# Package 'rchemo'

May 12, 2023

<span id="page-0-0"></span>Type Package

Title Dimension Reduction, Regression and Discrimination for Chemometrics

Version 0.1-1

Description Data exploration and prediction with focus on high dimensional data and chemometrics. The package was initially designed about partial least squares regression and discrimination models and variants, in particular locally weighted PLS models (LW-PLS). Then, it has been expanded to many other methods for analyzing high dimensional data. The name 'rchemo' comes from the fact that the package is orientated to chemometrics, but most of the provided methods are fully generic to other domains. Functions such as transform(), predict(), coef() and summary() are available. Tuning the predictive models is facilitated by generic functions gridscore() (validation dataset) and gridcv() (crossvalidation). Faster versions are also available for models based on latent variables (LVs) (gridscorelv() and gridcvlv()) and ridge regularization (gridscorelb() and gridcvlb()).

Imports stats, graphics, grDevices, data.table, FNN, signal, e1071

Depends  $R$  ( $>= 4.0$ )

Suggests knitr, rmarkdown

URL <https://github.com/ChemHouse-group/rchemo/>

License GPL-3

LazyData yes

NeedsCompilation no

Author Marion Brandolini-Bunlon [aut, cre], Benoit Jaillais [aut], Jean-Michel Roger [aut], Matthieu Lesnoff [aut]

Maintainer Marion Brandolini-Bunlon <marion.brandolini-bunlon@inrae.fr>

Repository CRAN

Date/Publication 2023-05-12 14:00:02 UTC

# R topics documented:

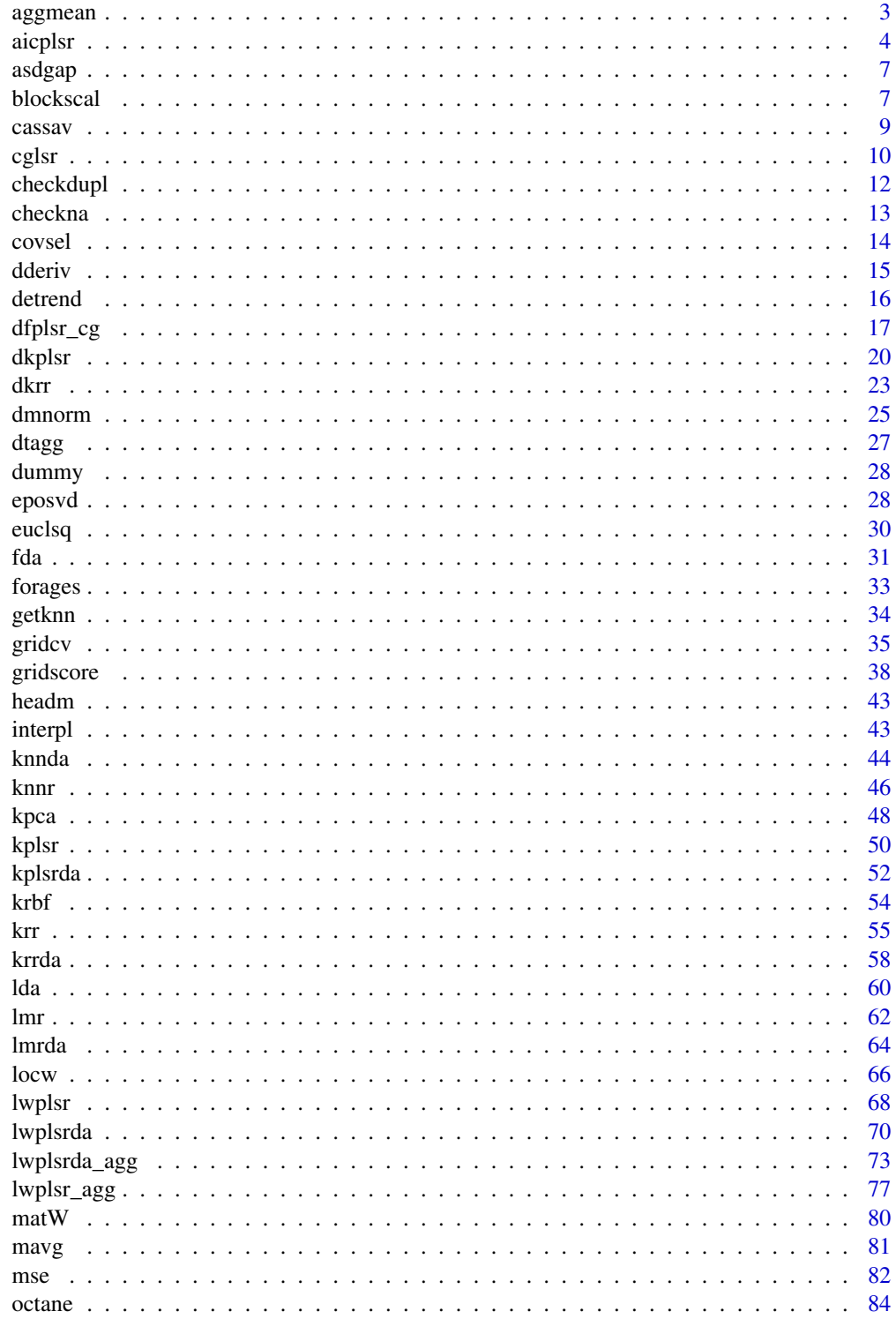

# <span id="page-2-0"></span>aggmean

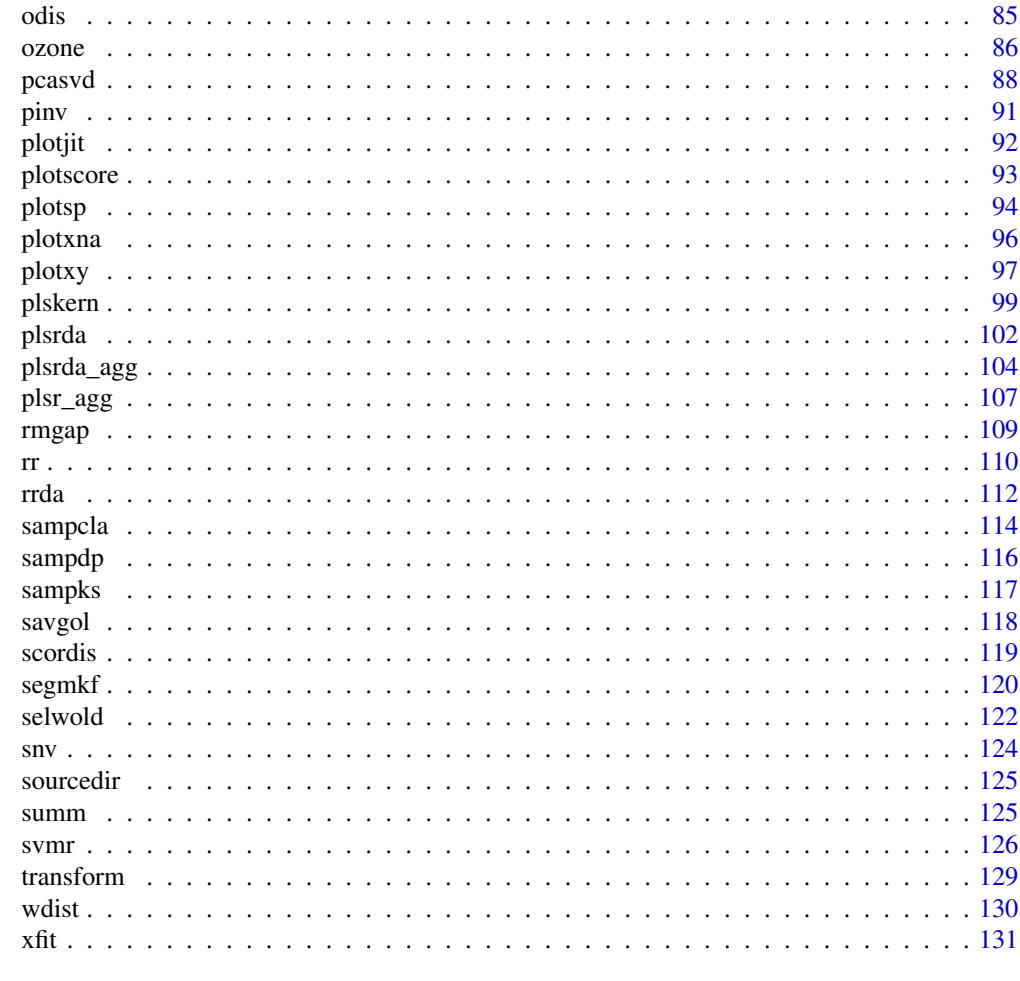

# **Index**

aggmean

Centers of classes

# Description

Calculation of the centers (means) of classes of row observations of a data set.

# **Usage**

 $aggmean(X, y = NULL)$ 

# **Arguments**

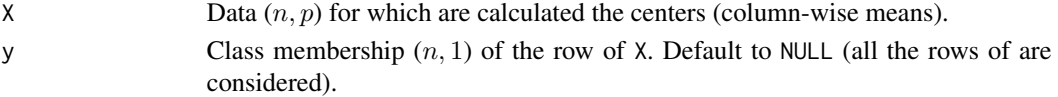

 $\ensuremath{\mathfrak{Z}}$ 

133

<span id="page-3-0"></span>4 aice and the contract of the contract of the contract of the contract of the contract of the contract of the contract of the contract of the contract of the contract of the contract of the contract of the contract of the

#### Value

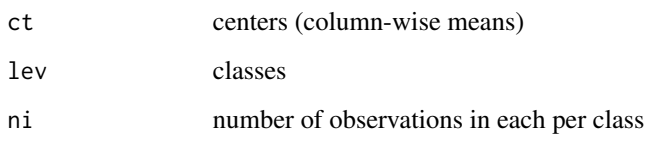

#### Examples

```
n \leq 8; p \leq -6X \le - matrix(rnorm(n * p, mean = 10), ncol = p, byrow = TRUE)
y \le - sample(1:2, size = n, replace = TRUE)
aggmean(X, y)
data(forages)
Xtrain <- forages$Xtrain
ytrain <- forages$ytrain
table(ytrain)
u <- aggmean(Xtrain, ytrain)$ct
headm(u)
plotsp(u, col = 1:4, main = "Means")x <- Xtrain[1:20, ]
plotsp(x, ylab = "Absorbance", col = "grey")
u <- aggmean(x)$ct
plotsp(u, col = "red", add = TRUE, lwd = 2)
```
aicplsr *AIC and Cp for Univariate PLSR Models*

# Description

Computation of the AIC and Mallows's  $Cp$  criteria for univariate PLSR models (Lesnoff et al. 2021). This function may receive modifications in the future (work in progress).

#### Usage

```
aicplsr(
   X, y, nlv, algo = NULL,
   meth = c("cg", "div", "cov"),
   correct = TRUE, B = 50,print = FALSE, ...)
```
#### aicplsr 5

#### Arguments

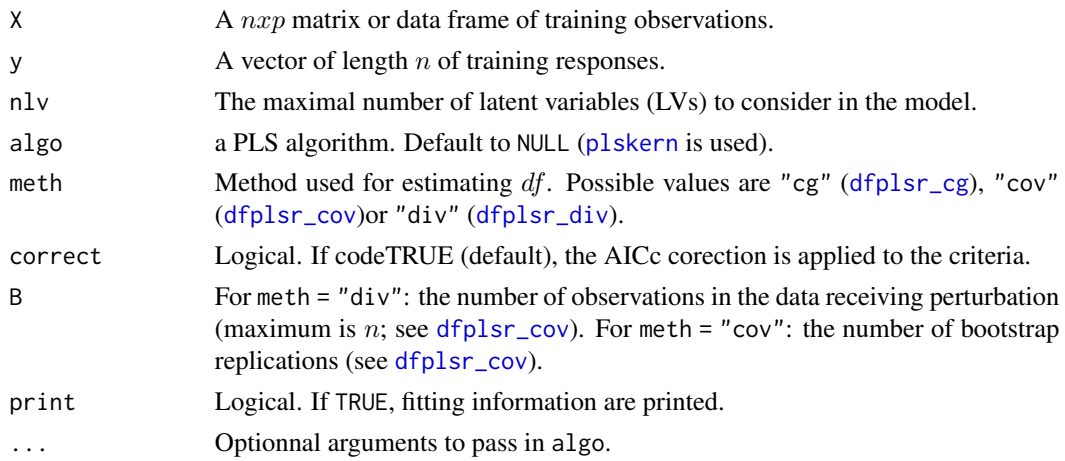

#### Details

For a model with a latent variables (LVs), function aicplsr calculates  $AIC$  and  $Cp$  by:

 $AIC(a) = n * log(SSR(a)) + 2 * (df(a) + 1)$ 

 $Cp(a) = SSR(a)/n + 2 * df(a) * s2/n$ 

where  $SSR$  is the sum of squared residuals for the current evaluated model,  $df(a)$  the estimated PLSR model complexity (i.e. nb. model's degrees of freedom), s2 an estimate of the irreductible error variance (computed from a low biased model) and  $n$  the number of training observations.

By default (argument correct), the small sample size correction (so-called AICc) is applied to AIC and Cp for deucing the bias.

The functions returns two estimates of Cp (cp1 and cp2), each corresponding to a different estimate of s2.

The model complexity  $df$  can be computed from three methods (argument meth).

#### Value

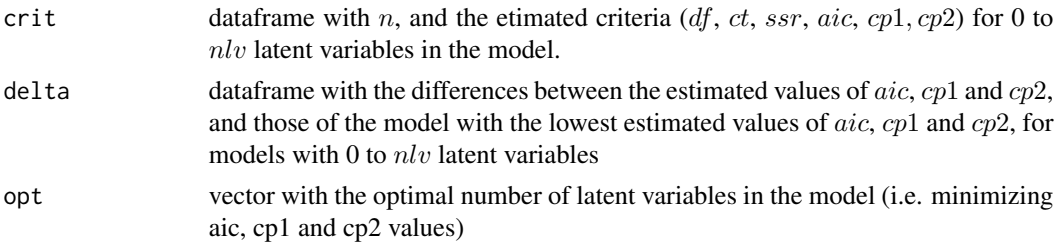

# References

Burnham, K.P., Anderson, D.R., 2002. Model selection and multimodel inference: a practical informationtheoretic approach, 2nd ed. Springer, New York, NY, USA.

Burnham, K.P., Anderson, D.R., 2004. Multimodel Inference: Understanding AIC and BIC in Model Selection. Sociological Methods & Research 33, 261-304. https://doi.org/10.1177/0049124104268644

Efron, B., 2004. The Estimation of Prediction Error. Journal of the American Statistical Association 99, 619-632. https://doi.org/10.1198/016214504000000692

Eubank, R.L., 1999. Nonparametric Regression and Spline Smoothing, 2nd ed, Statistics: Textbooks and Monographs. Marcel Dekker, Inc., New York, USA.

Hastie, T., Tibshirani, R.J., 1990. Generalized Additive Models, Monographs on statistics and applied probablity. Chapman and Hall/CRC, New York, USA.

Hastie, T., Tibshirani, R., Friedman, J., 2009. The elements of statistical learning: data mining, inference, and prediction, 2nd ed. Springer, NewYork.

Hastie, T., Tibshirani, R., Wainwright, M., 2015. Statistical Learning with Sparsity: The Lasso and Generalizations. CRC Press

Hurvich, C.M., Tsai, C.-L., 1989. Regression and Time Series Model Selection in Small Samples. Biometrika 76, 297. https://doi.org/10.2307/2336663

Lesnoff, M., Roger, J.M., Rutledge, D.N., Submitted. Monte Carlo methods for estimating Mallows's Cp and AIC criteria for PLSR models. Illustration on agronomic spectroscopic NIR data. Journal of Chemometrics.

Mallows, C.L., 1973. Some Comments on Cp. Technometrics 15, 661-675. https://doi.org/10.1080/00401706.1973.10489103

Ye, J., 1998. On Measuring and Correcting the Effects of Data Mining and Model Selection. Journal of the American Statistical Association 93, 120-131. https://doi.org/10.1080/01621459.1998.10474094

Zuccaro, C., 1992. Mallows'Cp Statistic and Model Selection in Multiple Linear Regression. International Journal of Market Research. 34, 1-10. https://doi.org/10.1177/147078539203400204

```
data(cassav)
Xtrain <- cassav$Xtrain
ytrain <- cassav$ytrain
nlv <- 25
res <- aicplsr(Xtrain, ytrain, nlv = nlv)
names(res)
headm(res$crit)
z <- res$crit
oldpar \leq par(mfrow = c(1, 1))
par(mfrow = c(1, 4))plot(z$df[-1])
plot(z$aic[-1], type = "b", main = "AIC")
plot(z$cpl[-1], type = "b", main = "Cpl")plot(z$cp2[-1], type = "b", main = "Cp2")
par(oldpar)
```
<span id="page-6-0"></span>asdgap *asdgap*

# Description

ASD NIRS dataset, with gaps in the spectra at wawelengths = 1000 and 1800 nm.

#### Usage

data(asdgap)

#### Format

A list with 1 element: the data frame  $X$  with 5 spectra and 2151 variables.

# References

Thanks to J.-F. Roger (Inrae, France) and M. Ecarnot (Inrae, France) for the method.

# Examples

```
data(asdgap)
names(asdgap)
X <- asdgap$X
numcol <- which(colnames(X) == "1000" | colnames(X) == "1800")
numcol
plotsp(X, lwd = 1.5)abline(v = as.numeric(colnames(X)[1]) + numcol - 1, col = "grey", lty = 3)
```
blockscal *Block autoscaling*

# Description

Functions managing blocks of data.

- blockscal: Autoscales a list of blocks (i.e. sets of columns) of a training X-data, and eventually the blocks of new X-data. The scaling factor (computed on the training) is the "norm" of the block, i.e. the square root of the sum of the variances of each column of the block.

- mblocks: Makes a list of blocks from X-data.

- hconcat: Concatenates horizontally the blocks of a list.

# Usage

```
blockscal(Xtrain, X = NULL, weights = NULL)
mblocks(X, blocks)
hconcat(X)
```
# Arguments

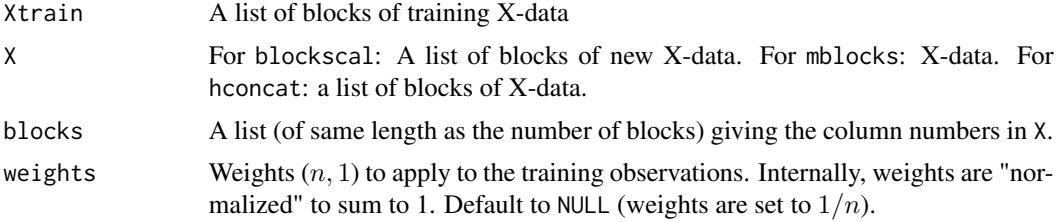

# Value

For mblocks: a list of blocks of X-data.

For hconcat: a matrix concatenating a list of data blocks.

For blockscal:

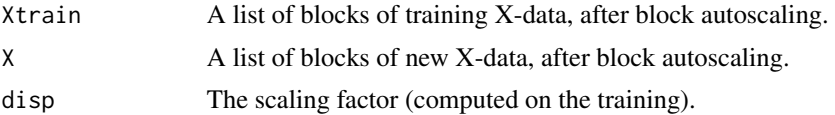

#### Note

The second example is equivalent to MB-PLSR

```
n < -10; p < -10Xtrain \leq matrix(rnorm(n * p), ncol = p)
ytrain <- rnorm(n)
m \leq -2Xtest \leq matrix(rnorm(m * p), ncol = p)
colnames(Xtest) <- paste("v", 1:p, sep = "")
Xtrain
Xtest
blocks <- list(1:2, 4, 6:8)
zXtrain <- mblocks(Xtrain, blocks = blocks)
zXtest <- mblocks(Xtest, blocks = blocks)
```
#### <span id="page-8-0"></span>cassav 9

```
zXtrain
blockscal(zXtrain, zXtest)
res <- blockscal(zXtrain, zXtest)
hconcat(res$Xtrain)
hconcat(res$X)
## example of equivalence with MB-PLSR
n <- 10 ; p <- 10
Xtrain \leq matrix(rnorm(n * p), ncol = p)
ytrain <- rnorm(n)
m < - 2Xtest \leq matrix(rnorm(m * p), ncol = p)
colnames(Xtest) <- paste("v", 1:p, sep = "")
Xtrain
Xtest
blocks <- list(1:2, 4, 6:8)
X1 <- mblocks(Xtrain, blocks = blocks)
X2 <- mblocks(Xtest, blocks = blocks)
res <- blockscal(X1, X2)
zXtrain <- hconcat(res$Xtrain)
zXtest <- hconcat(res$X)
nlv \leftarrow 3fm <- plskern(zXtrain, ytrain, nlv = nlv)
predict(fm, zXtest)
```
cassav *cassav*

#### Description

A NIRS dataset (absorbance) describing the concentration of a natural pigment in samples of tropical shrubs. Spectra were recorded from 400 to 2498 nm at 2 nm intervals.

#### Usage

data(cassav)

#### Format

A list with the following components:

For the reference (calibration) data:

Xtrain A matrix whose rows are the NIR absorbance spectra  $(= \log 10(1 / \text{Reference}))$ .

- <span id="page-9-0"></span>year A vector of the year of data collection (2009 to 2012; the test set correponds to year 2013). For the test data:
- Xtest A matrix whose rows are the NIR absorbance spectra  $(=\log 10(1 / \text{Reference}))$ .
- ytest A vector of the response variable (pigment concentration).

# References

Davrieux, F., Dufour, D., Dardenne, P., Belalcazar, J., Pizarro, M., Luna, J., Londono, L., Jaramillo, A., Sanchez, T., Morante, N., Calle, F., Becerra Lopez-Lavalle, L., Ceballos, H., 2016. LOCAL regression algorithm improves near infrared spectroscopy predictions when the target constituent evolves in breeding populations. Journal of Near Infrared Spectroscopy 24, 109. https://doi.org/10.1255/jnirs.1213

CIAT Cassava Project (Colombia), CIRAD Qualisud Research Unit, and funded mainly by the CGIAR Research Program on Roots, Tubers and Bananas (RTB) with support from CGIAR Trust Fund contributors (https://www.cgiar.org/funders/).

### Examples

data(cassav) str(cassav)

cglsr *CG Least Squares Models*

#### **Description**

Conjugate gradient algorithm (CG) for the normal equations (CGLS algorithm 7.4.1, Bjorck 1996, p.289)

#### Usage

 $cglsr(X, y, nlv, reorth = TRUE, filt = FALSE)$ ## S3 method for class 'Cglsr' coef(object, ..., nlv = NULL) ## S3 method for class 'Cglsr' predict(object, X, ..., nlv = NULL)

#### $\frac{c}{11}$

# Arguments

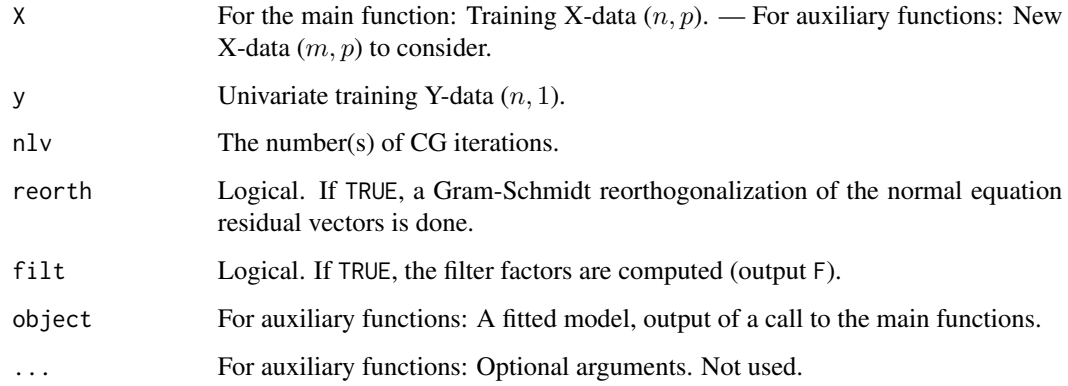

# Details

The code for re-orthogonalization (Hansen 1998) and filter factors (Vogel 1987, Hansen 1998) computations is a transcription (with few adaptations) of the matlab function 'cgls' (Saunders et al. https://web.stanford.edu/group/SOL/software/cgls/; Hansen 2008).

The filter factors can be used to compute the model complexity of CGLSR and PLSR models (see [dfplsr\\_cg](#page-16-1)).

Data  $X$  and  $y$  are internally centered.

Missing values are not allowed.

#### Value

For cglsr:

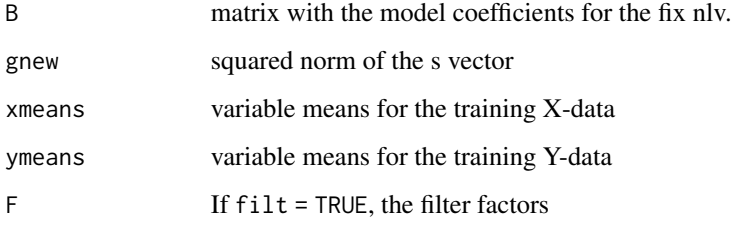

For coef.Cglsr :

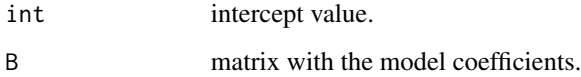

For predict.Cglsr :

pred list of matrices, with the predicted values for each number nlv of CG iterations

#### <span id="page-11-0"></span>References

Bjorck, A., 1996. Numerical Methods for Least Squares Problems, Other Titles in Applied Mathematics. Society for Industrial and Applied Mathematics. https://doi.org/10.1137/1.9781611971484

Hansen, P.C., 1998. Rank-Deficient and Discrete Ill-Posed Problems, Mathematical Modeling and Computation. Society for Industrial and Applied Mathematics. https://doi.org/10.1137/1.9780898719697

Hansen, P.C., 2008. Regularization Tools version 4.0 for Matlab 7.3. Numer Algor 46, 189-194. https://doi.org/10.1007/s11075-007-9136-9

Manne R. Analysis of two partial-least-squares algorithms for multivariate calibration. Chemometrics Intell. Lab. Syst. 1987; 2: 187-197.

Phatak A, De Hoog F. Exploiting the connection between PLS, Lanczos methods and conjugate gradients: alternative proofs of some properties of PLS. J. Chemometrics 2002; 16: 361-367.

Vogel, C. R., "Solving ill-conditioned linear systems using the conjugate gradient method", Report, Dept. of Mathematical Sciences, Montana State University, 1987.

#### Examples

```
z <- ozone$X
u <- which(!is.na(rowSums(z)))
X \leq z[u, -4]y \leq z[u, 4]dim(X)
headm(X)
Xtest <- X[1:2, ]
ytest <- y[1:2]
nlv <- 10
fm \leftarrow \text{cglsr}(X, y, nlv = nlv)coef(fm)
coef(fm, nlv = 1)predict(fm, Xtest)
predict(fm, Xtest, nlv = 1:3)
pred <- predict(fm, Xtest)$pred
msep(pred, ytest)
cglsr(X, y, nlv = 5, filt = TRUE)$F
```
checkdupl *Duplicated rows in datasets*

#### Description

Finding and removing duplicated row observations in datasets.

#### <span id="page-12-0"></span>checkna 13

# Usage

 $checkdupl(X, Y = NULL, digits = NULL)$ 

### Arguments

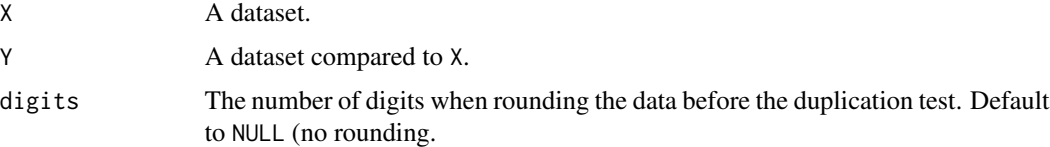

#### Value

a dataframe with the row numbers in the first and second datasets that are identical, and the values of the variables.

#### Examples

```
X1 <- matrix(c(1:5, 1:5, c(1, 2, 7, 4, 8)), nrow = 3, byrow = TRUE)
dimnames(X1) <- list(1:3, c("v1", "v2", "v3", "v4", "v5"))
X2 \le matrix(c(6:10, 1:5, c(1, 2, 7, 6, 12)), nrow = 3, byrow = TRUE)
dimnames(X2) <- list(1:3, c("v1", "v2", "v3", "v4", "v5"))
X1
X2
checkdupl(X1, X2)
checkdupl(X1)
checkdupl(matrix(rnorm(20), nrow = 5))
res <- checkdupl(X1)
s <- unique(res$rownum2)
zX1 <- X1[-s, ]
zX1
```
checkna *Find and count NA values in a dataset*

# Description

Find and count NA values in each row observation of a dataset.

#### 14 covsel

# Usage

checkna(X)

# Arguments

X A dataset.

# Value

A data frame summarizing the numbers of NA by rows.

# Examples

```
X <- data.frame(
  v1 = c(NA, rnorm(9)),v2 = c(NA, rnorm(8), NA),v3 = c(NA, NA, NA, rnorm(7))\overline{\phantom{a}}X
checkna(X)
```
covsel *CovSel*

# Description

Variable selection for high-dimensionnal data with the COVSEL method (Roger et al. 2011).

# Usage

covsel(X, Y, nvar = NULL, scaly = TRUE, weights = NULL)

# Arguments

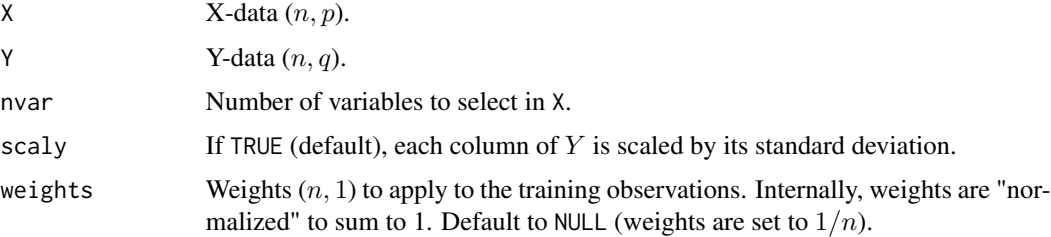

<span id="page-13-0"></span>

#### <span id="page-14-0"></span>dderiv and the state of the state of the state of the state of the state of the state of the state of the state of the state of the state of the state of the state of the state of the state of the state of the state of the

# Value

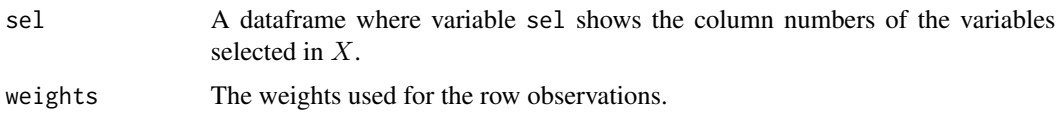

# References

Roger, J.M., Palagos, B., Bertrand, D., Fernandez-Ahumada, E., 2011. CovSel: Variable selection for highly multivariate and multi-response calibration: Application to IR spectroscopy. Chem. Lab. Int. Syst. 106, 216-223.

# Examples

```
n < -6; p < -4X \leftarrow matrix(rnorm(n * p), ncol = p)Y \leftarrow matrix(rnorm(n * 2), ncol = 2)
```
 $covsel(X, Y, nvar = 3)$ 

# dderiv *Derivation by finite difference*

# Description

Calculation of the first derivatives, by finite differences, of the row observations (e.g. spectra) of a dataset.

#### Usage

dderiv(X,  $n = 5$ , ts = 1)

# Arguments

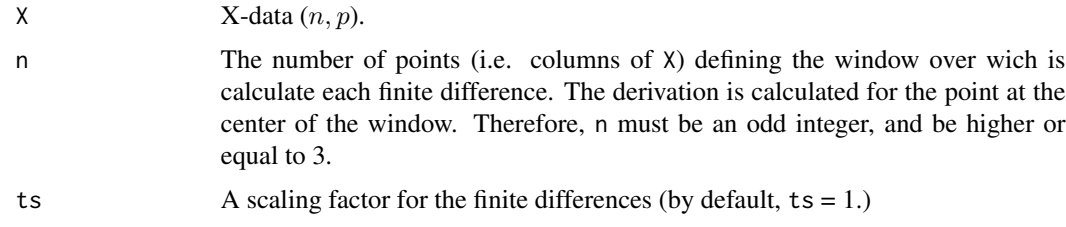

#### Value

A matrix of the transformed data.

16 determines the contract of the contract of the contract of the contract of the contract of the contract of the contract of the contract of the contract of the contract of the contract of the contract of the contract of

# Examples

```
data(cassav)
X <- cassav$Xtest
n < -15Xp_derivate1 <- dderiv(X, n = n)
Xp_derivate2 <- dderiv(dderiv(X, n), n)
oldpar \leq par(mfrow = c(1, 1))
par(mfrow = c(1, 2))plotsp(X, main = "Signal")
plotsp(Xp_derivate1, main = "Corrected signal")
abline(h = 0, 1ty = 2, col = "grey")par(oldpar)
```
detrend *Polynomial de-trend transformation*

# Description

Polynomial de-trend transformation of row observations (e.g. spectra) of a dataset. The function fits an orthogonal polynom of a given degree to each observation and returns the residuals.

### Usage

 $determined(X, degree = 1)$ 

#### Arguments

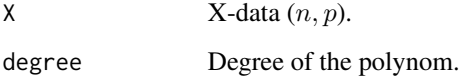

#### Details

detrend uses function [poly](#page-0-0) of package stats.

# Value

A matrix of the transformed data.

<span id="page-15-0"></span>

#### <span id="page-16-0"></span>dfplsr\_cg and 17 and 17 and 17 and 17 and 17 and 17 and 17 and 17 and 17 and 17 and 17 and 17 and 17

#### Examples

```
data(cassav)
X <- cassav$Xtest
degree <- 1
Xp \leftarrow detrend(X, degree = degree)oldpar \leq par(mfrow = c(1, 1))
par(mfrow = c(1, 2))plotsp(X, main = "Signal")
plotsp(Xp, main = "Corrected signal")
abline(h = 0, 1ty = 2, col = "grey")par(oldpar)
```
<span id="page-16-1"></span>dfplsr\_cg *Degrees of freedom of Univariate PLSR Models*

#### <span id="page-16-2"></span>Description

Computation of the model complexity  $df$  (number of degrees of freedom) of univariate PLSR models (with intercept). See Lesnoff et al. 2021 for an illustration.

(1) Estimation from the CGLSR algorithm (Hansen, 1998).

- dfplsr\_cov

(2) Monte Carlo estimation (Ye, 1998 and Efron, 2004). Details in relation with the functions are given in Lesnoff et al. 2021.

- dfplsr\_cov: The covariances are computed by parametric bootstrap (Efron, 2004, Eq. 2.16). The residual variance  $sigma^2$  is estimated from a low-biased model.

- dfplsr\_div: The divergencies  $dy_f$  *it*/dy are computed by perturbation analysis(Ye, 1998 and Efron, 2004). This is a Stein unbiased risk estimation (SURE) of df.

# Usage

```
dfplsr_cg(X, y, nlv, reorth = TRUE)
dfplsr_cov(
   X, y, nlv, algo = NULL,
   maxlv = 50, B = 30, print = FALSE, ...dfplsr_div(
   X, y, nlv, algo = NULL,
   eps = 1e-2, B = 30, print = FALSE, ...)
```
#### **Arguments**

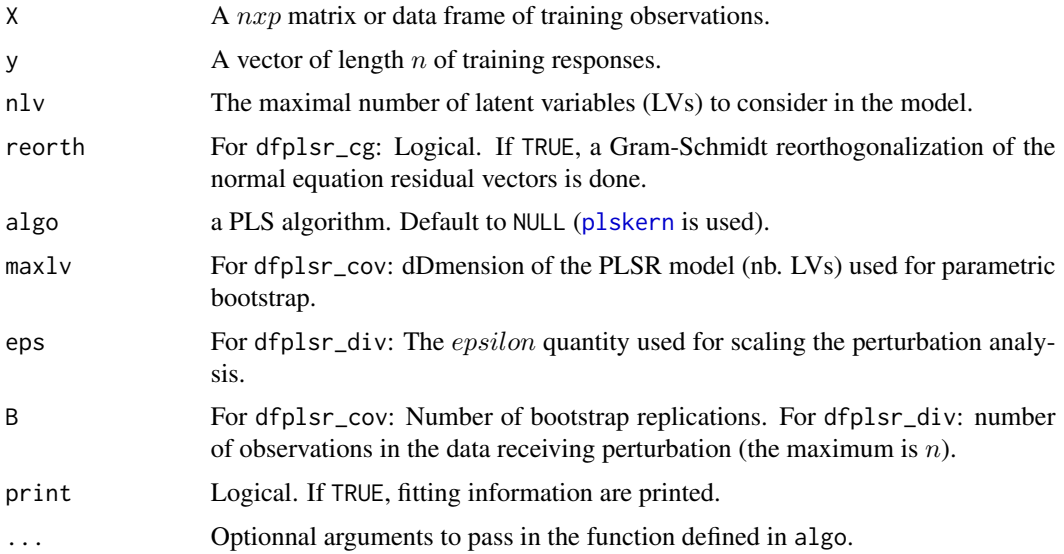

# Details

Missing values are not allowed.

The example below reproduces the numerical illustration given by Kramer & Sugiyama 2011 on the Ozone data (Fig. 1, center). The pls.model function from the R package "plsdof" v0.2-9 (Kramer & Braun 2019) is used for  $df$  calculations ( $df.kramer$ ), and automatically scales the X matrix before PLS. The example scales also X for consistency when using the other functions.

For the Monte Carlo estimations, B Should be increased for more stability

#### Value

A list of outputs :

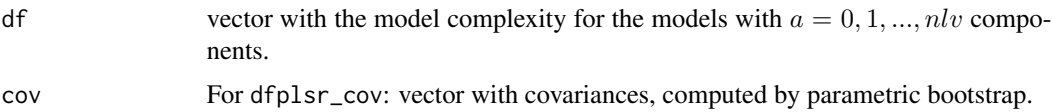

#### References

Efron, B., 2004. The Estimation of Prediction Error. Journal of the American Statistical Association 99, 619-632. https://doi.org/10.1198/016214504000000692

Hastie, T., Tibshirani, R.J., 1990. Generalized Additive Models, Monographs on statistics and applied probablity. Chapman and Hall/CRC, New York, USA.

Hastie, T., Tibshirani, R., Friedman, J., 2009. The elements of statistical learning: data mining, inference, and prediction, 2nd ed. Springer, NewYork.

Hastie, T., Tibshirani, R., Wainwright, M., 2015. Statistical Learning with Sparsity: The Lasso and Generalizations. CRC Press

Kramer, N., Braun, M.L., 2007. Kernelizing PLS, degrees of freedom, and efficient model selection, in: Proceedings of the 24th International Conference on Machine Learning, ICML 07. Association for Computing Machinery, New York, NY, USA, pp. 441-448. https://doi.org/10.1145/1273496.1273552

Kramer, N., Sugiyama, M., 2011. The Degrees of Freedom of Partial Least Squares Regression. Journal of the American Statistical Association 106, 697-705. https://doi.org/10.1198/jasa.2011.tm10107

Kramer, N., Braun, M. L. 2019. plsdof: Degrees of Freedom and Statistical Inference for Partial Least Squares Regression. R package version 0.2-9. https://cran.r-project.org

Lesnoff, M., Roger, J.M., Rutledge, D.N., 2021. Monte Carlo methods for estimating Mallow's Cp and AIC criteria for PLSR models. Illustration on agronomic spectroscopic NIR data. Journal of Chemometrics, 35(10), e3369. https://doi.org/10.1002/cem.3369

Stein, C.M., 1981. Estimation of the Mean of a Multivariate Normal Distribution. The Annals of Statistics 9, 1135-1151.

Ye, J., 1998. On Measuring and Correcting the Effects of Data Mining and Model Selection. Journal of the American Statistical Association 93, 120-131. https://doi.org/10.1080/01621459.1998.10474094

Zou, H., Hastie, T., Tibshirani, R., 2007. On the degrees of freedom of the lasso. The Annals of Statistics 35, 2173-2192. https://doi.org/10.1214/009053607000000127

#### Examples

```
## EXAMPLE 1
data(ozone)
z <- ozone$X
u <- which(!is.na(rowSums(z)))
X \leq z[u, -4]y \leq z[u, 4]dim(X)
Xs \leftarrow scale(X)nlv <- 12
res <- dfplsr_cg(Xs, y, nlv = nlv)
df.kramer <- c(1.000000, 3.712373, 6.456417, 11.633565, 12.156760, 11.715101, 12.349716,
  12.192682, 13.000000, 13.000000, 13.000000, 13.000000, 13.000000)
znlv <- 0:nlv
plot(znlv, res$df, type = "l", col = "red",
     ylim = c(0, 15),xlab = "Nb components", ylab = "df")lines(znlv, znlv + 1, col = "grey40")points(znlv, df.kramer, pch = 16)
abline(h = 1, lty = 2, col = "grey")legend("bottomright", legend=c("dfplsr_cg","Naive df","df.kramer"), col=c("red","grey40","black"),
lty=c(1,1,0), pch=c(NA,NA,16), bty="n")
```
## FXAMPIF 2

20 dkplsr

```
data(ozone)
```

```
z <- ozone$X
u <- which(!is.na(rowSums(z)))
X < -z[u, -4]y \leq z[u, 4]dim(X)
Xs \leftarrow scale(X)nlv <- 12
B < -50u \leftarrow dfplsr\_cov(Xs, y, nlv = nlv, B = B)v \leq -dfplsr\_div(Xs, y, nlv = nlv, B = B)df.kramer <- c(1.000000, 3.712373, 6.456417, 11.633565, 12.156760, 11.715101, 12.349716,
  12.192682, 13.000000, 13.000000, 13.000000, 13.000000, 13.000000)
znlv <- 0:nlv
plot(znlv, u$df, type = "l", col = "red",
     ylim = c(0, 15),
     xlab = "Nb components", ylab = "df")
lines(znlv, v$df, col = "blue")
lines(znlv, znlv + 1, col = "grey40")
points(znlv, df.kramer, pch = 16)
abline(h = 1, lty = 2, col = "grey")legend("bottomright", legend=c("dfplsr_cov","dfplsr_div","Naive df","df.kramer"),
col=c("blue","red","grey40","black"),
lty=c(1,1,1,0), pch=c(NA,NA,NA,16), bty="n")
```
dkplsr *Direct KPLSR Models*

# Description

Direct kernel PLSR (DKPLSR) (Bennett & Embrechts 2003). The method builds kernel Gram matrices and then runs a usual PLSR algorithm on them. This is faster (but not equivalent) to the "true" NIPALS KPLSR algorithm such as described in Rosipal & Trejo (2001).

#### Usage

```
dkplsr(X, Y, weights = NULL, nlv, kern = "krbf", ...)## S3 method for class 'Dkpls'
transform(object, X, ..., nlv = NULL)
## S3 method for class 'Dkpls'
```
<span id="page-19-0"></span>

#### dkplsr i 21

```
coef(object, ..., nlv = NULL)
## S3 method for class 'Dkplsr'
predict(object, X, ..., nlv = NULL)
```
# Arguments

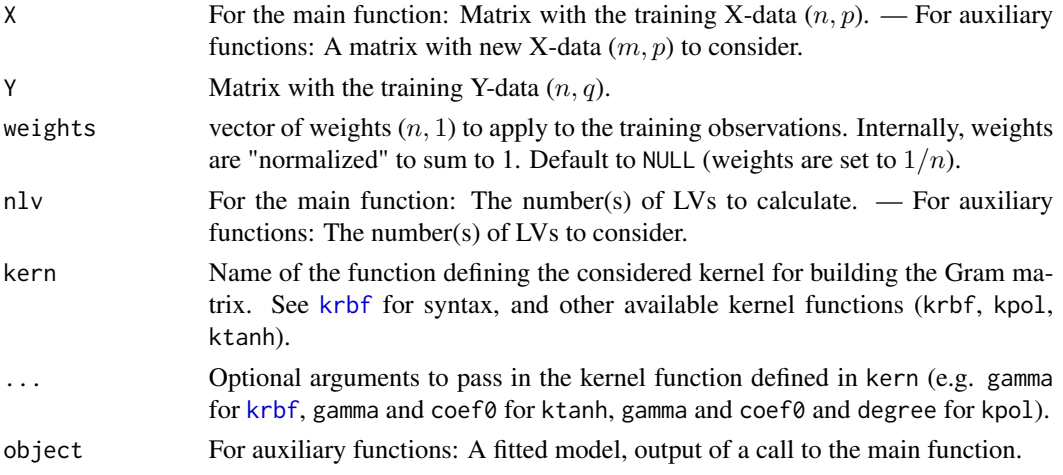

# Value

For dkplsr:

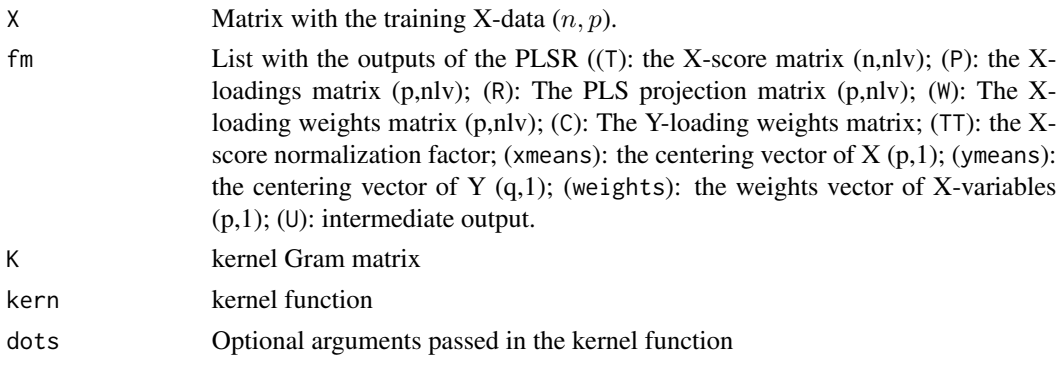

For transform. Dkplsr : A matrix  $(m, nlv)$  with the projection of the new X-data on the X-scores For predict.Dkplsr:

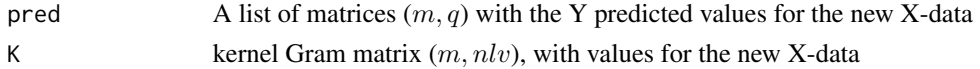

For coef.Dkplsr:

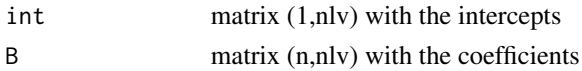

#### Note

The second example concerns the fitting of the function  $sinc(x)$  described in Rosipal & Trejo 2001 p. 105-106

# References

Bennett, K.P., Embrechts, M.J., 2003. An optimization perspective on kernel partial least squares regression, in: Advances in Learning Theory: Methods, Models and Applications, NATO Science Series III: Computer & Systems Sciences. IOS Press Amsterdam, pp. 227-250.

Rosipal, R., Trejo, L.J., 2001. Kernel Partial Least Squares Regression in Reproducing Kernel Hilbert Space. Journal of Machine Learning Research 2, 97-123.

```
## EXAMPLE 1
n \le -6; p \le -4Xtrain \leq matrix(rnorm(n * p), ncol = p)
ytrain <- rnorm(n)
Ytrain \le cbind(y1 = ytrain, y2 = 100 \star ytrain)
m < -3Xtest <- Xtrain[1:m, , drop = FALSE]
Ytest <- Ytrain[1:m, , drop = FALSE] ; ytest <- Ytest[1:m, 1]
nlv \leftarrow 2fm <- dkplsr(Xtrain, Ytrain, nlv = nlv, kern = "krbf", gamma = .8)
transform(fm, Xtest)
transform(fm, Xtest, nlv = 1)
coef(fm)
coef(fm, nlv = 1)predict(fm, Xtest)
predict(fm, Xtest, nlv = 0:nlv)$pred
pred <- predict(fm, Xtest)$pred
msep(pred, Ytest)
nlv \leftarrow 2fm <- dkplsr(Xtrain, Ytrain, nlv = nlv, kern = "kpol", degree = 2, coef0 = 10)
predict(fm, Xtest, nlv = nlv)
## EXAMPLE 2
x \le - seq(-10, 10, by = .2)
x[x == 0] < -1e-5n \leftarrow length(x)zy \leftarrow \sin(\text{abs}(x)) / \text{abs}(x)y \leftarrow zy + \text{norm}(n, 0, .2)plot(x, y, type = "p")lines(x, xy, lty = 2)
```
#### <span id="page-22-0"></span>dkrr i 1988 - 1989 i 1989 i 1989 i 1989 i 1989 i 1989 i 1989 i 1989 i 1989 i 1989 i 1989 i 1989 i 1989 i 1989

```
X \leq - matrix(x, ncol = 1)
nlv \leftarrow 3fm \leftarrow dkplsr(X, y, nlv = nlv)pred <- predict(fm, X)$pred
plot(X, y, type = "p")lines(X, zy, lty = 2)lines(X, pred, col = "red")
```
dkrr *Direct KRR Models*

# Description

Direct kernel ridge regression (DKRR), following the same approcah as for DKPLSR (Bennett & Embrechts 2003). The method builds kernel Gram matrices and then runs a RR algorithm on them. This is not equivalent to the "true" KRR (= LS-SVM) algorithm.

# Usage

dkrr(X, Y, weights = NULL,  $1b = 1e-2$ , kern = "krbf", ...) ## S3 method for class 'Dkrr'  $coef(object, ..., lb = NULL)$ ## S3 method for class 'Dkrr'  $predict(object, X, ..., lb = NULL)$ 

# Arguments

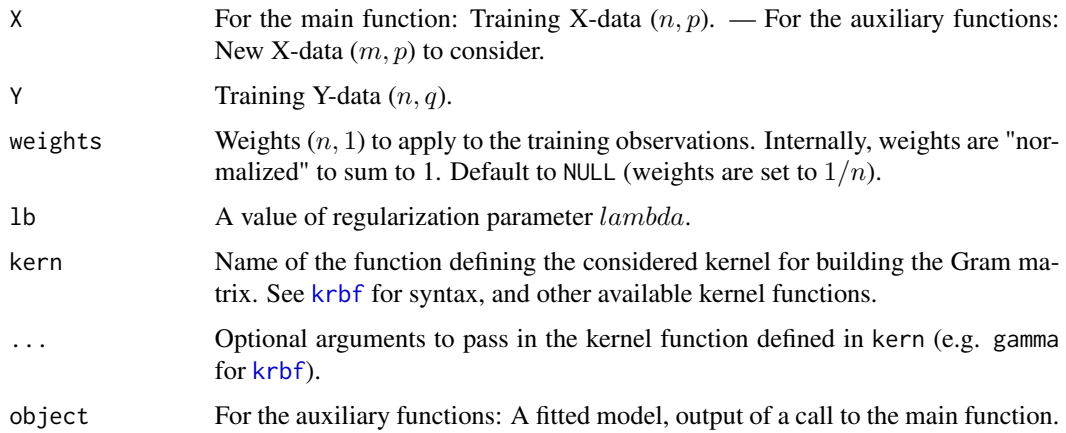

# Value

For dkrr:

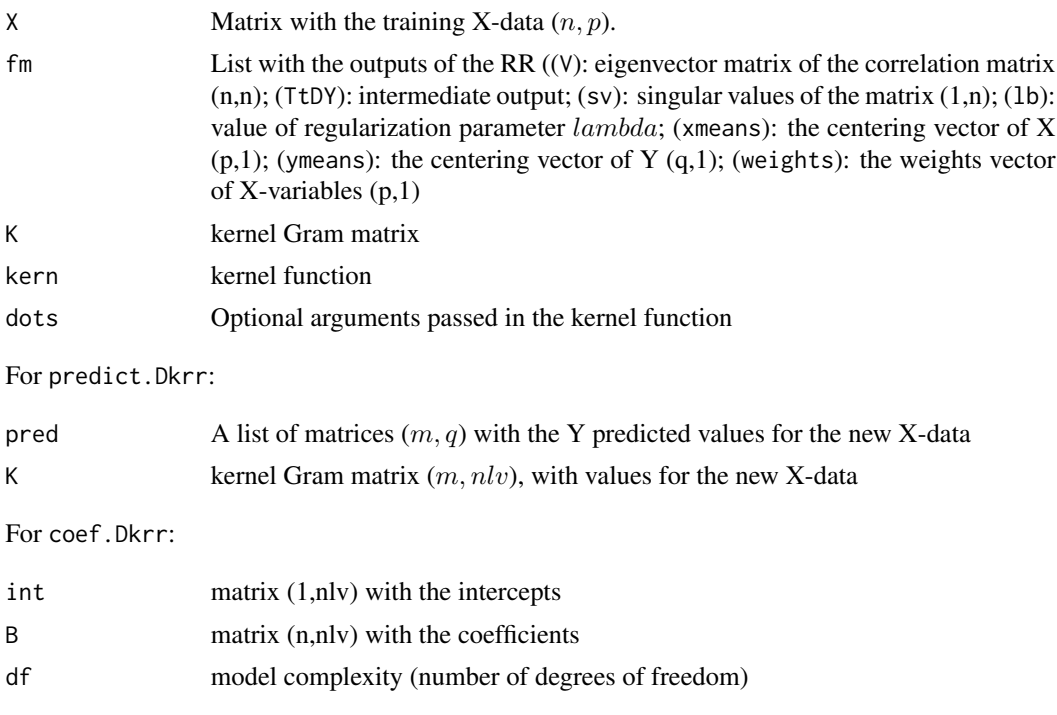

# Note

The second example concerns the fitting of the function  $sinc(x)$  described in Rosipal & Trejo 2001 p. 105-106

#### References

Bennett, K.P., Embrechts, M.J., 2003. An optimization perspective on kernel partial least squares regression, in: Advances in Learning Theory: Methods, Models and Applications, NATO Science Series III: Computer & Systems Sciences. IOS Press Amsterdam, pp. 227-250.

Rosipal, R., Trejo, L.J., 2001. Kernel Partial Least Squares Regression in Reproducing Kernel Hilbert Space. Journal of Machine Learning Research 2, 97-123.

```
## EXAMPLE 1
n < -6; p < -4Xtrain \leq matrix(rnorm(n * p), ncol = p)
ytrain <- rnorm(n)
Ytrain \le cbind(y1 = ytrain, y2 = 100 \star ytrain)
m < -3Xtest <- Xtrain[1:m, , drop = FALSE]
```
#### <span id="page-24-0"></span>dmnorm 25

```
Ytest <- Ytrain[1:m, , drop = FALSE] ; ytest <- Ytest[1:m, 1]
1b \leftarrow 2fm \leq dkrr(Xtrain, Ytrain, 1b = 1b, kern = "krbf", gamma = .8)
coef(fm)
coef(fm, lb = .6)predict(fm, Xtest)
predict(fm, Xtest, 1b = c(0.1, .8))
pred <- predict(fm, Xtest)$pred
msep(pred, Ytest)
1b \leftarrow 2fm \leq dkrr(Xtrain, Ytrain, lb = lb, kern = "kpol", degree = 2, coef0 = 10)
predict(fm, Xtest)
## EXAMPLE 1
x \le - seq(-10, 10, by = .2)
x[x == 0] < -1e-5n <- length(x)
zy \leftarrow sin(abs(x)) / abs(x)
y \leftarrow zy + \text{rnorm}(n, \theta, .2)plot(x, y, type = "p")
lines(x, xy, lty = 2)X \leq - matrix(x, ncol = 1)
fm <- dkrr(X, y, lb = .01, gamma = .5)pred <- predict(fm, X)$pred
plot(X, y, type = "p")
lines(X, zy, lty = 2)lines(X, pred, col = "red")
```
dmnorm *Multivariate normal probability density*

#### Description

Prediction of the normal probability density of multivariate observations.

#### Usage

```
dmnorm(X = NULL, mu = NULL, sigma = NULL)## S3 method for class 'Dmnorm'
predict(object, X, ...)
```
# Arguments

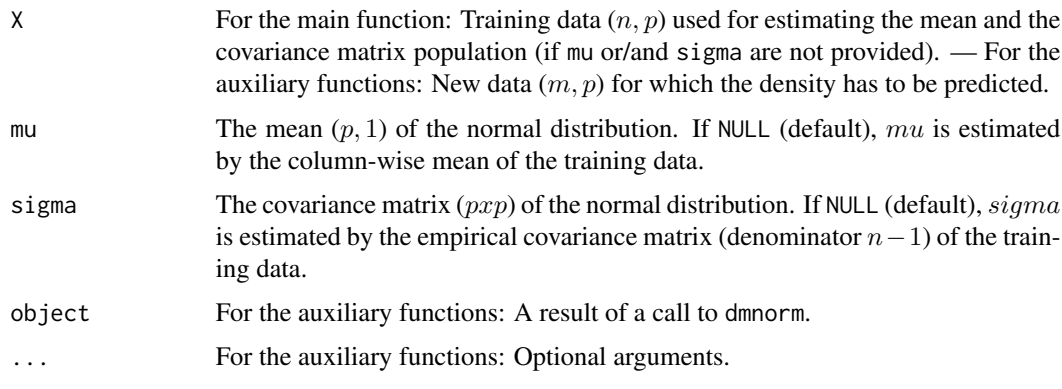

# Value

For dmnorm:

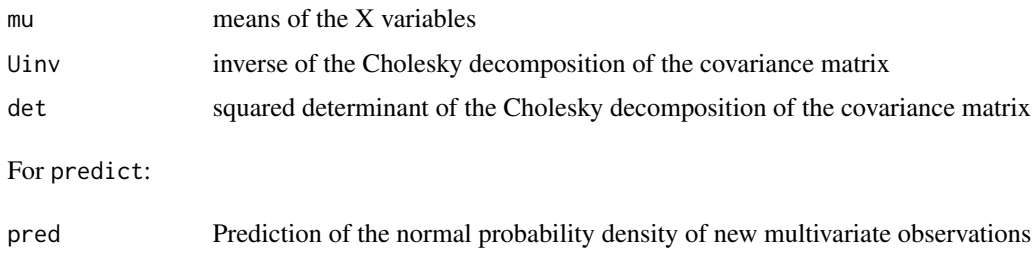

```
data(iris)
X \leftarrow \text{iris}[, 1:2]Xtrain <- X[1:40, ]
Xtest <- X[40:50, ]
fm <- dmnorm(Xtrain)
fm
k <- 50
x1 <- seq(min(Xtrain[, 1]), max(Xtrain[, 1]), length.out = k)
x2 <- seq(min(Xtrain[, 2]), max(Xtrain[, 2]), length.out = k)
zX <- expand.grid(x1, x2)
pred <- predict(fm, zX)$pred
contour(x1, x2, matrix(pred, nrow = 50))
```

```
points(Xtest, col = "red", pch = 16)
```
# <span id="page-26-0"></span>Description

Faster alternative to [aggregate](#page-0-0) to calculate a summary statistic over data subsets. dtagg uses function [data.table](#page-0-0) of package data.table.

# Usage

```
dtagg(formula, data, FUN = mean, ...)
```
#### Arguments

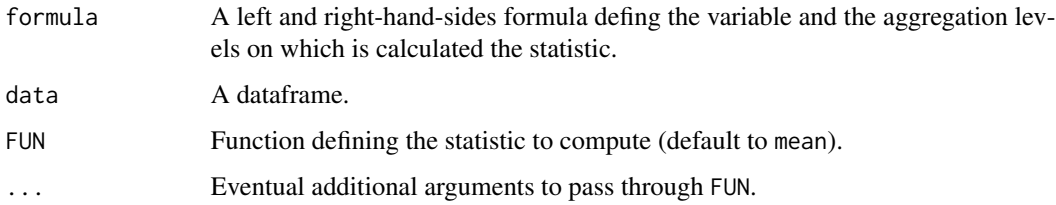

#### Value

A dataframe, with the values of the agregation level(s) and the corresponding computed statistic value.

```
dat \le data.frame(matrix(rnorm(2 \star 100), ncol = 2))
names(dat) <- c("y1", "y2")
dat$typ1 <- sample(1:2, size = nrow(dat), TRUE)
dat$typ2 <- sample(1:3, size = nrow(dat), TRUE)
headm(dat)
dtagg(y1 - 1, data = dat)dtag(y1 - typ1 + typ2, data = dat)dtagg(y1 - typ1 + typ2, data = dat, trim = .2)
```
#### <span id="page-27-0"></span>Description

The function builds a table of dummy variables from a qualitative variable. A binary (i.e. 0/1) variable is created for each level of the qualitative variable.

# Usage

dummy(y)

#### Arguments

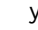

A qualitative variable.

### Value

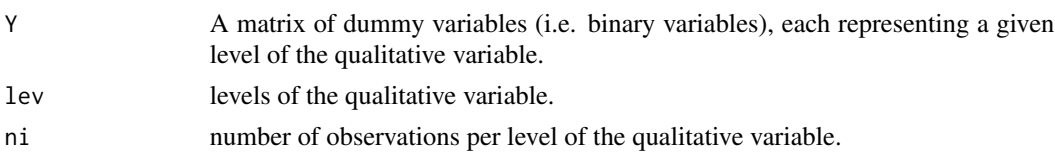

# Examples

 $y \leftarrow c(1, 1, 3, 2, 3)$ dummy(y) y <- c("B", "a", "B") dummy(y) dummy(as.factor(y))

eposvd *External parameter orthogonalization (EPO)*

#### Description

Pre-processing a X-dataset by external parameter orthogonalization (EPO; Roger et al 2003). The objective is to remove from a dataset  $X(n, p)$  some "detrimental" information (e.g. humidity effect) represented by a dataset  $D(m, p)$ .

EPO consists in orthogonalizing the row observations of  $X$  to the detrimental sub-space defined by the first nlv non-centered PCA loadings vectors of D.

Function eposvd uses a SVD factorization of D and returns  $M(p, p)$  the orthogonalization matrix, and P the considered loading vectors of D.

#### eposvd 29

# Usage

eposvd(D, nlv)

#### **Arguments**

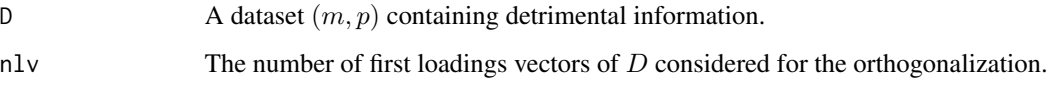

# Details

The data corrected from the detrimental information D can be computed by  $X\text{corrected} = X * M$ . Rows of the corrected matrix Xcorr are orthogonal to the loadings vectors (columns of P): Xcorr ∗ P.

#### Value

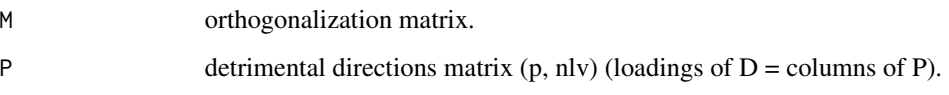

#### References

Roger, J.-M., Chauchard, F., Bellon-Maurel, V., 2003. EPO-PLS external parameter orthogonalisation of PLS application to temperature-independent measurement of sugar content of intact fruits. Chemometrics and Intelligent Laboratory Systems 66, 191-204. https://doi.org/10.1016/S0169- 7439(03)00051-0

Roger, J.-M., Boulet, J.-C., 2018. A review of orthogonal projections for calibration. Journal of Chemometrics 32, e3045. https://doi.org/10.1002/cem.3045

```
n < -4; p < -8X \leftarrow matrix(rnorm(n * p), ncol = p)m \leq -3D \leftarrow matrix(rnorm(m * p), ncol = p)nlv \leftarrow 2res <- eposvd(D, nlv = nlv)
M <- res$M
P <- res$P
M
P
```
<span id="page-29-0"></span>

# Description

- —– Matrix  $(n, m)$  of distances between row observations of two datasets X  $(n, p)$  and Y  $(m, p)$
- euclsq: Squared Euclidean distance
- mahsq: Squared Mahalanobis distance
- —– Matrix  $(n, 1)$  of distances between row observations of a dataset X  $(n, p)$  and a vector p  $(n)$
- euclsq\_mu: Squared Euclidean distance
- mahsq\_mu: Squared Euclidean distance

# Usage

 $euclsq(X, Y = NULL)$ euclsq\_mu(X, mu)  $mahsq(X, Y = NULL, Univ = NULL)$ mahsq\_mu(X, mu, Uinv = NULL)

# Arguments

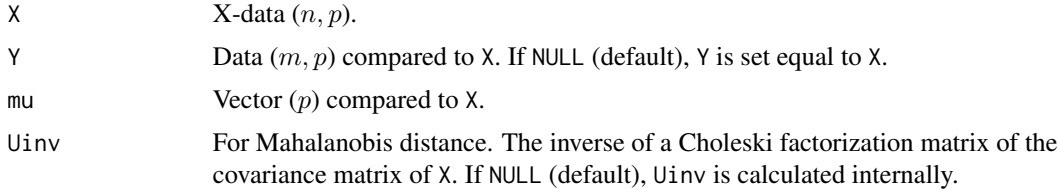

# Value

A distance matrix.

```
n < -5; p < -3X \leq - matrix(rnorm(n * p), ncol = p)
euclsq(X)
as.matrix(stats::dist(X)^2)
euclsq(X, X)
```

```
Y \leq X[c(1, 3), ]euclsq(X, Y)
euclsq_mu(X, Y[2, ])
i \leq -3euclsq(X, X[i, , drop = FALSE])
euclsq_mu(X, X[i, ])
S <- cov(X) * (n - 1) / ni \le -3mahsq(X)[i, , drop = FALSE]
stats::mahalanobis(X, X[i, ], S)
mahsq(X)
Y \leftarrow X[c(1, 3), ]mahsq(X, Y)
```
# fda *Factorial discriminant analysis*

# Description

Factorial discriminant analysis (FDA). The functions maximize the compromise  $p'Bp/p'Wp$ , i.e.  $maxp'Bp$  with constraint  $p'Wp = 1$ . Vectors p are the linear discrimant coefficients "LD".

- fda: Eigen factorization of  $W^(-1)B$ 

- fdasvd: Weighted SVD factorization of the matrix of the class centers.

If W is singular,  $W^{\wedge}(-1)$  is replaced by a MP pseudo-inverse.

#### Usage

```
fda(X, y, nlv = NULL)fdasvd(X, y, nlv = NULL)## S3 method for class 'Fda'
transform(object, X, ..., nlv = NULL)
## S3 method for class 'Fda'
summary(object, ...)
```
# Arguments

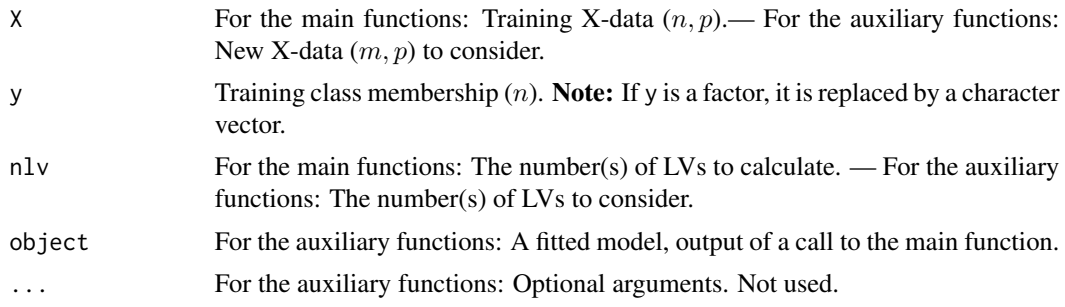

# Value

For fda and fdasvd:

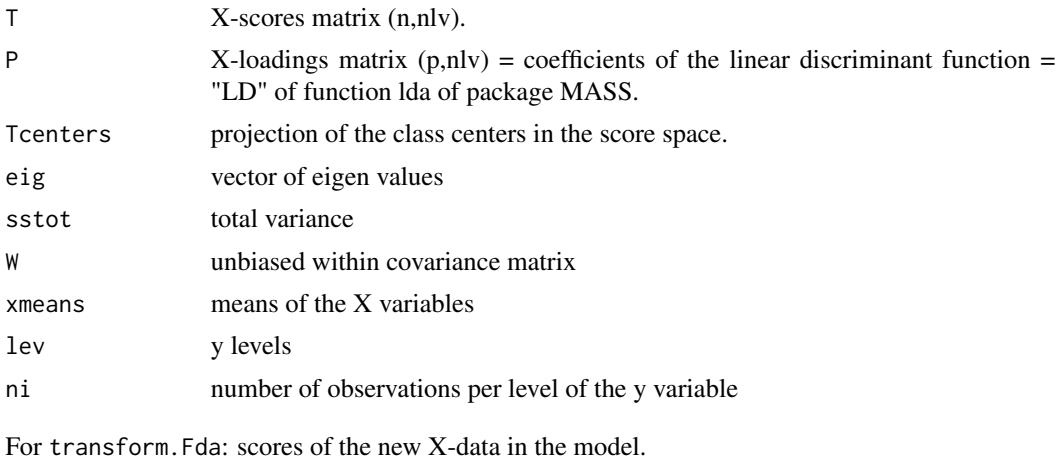

For summary.Fda:

explvar Explained variance by PCA of the class centers in transformed scale.

# References

Saporta G., 2011. Probabilités analyse des données et statistique. Editions Technip, Paris, France.

```
data(iris)
X \leftarrow \text{iris}[, 1:4]y \leftarrow \text{iris}[, 5]table(y)
fm \leftarrow fda(X, y)headm(fm$T)
```
#### <span id="page-32-0"></span>forages 33

```
transform(fm, X[1:3, ])
summary(fm)
plotxy(fm$T, group = y, ellipse = TRUE,
    zeroes = TRUE, pch = 16, cex = 1.5, ncol = 2)
points(fm$Tcenters, pch = 8, col = "blue", cex = 1.5)
```
forages *forages*

#### Description

A NIRS dataset (pre-processed absorbance) describing the class membership of forages. Spectra were recorded from 1100 to 2498 nm at 2 nm intervals.

# Usage

data(forages)

# Format

A list with 4 components: Xtrain, ytrain, Xtest, ytest.

For the reference (calibration) data:

- Xtrain A matrix whose rows are the pre-processed NIR absorbance spectra  $(= \log 10(1 / Re \frac{1}{\log 10})$ flectance)).
- ytrain A vector of the response variable (class membership).

For the test data:

- Xtest A matrix whose rows are the pre-processed NIR absorbance spectra (= log10(1/Reflectance)).
- ytest A vector of the response variable (class membership).

#### Examples

data(forages) str(forages)

# <span id="page-33-0"></span>Description

Function getknn selects the  $k$  nearest neighbours of each row observation of a new data set  $(=$ query) within a training data set, based on a dissimilarity measure.

getknn uses function [get.knnx](#page-0-0) of package FNN (Beygelzimer et al.) available on CRAN.

#### Usage

```
getknn(Xtrain, X, k = NULL, diss = c("eucl", "mahal"),algorithm = "brute", list = TRUE)
```
# Arguments

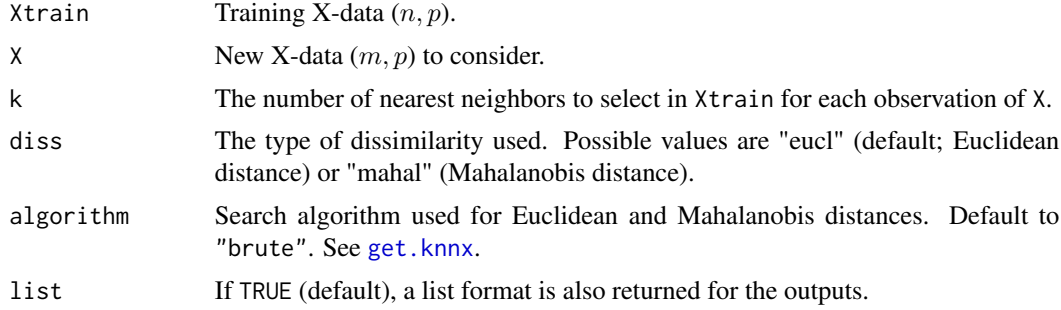

# Value

A list of outputs, such as:

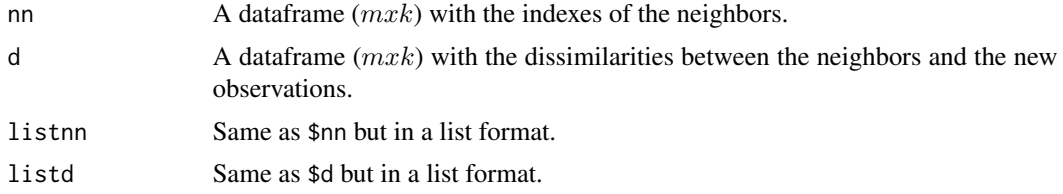

```
n < -10p \le -4X \leftarrow matrix(rnorm(n * p), ncol = p)Xtrain <- X
Xtest \leftarrow X[c(1, 3), ]
```
#### <span id="page-34-0"></span>gridcv 35

```
m <- nrow(Xtest)
k < -3getknn(Xtrain, Xtest, k = k)
fm <- pcasvd(Xtrain, nlv = 2)
Ttrain <- fm$T
Ttest <- transform(fm, Xtest)
getknn(Ttrain, Ttest, k = k, diss = "mahal")
```
gridcv *Cross-validation*

#### Description

Functions for cross-validating predictive models.

The functions return "scores" (average error rates) of predictions for a given model and a grid of parameter values, calculated from a cross-validation process.

- gridcv: Can be used for any model.

- gridcvlv: Specific to models using regularization by latent variables (LVs) (e.g. PLSR). Much faster than gridcv.

- gridcvlb: Specific to models using ridge regularization (e.g. RR). Much faster than gridcv.

#### Usage

gridcv(X, Y, segm, score, fun, pars, verb = TRUE) gridcvlv(X, Y, segm, score, fun, nlv, pars = NULL, verb = TRUE) gridcvlb(X, Y, segm, score, fun, lb, pars = NULL, verb = TRUE)

#### Arguments

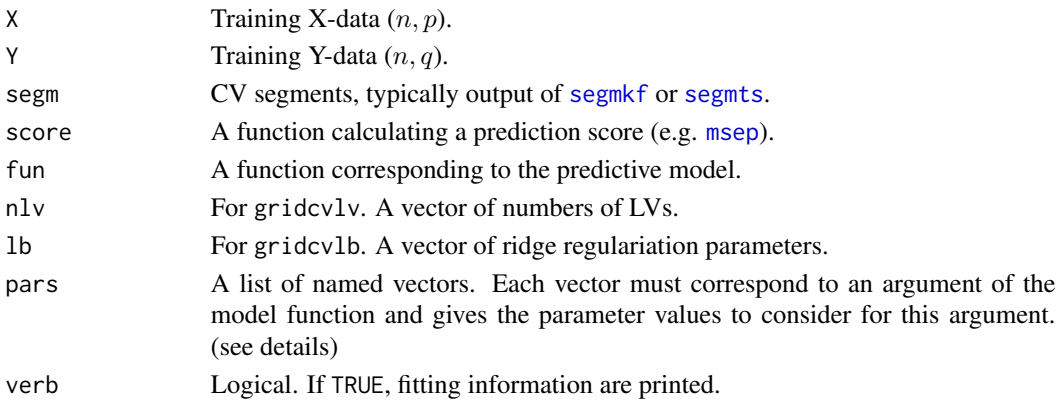

# Details

Argument pars (the grid) must be a list of named vectors, each vector corresponding to an argument of the model function and giving the parameter values to consider for this argument. This list can eventually be built with function [mpars](#page-38-0), which returns all the combinations of the input parameters, see the examples.

For gridcvlv, pars must not contain nlv (nb. LVs), and for gridcvlb, lb (regularization parameter lambda).

# Value

Dataframes with the prediction scores for the grid.

#### Note

Examples are given: - with PLSR, using gridcv and gridcvlv (much faster) - with PLSLDA, using gridcv and gridcvlv (much faster) - with RR, using gridcv and gridcvlb (much faster) - with KRR, using gridcv and gridcvlb (much faster) - with LWPLSR, using gridcvlv

```
## EXAMPLE WITH PLSR
n <- 50 ; p <- 8
X \leftarrow matrix(rnorm(n * p), ncol = p)y \le - rnorm(n)Y \le - \text{cbind}(y, 10 \times \text{rnorm}(n))K = 3segm \leq segmkf(n = n, K = K, nrep = 1)
segm
nlv <- 5
pars \leq mpars(nlv = 1:nlv)
pars
gridcv(
    X, Y, segm,
    score = msep,fun = plskern,
    pars = pars, verb = TRUE)
gridcvlv(
    X, Y, segm,
    score = msep,fun = plskern,
    nlv = 0:nlv, verb = TRUE)
## EXAMPLE WITH PLSLDA
n < -50; p < -8X \leq - matrix(rnorm(n * p), ncol = p, byrow = TRUE)
```
#### gridcv 37

```
y \le - sample(c(1, 4, 10), size = n, replace = TRUE)
K = 3segm \leq segmkf(n = n, K = K, nrep = 1)
segm
nlv <- 5
pars <- mpars(nlv = 1:nlv, prior = c("unif", "prop"))
pars
gridcv(
    X, y, segm,
    score = err,
    fun = plslda,
    pars = pars, verb = TRUE)
pars <- mpars(prior = c("unif", "prop"))
pars
gridcvlv(
   X, y, segm,
    score = err,
    fun = plslda,
    nlv = 1:nlv, pars = pars, verb = TRUE)
## EXAMPLE WITH RR
n <- 50 ; p <- 8
X \leftarrow matrix(rnorm(n * p), ncol = p)y \leftarrow \text{norm}(n)Y \leftarrow \text{cbind}(y, 10 * \text{norm}(n))K = 3segm \leq segmkf(n = n, K = K, nrep = 1)
segm
1b \leftarrow c(.1, 1)pars \leq mpars(1b = 1b)
pars
gridcv(
    X, Y, segm,
    score = msep,
    fun = rr,
    pars = pars, verb = TRUE)
gridcvlb(
    X, Y, segm,
    score = msep,fun = rr,
    lb = lb, verb = TRUE)
## EXAMPLE WITH KRR
n <- 50 ; p <- 8
X \leftarrow matrix(rnorm(n * p), ncol = p)
```
38 gridscore

```
y \le - rnorm(n)
Y \leftarrow \text{cbind}(y, 10 * \text{rnorm}(n))K = 3segm \leq segmkf(n = n, K = K, nrep = 1)
segm
1b \leftarrow c(.1, 1)gamma <-10^(-1:1)pars \leq mpars(\{lb = lb, \text{ gamma} = \text{ gamma}\}pars
gridcv(
    X, Y, segm,
    score = msep,
    fun = krr,
    pars = pars, verb = TRUE)
pars <- mpars(gamma = gamma)
gridcvlb(
    X, Y, segm,
    score = msep,
    fun = krr,
    lb = lb, pars = pars, verb = TRUE)
## EXAMPLE WITH LWPLSR
n < -50; p < -8X \leftarrow matrix(rnorm(n * p), ncol = p)y \leftarrow \text{norm}(n)Y \leftarrow \text{cbind}(y, 10 * \text{rnorm}(n))K = 3segm \leq segmkf(n = n, K = K, nrep = 1)
segm
nlvdis <- 5
h \leftarrow c(1, Inf)k < -c(10, 20)nlv <- 5
pars <- mpars(nlvdis = nlvdis, diss = "mahal",
                h = h, k = kpars
res <- gridcvlv(
    X, Y, segm,
    score = msep,
    fun = lwplsr,
    nlv = 0:nlv, pars = pars, verb = TRUE)
res
```
gridscore *Tuning of predictive models on a validation dataset*

#### gridscore and the set of the set of the set of the set of the set of the set of the set of the set of the set of the set of the set of the set of the set of the set of the set of the set of the set of the set of the set of

## Description

Functions for tuning predictive models on a validation set.

The functions return "scores" (average error rates) of predictions for a given model and a grid of parameter values, calculated on a validation dataset.

- gridscore: Can be used for any model.

- gridscorelv: Specific to models using regularization by latent variables (LVs) (e.g. PLSR). Much faster than gridscore.

- gridscorelb: Specific to models using ridge regularization (e.g. RR). Much faster than gridscore.

## Usage

```
gridscore(Xtrain, Ytrain, X, Y, score, fun, pars, verb = FALSE)
gridscorelv(Xtrain, Ytrain, X, Y, score, fun, nlv, pars = NULL, verb = FALSE)
gridscorelb(Xtrain, Ytrain, X, Y, score, fun, lb, pars = NULL, verb = FALSE)
```
## Arguments

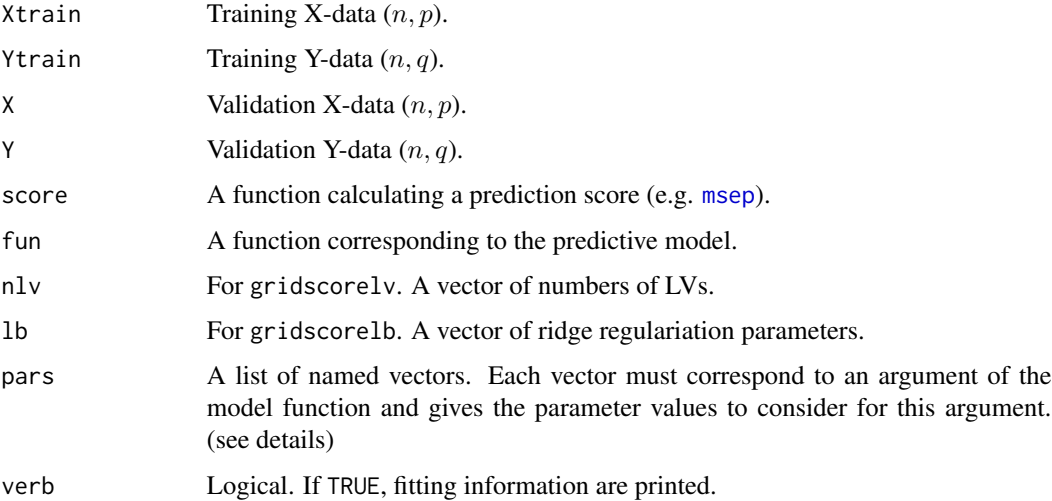

#### Details

Argument pars (the grid) must be a list of named vectors, each vector corresponding to an argument of the model function and giving the parameter values to consider for this argument. This list can eventually be built with function mpars, which returns all the combinations of the input parameters, see the examples.

For gridscorelv, pars must not contain nlv (nb. LVs), and for gridscorelb, 1b (regularization parameter lambda).

## Value

A dataframe with the prediction scores for the grid.

## Note

Examples are given: - with PLSR, using gridscore and gridscorelv (much faster) - with PLSLDA, using gridscore and gridscorelv (much faster) - with RR, using gridscore and gridscorelb (much faster) - with KRR, using gridscore and gridscorelb (much faster) - with LWPLSR, using gridscorelv

```
## EXAMPLE WITH PLSR
n \le -50; p \le -8Xtrain \leq matrix(rnorm(n * p), ncol = p, byrow = TRUE)
ytrain <- rnorm(n)
Ytrain <- cbind(ytrain, 10 * rnorm(n))
m \le -3Xtest <- Xtrain[1:m, ]
Ytest <- Ytrain[1:m, ] ; ytest <- Ytest[, 1]
nlv < -5pars <- mpars(nlv = 1:nlv)
pars
gridscore(
   Xtrain, Ytrain, Xtest, Ytest,
   score = msep,
   fun = plskern,
   pars = pars, verb = TRUE
   )
gridscorelv(
   Xtrain, Ytrain, Xtest, Ytest,
    score = msep,
   fun = plskern,
   nlv = 0:nlv, verb = TRUE
    )
fm <- plskern(Xtrain, Ytrain, nlv = nlv)
pred <- predict(fm, Xtest)$pred
msep(pred, Ytest)
## EXAMPLE WITH PLSLDA
n < -50; p < -8X \leq - matrix(rnorm(n * p), ncol = p, byrow = TRUE)
y \le - sample(c(1, 4, 10), size = n, replace = TRUE)
Xtrain <- X ; ytrain <- y
m < -5Xtest \leq X[1:m, ]; ytest \leq y[1:m]
```
## gridscore **41**

```
nlv <- 5
pars \leq mpars(nlv = 1:nlv, prior = c("unif", "prop"))
pars
gridscore(
   Xtrain, ytrain, Xtest, ytest,
    score = err,
    fun = plslda,
    pars = pars, verb = TRUE
    \lambdafm <- plslda(Xtrain, ytrain, nlv = nlv)
pred <- predict(fm, Xtest)$pred
err(pred, ytest)
pars <- mpars(prior = c("unif", "prop"))
pars
gridscorelv(
    Xtrain, ytrain, Xtest, ytest,
    score = err,
    fun = plslda,
    nlv = 1:nlv, pars = pars, verb = TRUE
    \lambda## EXAMPLE WITH RR
n <- 50 ; p <- 8
Xtrain \leq matrix(rnorm(n * p), ncol = p, byrow = TRUE)
ytrain <- rnorm(n)
Ytrain <- cbind(ytrain, 10 * rnorm(n))
m \le -3Xtest <- Xtrain[1:m, ]
Ytest <- Ytrain[1:m, ] ; ytest <- Ytest[, 1]
1b \leftarrow c(.1, 1)pars \leq mpars(\{lb = lb\})
pars
gridscore(
    Xtrain, Ytrain, Xtest, Ytest,
    score = msep,
    fun = rr,
    pars = pars, verb = TRUE
    )gridscorelb(
    Xtrain, Ytrain, Xtest, Ytest,
    score = msep,fun = rr,
    lb = lb, verb = TRUE
    )
## EXAMPLE WITH KRR
n <- 50 ; p <- 8
```

```
Xtrain \leq matrix(rnorm(n * p), ncol = p, byrow = TRUE)
ytrain <- rnorm(n)
Ytrain <- cbind(ytrain, 10 * rnorm(n))
m < -3Xtest <- Xtrain[1:m, ]
Ytest <- Ytrain[1:m, ] ; ytest <- Ytest[, 1]
1b \leftarrow c(.1, 1)gamma <-10^(-1:1)pars <- mpars(lb = lb, gamma = gamma)
pars
gridscore(
    Xtrain, Ytrain, Xtest, Ytest,
    score = msep,
    fun = krr,
    pars = pars, verb = TRUE
    \lambdapars <- mpars(gamma = gamma)
gridscorelb(
    Xtrain, Ytrain, Xtest, Ytest,
    score = msep,
    fun = krr,
    1b = 1b, pars = pars, verb = TRUE
    )
## EXAMPLE WITH LWPLSR
n <- 50 ; p <- 8
Xtrain <- matrix(rnorm(n * p), ncol = p, byrow = TRUE)
ytrain <- rnorm(n)
Ytrain <- cbind(ytrain, 10 * rnorm(n))
m \leq -3Xtest <- Xtrain[1:m, ]
Ytest <- Ytrain[1:m, ] ; ytest <- Ytest[, 1]
nlvdis <- 5
h \leftarrow c(1, Inf)k \leq c(10, 20)nlv <- 5
pars <- mpars(nlvdis = nlvdis, diss = "mahal",
   h = h, k = kpars
res <- gridscorelv(
   Xtrain, Ytrain, Xtest, Ytest,
   score = msep,fun = lwplsr,
    nlv = 0:nlv, pars = pars, verb = TRUE
    \lambdares
```
# Description

Function headm displays the first part and the dimension of a data set.

## Usage

headm(X)

# Arguments

X A matrix or dataframe.

## Value

first 6 rows and columns of a dataset, number of rows, number of columns, dataset class.

## Examples

n <- 1000  $p \le -200$  $X \leq -$  matrix(rnorm(n  $*$  p), nrow = n) headm(X)

interpl *Resampling of spectra by interpolation methods*

## Description

Resampling of signals by interpolation methods, including linear, spline, and cubic interpolation. The function uses [interp1](#page-0-0) of package signal available on the CRAN.

# Usage

 $interpl(X, w, meth = "cubic", ...)$ 

# Arguments

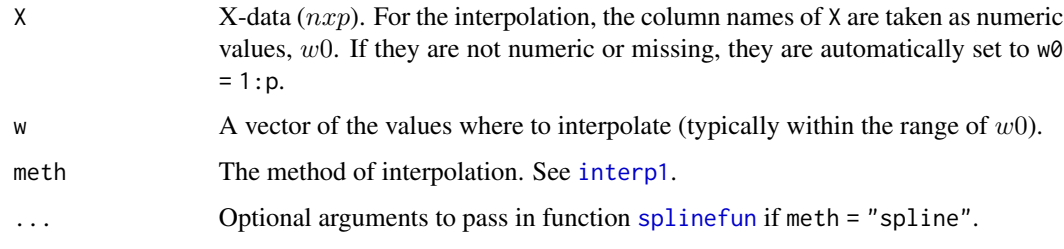

# Value

A matrix of the interpolated signals.

# Examples

```
data(cassav)
X <- cassav$Xtest
headm(X)
w <- seq(500, 2400, length = 10)
zX \le - interpl(X, w, \text{meth} = "split)headm(zX)
plotsp(zX)
```
knnda *KNN-DA*

# Description

KNN weighted discrimination. For each new observation to predict, a number of  $k$  nearest neighbors is selected and the prediction is calculated by the most frequent class in  $y$  in this neighborhood.

# Usage

```
knnda(X, y,
   nlvdis, diss = c("eucl", "mahal"),
   h, k)
## S3 method for class 'Knnda'
predict(object, X, ...)
```
#### knnda 45

# Arguments

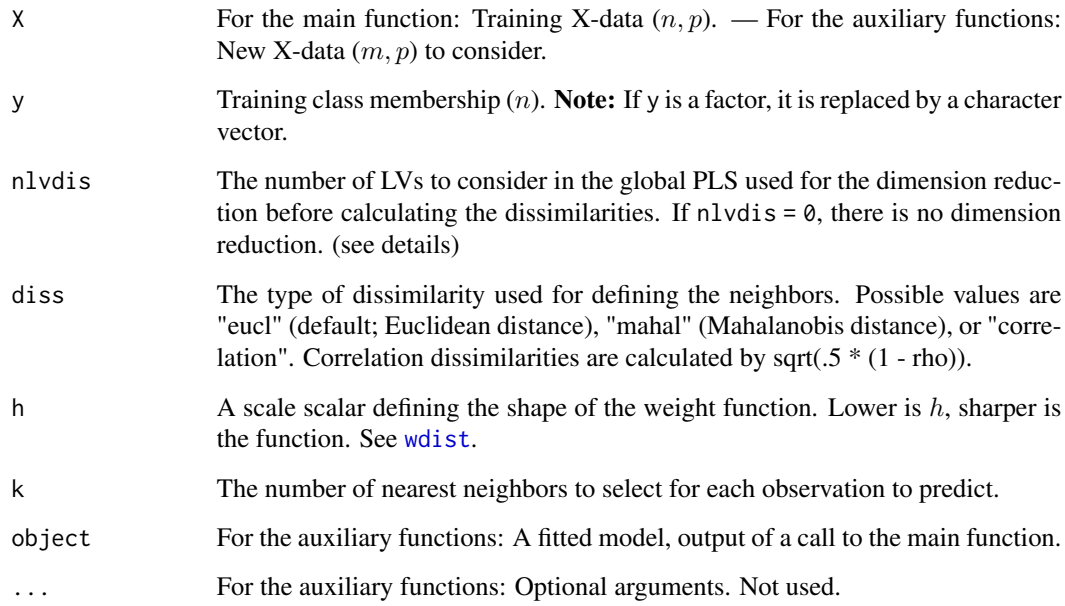

## Details

In function knnda, the dissimilarities used for computing the neighborhood and the weights can be calculated from the original X-data or after a dimension reduction (argument nlvdis). In the last case, global PLS scores are computed from  $(X, Y)$  and the dissimilarities are calculated on these scores. For high dimension X-data, the dimension reduction is in general required for using the Mahalanobis distance.

## Value

For knndalist with input arguments

For predict.Knnda:

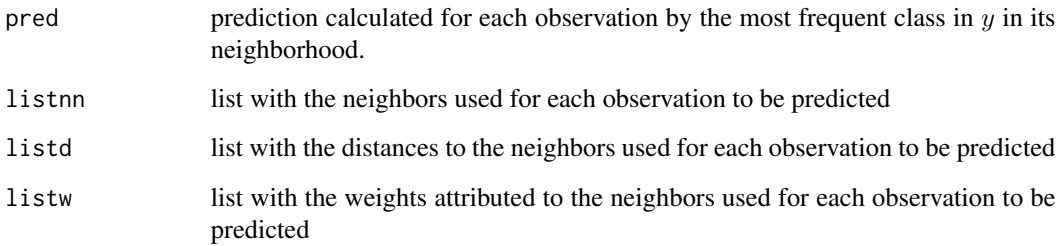

# References

Venables, W. N. and Ripley, B. D. (2002) Modern Applied Statistics with S. Fourth edition. Springer.

# Examples

```
n < -50; p < -8Xtrain \leq matrix(rnorm(n * p), ncol = p)
ytrain <- sample(c(1, 4, 10), size = n, replace = TRUE)
m < -5Xtest <- Xtrain[1:m, ] ; ytest <- ytrain[1:m]
nlvdis <- 5 ; diss <- "mahal"
h \leq 2; k \leq -10fm <- knnda(
   Xtrain, ytrain,
    nlvdis = nlvdis, diss = diss,
    h = h, k = k\lambdares <- predict(fm, Xtest)
names(res)
res$pred
err(res$pred, ytest)
```
knnr *KNN-R*

## Description

KNN weighted regression. For each new observation to predict, a number of  $k$  nearest neighbors is selected and the prediction is calculated by the average (eventually weighted) of the response  $Y$ over this neighborhood.

## Usage

```
knnr(X, Y,
    nlvdis, diss = c("eucl", "mahal"),
    h, k)
## S3 method for class 'Knnr'
predict(object, X, ...)
```
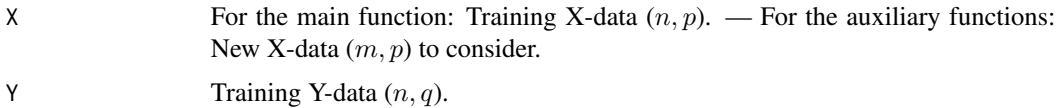

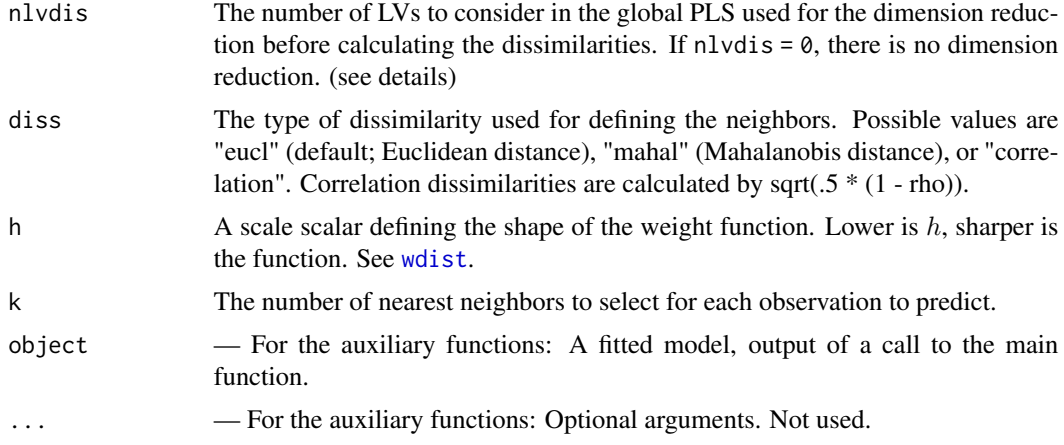

# Details

In function knnr, the dissimilarities used for computing the neighborhood and the weights can be calculated from the original X-data or after a dimension reduction (argument nlvdis). In the last case, global PLS scores are computed from  $(X, Y)$  and the dissimilarities are calculated on these scores. For high dimension X-data, the dimension reduction is in general required for using the Mahalanobis distance.

# Value

For knnrlist with input arguments

For predict.Knnr:

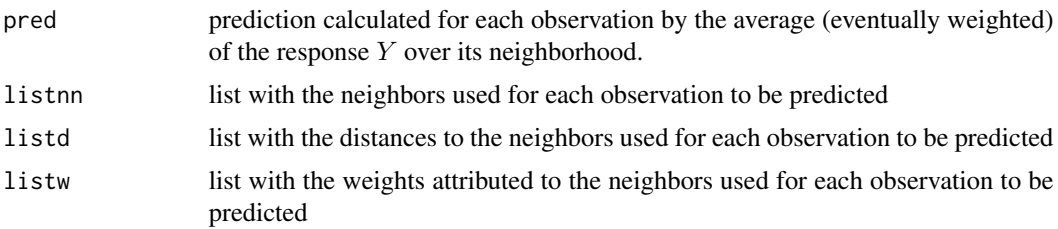

## References

Venables, W. N. and Ripley, B. D. (2002) Modern Applied Statistics with S. Fourth edition. Springer.

```
n < -30; p < -10Xtrain \leq matrix(rnorm(n * p), ncol = p)
ytrain <- rnorm(n)
Ytrain <- cbind(ytrain, 100 * ytrain)
m < -4Xtest \leq matrix(rnorm(m * p), ncol = p)
ytest <- rnorm(m)
```

```
48 kpca
```

```
Ytest <- cbind(ytest, 10 * ytest)
nlvdis <- 5 ; diss <- "mahal"
h \leq 2; k \leq -10fm <- knnr(
   Xtrain, Ytrain,
   nlvdis = nlvdis, diss = diss,
   h = h, k = kres <- predict(fm, Xtest)
names(res)
res$pred
msep(res$pred, Ytest)
```
kpca *KPCA*

## Description

Kernel PCA (Scholkopf et al. 1997, Scholkopf & Smola 2002, Tipping 2001) by SVD factorization of the weighted Gram matrix  $D^{\{1\}}2$  \*  $Phi(X)$  \*  $Phi(X)'$  \*  $D^{\{1\}}2)$ . D is a  $(n, n)$  diagonal matrix of weights for the observations (rows of  $X$ ).

# Usage

```
kpca(X, weights = NULL, nlv, kern = "krbf", ...)## S3 method for class 'Kpca'
transform(object, X, ..., nlv = NULL)
## S3 method for class 'Kpca'
summary(object, ...)
```
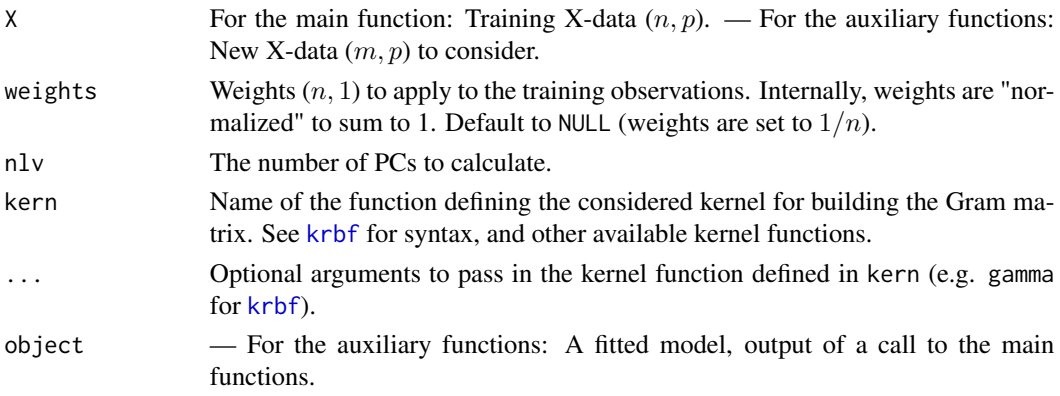

## kpca 49

# Value

For kpca:

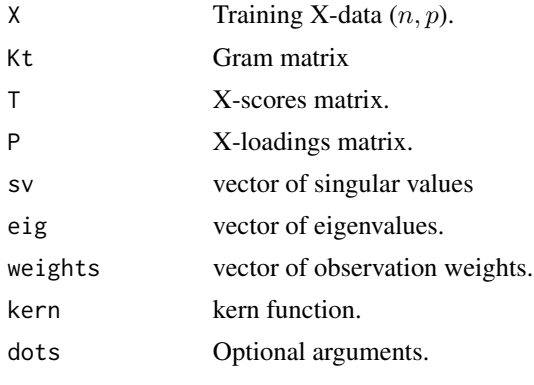

For transform.Kpca: X-scores matrix for new X-data.

For summary.Kpca:

explvar explained variance matrix.

# References

Scholkopf, B., Smola, A., Muller, K.-R., 1997. Kernel principal component analysis, in: Gerstner, W., Germond, A., Hasler, M., Nicoud, J.-D. (Eds.), Artificial Neural Networks - ICANN 97, Lecture Notes in Computer Science. Springer, Berlin, Heidelberg, pp. 583-588. https://doi.org/10.1007/BFb0020217

Scholkopf, B., Smola, A.J., 2002. Learning with kernels: support vector machines, regularization, optimization, and beyond, Adaptive computation and machine learning. MIT Press, Cambridge, Mass.

Tipping, M.E., 2001. Sparse kernel principal component analysis. Advances in neural information processing systems, MIT Press. http://papers.nips.cc/paper/1791-sparse-kernel-principalcomponent-analysis.pdf

```
## EXAMPLE 1
n \le -5; p \le -4X \leftarrow matrix(rnorm(n * p), ncol = p)nlv \leftarrow 3kpca(X, nlv = nlv, kern = "krbf")fm \le kpca(X, nlv = nlv, kern = "krbf", gamma = .6)
fm$T
transform(fm, X[1:2, ])
transform(fm, X[1:2, 1, nlv = 1)summary(fm)
```

```
## EXAMPLE 2
n \le -5; p \le -4X \leftarrow matrix(rnorm(n * p), ncol = p)nlv <-3pcasvd(X, nlv = nlv)$T
kpca(X, nlv = nlv, kern = "kpol")$T
```
kplsr *KPLSR Models*

# Description

NIPALS Kernel PLSR algorithm described in Rosipal & Trejo (2001).

The algorithm is slow for  $n > = 500$ .

## Usage

```
kplsr(X, Y, weights = NULL, nlv, kern = "krbf",
     tol = .Machine$double.eps^0.5, maxit = 100, ...)
## S3 method for class 'Kplsr'
transform(object, X, ..., nlv = NULL)
## S3 method for class 'Kplsr'
coef(object, ..., nlv = NULL)
## S3 method for class 'Kplsr'
predict(object, X, ..., nlv = NULL)
```
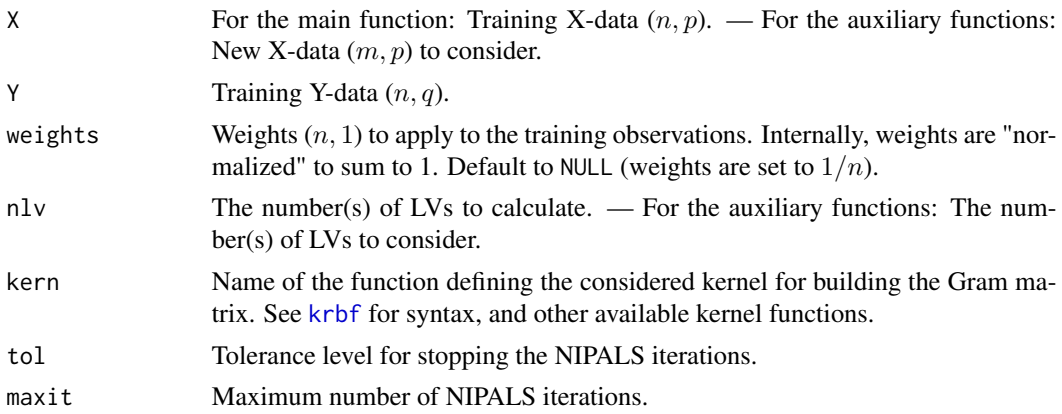

#### kplsr 51

# Value

For kplsr:

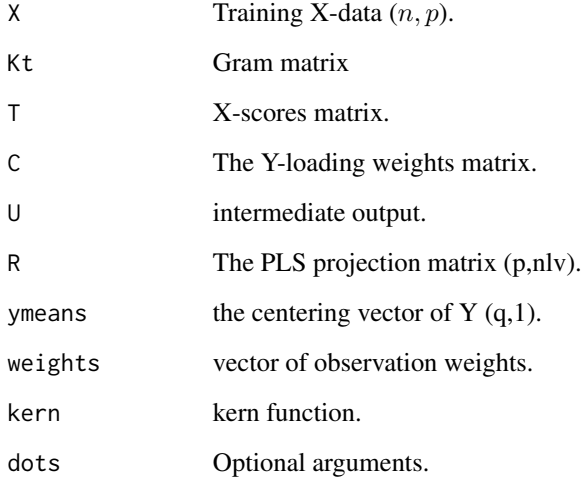

For transform.Kplsr: X-scores matrix for new X-data.

For coef.Kplsr:

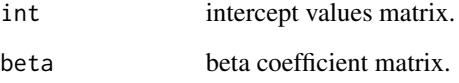

For predict.Kplsr:

pred predicted values matrix for new X-data.

## Note

The second example concerns the fitting of the function sinc(x) described in Rosipal & Trejo 2001 p. 105-106

# References

Rosipal, R., Trejo, L.J., 2001. Kernel Partial Least Squares Regression in Reproducing Kernel Hilbert Space. Journal of Machine Learning Research 2, 97-123.

# Examples

```
## EXAMPLE 1
n < -6; p < -4Xtrain \leq matrix(rnorm(n * p), ncol = p)
ytrain <- rnorm(n)
Ytrain \le cbind(y1 = ytrain, y2 = 100 * ytrain)
m < -3Xtest <- Xtrain[1:m, , drop = FALSE]
Ytest <- Ytrain[1:m, , drop = FALSE] ; ytest <- Ytest[1:m, 1]
nlv <- 2
fm <- kplsr(Xtrain, Ytrain, nlv = nlv, kern = "krbf", gamma = .8)
transform(fm, Xtest)
transform(fm, Xtest, nlv = 1)
coef(fm)
coef(fm, nlv = 1)predict(fm, Xtest)
predict(fm, Xtest, nlv = 0:nlv)$pred
pred <- predict(fm, Xtest)$pred
msep(pred, Ytest)
nlv <- 2
fm <- kplsr(Xtrain, Ytrain, nlv = nlv, kern = "kpol", degree = 2, coef0 = 10)
predict(fm, Xtest, nlv = nlv)
## EXAMPLE 2
x \le - seq(-10, 10, by = .2)
x[x == 0] < -1e-5n <- length(x)
zy \leftarrow \sin(\text{abs}(x)) / \text{abs}(x)y \leftarrow zy + \text{norm}(n, \theta, .2)plot(x, y, type = "p")lines(x, xy, lty = 2)X \leq - matrix(x, ncol = 1)
nlv <- 2
fm \leftarrow kplsr(X, y, nlv = nlv)pred <- predict(fm, X)$pred
plot(X, y, type = "p")lines(X, zy, 1ty = 2)lines(X, pred, col = "red")
```
kplsrda *KPLSR-DA models*

## kplsrda 53

# Description

Discrimination (DA) based on kernel PLSR (KPLSR)

## Usage

```
kplsrda(X, y, weights = NULL, nlv, kern = "krbf", ...)
```
## S3 method for class 'Kplsrda' predict(object, X, ..., nlv = NULL)

## Arguments

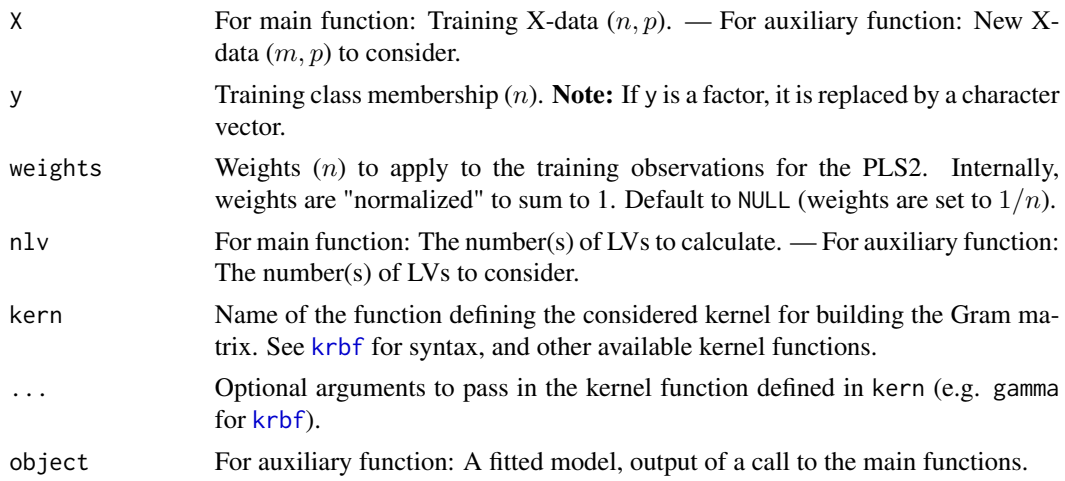

# Details

The training variable  $y$  (univariate class membership) is transformed to a dummy table containing  $nclas$  columns, where  $nclas$  is the number of classes present in  $y$ . Each column is a dummy variable (0/1). Then, a kernel PLSR (KPLSR) is run on the  $X$ -data and the dummy table, returning predictions of the dummy variables. For a given observation, the final prediction is the class corresponding to the dummy variable for which the prediction is the highest.

# Value

For kplsrda:

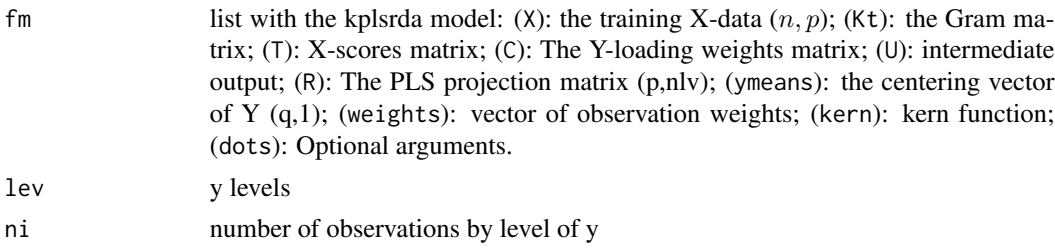

For predict.Kplsrda:

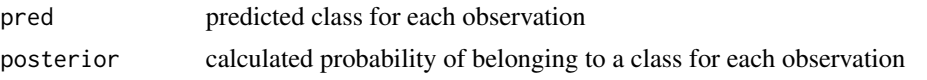

## Examples

```
n <- 50 ; p <- 8
Xtrain \leq matrix(rnorm(n * p), ncol = p)
ytrain \leq sample(c(1, 4, 10), size = n, replace = TRUE)
m \le -5Xtest <- Xtrain[1:m, ] ; ytest <- ytrain[1:m]
nlv <- 2
fm <- kplsrda(Xtrain, ytrain, nlv = nlv)
names(fm)
predict(fm, Xtest)
pred <- predict(fm, Xtest)$pred
err(pred, ytest)
predict(fm, Xtest, nlv = 0:nlv)$posterior
predict(fm, Xtest, nlv = 0)$posterior
predict(fm, Xtest, nlv = 0:nlv)$pred
predict(fm, Xtest, nlv = 0)$pred
```
<span id="page-53-0"></span>krbf *Kernel functions*

# Description

Building Gram matrices for different kernels (e.g. Scholkopf & Smola 2002).

- radial basis: exp(-gamma \* |x y|^2)
- polynomial: (gamma \* x' \* y + coef0)^degree
- sigmoid: tanh(gamma \* x' \* y + coef0)

## Usage

```
krbf(X, Y = NULL, gamma = 1)kpol(X, Y = NULL, degree = 1, gamma = 1, coef0 = 0)ktanh(X, Y = NULL, gamma = 1, \text{coef0} = 0)
```
# Arguments

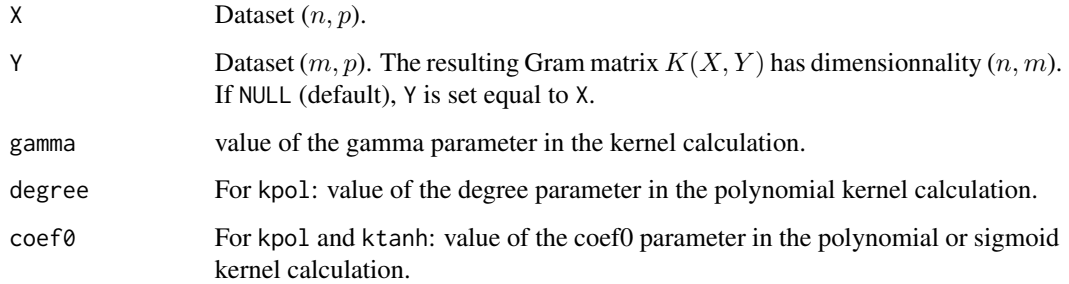

# Value

Gram matrix

# References

Scholkopf, B., Smola, A.J., 2002. Learning with kernels: support vector machines, regularization, optimization, and beyond, Adaptive computation and machine learning. MIT Press, Cambridge, Mass.

# Examples

```
n \leq -5; p \leq -3Xtrain \leq matrix(rnorm(n * p), ncol = p)
Xtest <- Xtrain[1:2, , drop = FALSE]
gamma <-.8
krbf(Xtrain, gamma = gamma)
krbf(Xtest, Xtrain, gamma = gamma)
exp(-.5 * euclsq(Xtest, Xtrain) / gamma^2)
```
 $kpol(Xtrain, degree = 2, gamma = .5, coef@ = 1)$ 

krr *KRR (LS-SVMR)*

## Description

Kernel ridge regression models (KRR = LS-SVMR) (Suykens et al. 2000, Bennett & Embrechts 2003, Krell 2018).

# Usage

```
krr(X, Y, weights = NULL, lb = 1e-2, kern = "krbf", ...)## S3 method for class 'Krr'
coef(object, ..., lb = NULL)
## S3 method for class 'Krr'
predict(object, X, ..., lb = NULL)
```
# Arguments

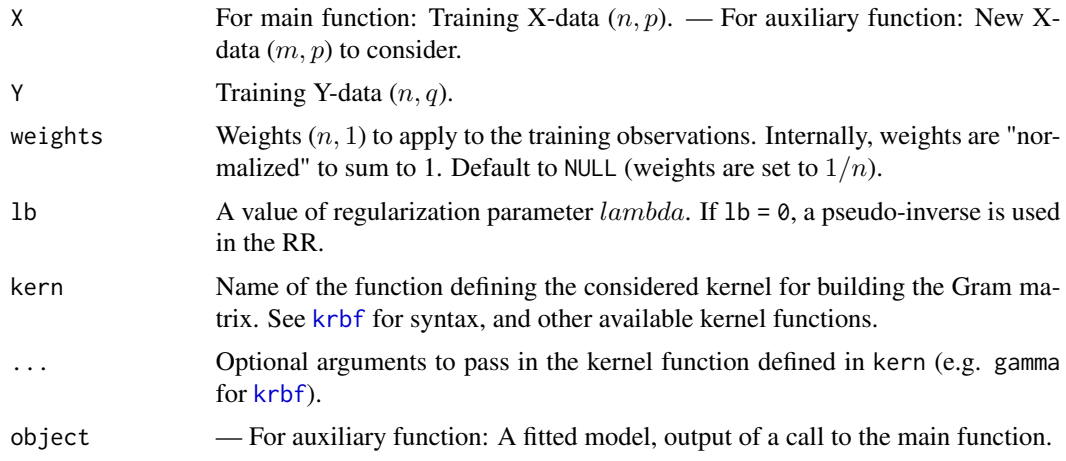

# Value

For krr:

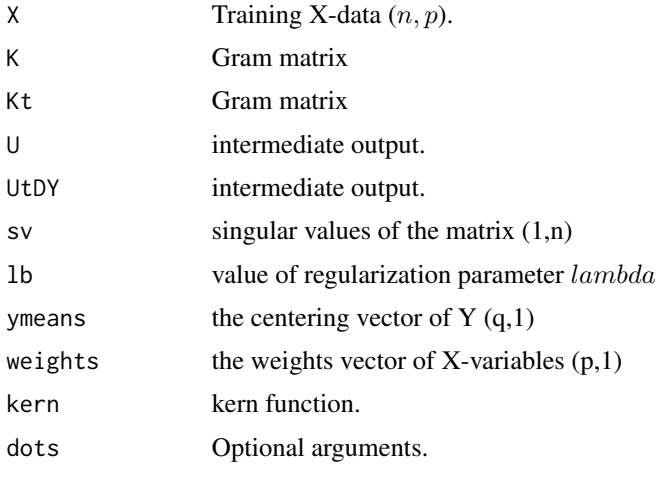

For coef.Krr:

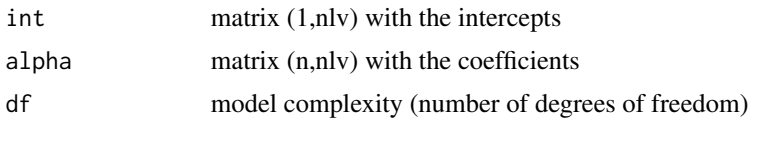

For predict.Krr:

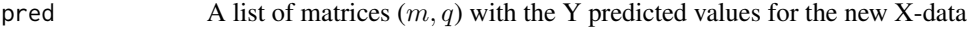

## **Note**

KRR is close to the particular SVMR setting the *epsilon* coefficient to zero (no marges excluding observations). The difference is that a L2-norm optimization is done, instead L1 in SVM.

The second example concerns the fitting of the function  $sinc(x)$  described in Rosipal & Trejo 2001 p. 105-106

## References

Bennett, K.P., Embrechts, M.J., 2003. An optimization perspective on kernel partial least squares regression, in: Advances in Learning Theory: Methods, Models and Applications, NATO Science Series III: Computer & Systems Sciences. IOS Press Amsterdam, pp. 227-250.

Cawley, G.C., Talbot, N.L.C., 2002. Reduced Rank Kernel Ridge Regression. Neural Processing Letters 16, 293-302. https://doi.org/10.1023/A:1021798002258

Krell, M.M., 2018. Generalizing, Decoding, and Optimizing Support Vector Machine Classification. arXiv:1801.04929.

Saunders, C., Gammerman, A., Vovk, V., 1998. Ridge Regression Learning Algorithm in Dual Variables, in: In Proceedings of the 15th International Conference on Machine Learning. Morgan Kaufmann, pp. 515-521.

Suykens, J.A.K., Lukas, L., Vandewalle, J., 2000. Sparse approximation using least squares support vector machines. 2000 IEEE International Symposium on Circuits and Systems. Emerging Technologies for the 21st Century. Proceedings (IEEE Cat No.00CH36353). https://doi.org/10.1109/ISCAS.2000.856439

Welling, M., n.d. Kernel ridge regression. Department of Computer Science, University of Toronto, Toronto, Canada. https://www.ics.uci.edu/~welling/classnotes/papers\_class/Kernel-Ridge.pdf

```
## EXAMPLE 1
n < -6; p < -4Xtrain \leq matrix(rnorm(n * p), ncol = p)
ytrain <- rnorm(n)
Ytrain \le cbind(y1 = ytrain, y2 = 100 \star ytrain)
m < -3Xtest <- Xtrain[1:m, , drop = FALSE]
Ytest <- Ytrain[1:m, , drop = FALSE] ; ytest <- Ytest[1:m, 1]
1h < -2fm <- krr(Xtrain, Ytrain, lb = lb, kern = "krbf", gamma = .8)
```

```
coef(fm)
coef(fm, lb = .6)predict(fm, Xtest)
predict(fm, Xtest, lb = c(0.1, .6))
pred <- predict(fm, Xtest)$pred
msep(pred, Ytest)
1b \leftarrow 2fm \le krr(Xtrain, Ytrain, lb = lb, kern = "kpol", degree = 2, coef0 = 10)
predict(fm, Xtest)
## EXAMPLE 2
x \le - seq(-10, 10, by = .2)
x[x == 0] < -1e-5n <- length(x)
zy \le sin(abs(x)) / abs(x)
y \leftarrow zy + \text{norm}(n, 0, .2)plot(x, y, type = "p")lines(x, xy, lty = 2)X \leftarrow matrix(x, \text{ ncol} = 1)fm <- krr(X, y, lb = .1, gamma = .5)pred <- predict(fm, X)$pred
plot(X, y, type = "p")lines(X, zy, lty = 2)lines(X, pred, col = "red")
```
krrda *KRR-DA models*

## Description

Discrimination (DA) based on kernel ridge regression (KRR).

## Usage

 $krrda(X, y, weights = NULL, lb = 1e-5, kern = "krbf", ...)$ 

## S3 method for class 'Krrda'  $predict(object, X, ..., lb = NULL)$ 

## Arguments

X For main function: Training X-data  $(n, p)$ . — For auxiliary function: New Xdata  $(m, p)$  to consider.

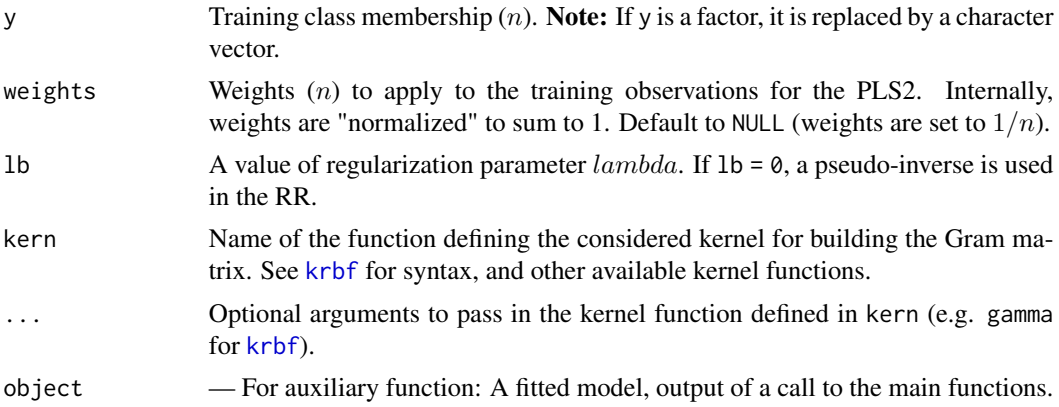

# Details

The training variable  $y$  (univariate class membership) is transformed to a dummy table containing nclas columns, where  $nclas$  is the number of classes present in y. Each column is a dummy variable (0/1). Then, a kernel ridge regression (KRR) is run on the  $X$ -data and the dummy table, returning predictions of the dummy variables. For a given observation, the final prediction is the class corresponding to the dummy variable for which the prediction is the highest.

# Value

For krrda:

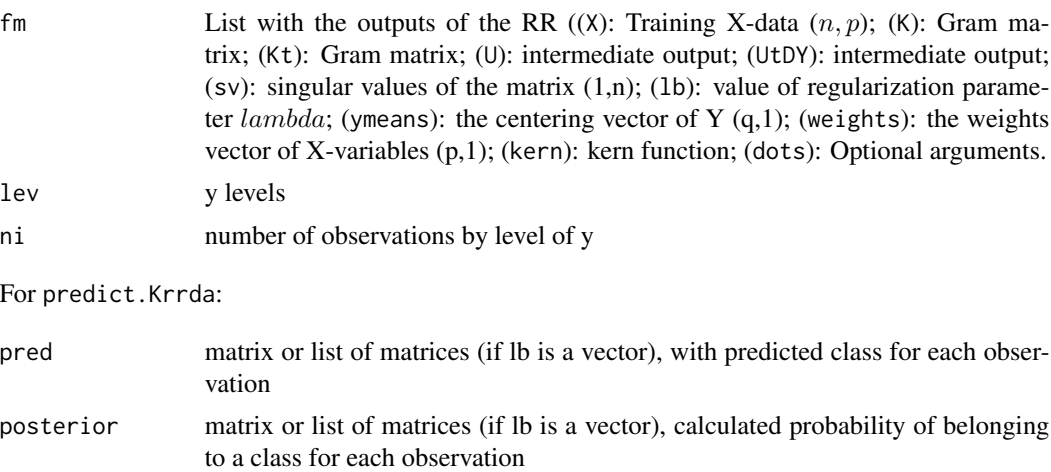

```
n < -50; p < -8Xtrain <- matrix(rnorm(n * p), ncol = p)
ytrain \leq sample(c(1, 4, 10), size = n, replace = TRUE)
m < -5Xtest <- Xtrain[1:m, ] ; ytest <- ytrain[1:m]
```

```
1b \leq -1fm <- krrda(Xtrain, ytrain, lb = lb)
names(fm)
predict(fm, Xtest)
pred <- predict(fm, Xtest)$pred
err(pred, ytest)
predict(fm, Xtest, lb = 0:2)predict(fm, Xtest, lb = 0)
```
# lda *LDA and QDA*

## Description

Probabilistic (parametric) linear and quadratic discriminant analysis.

# Usage

```
lda(X, y, prior = c("unif", "prop"))qda(X, y, prior = c("unif", "prop"))
## S3 method for class 'Lda'
predict(object, X, ...)
## S3 method for class 'Qda'
predict(object, X, ...)
```
## Arguments

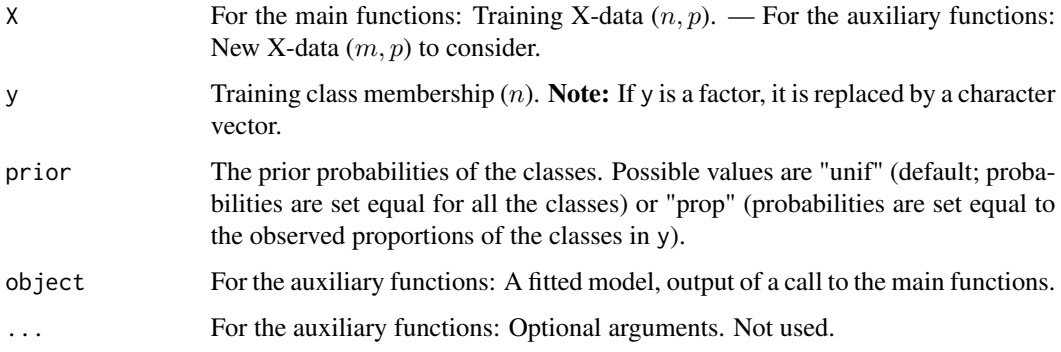

 $60$  lda

# Details

For each observation to predict, the posterior probability to belong to a given class is estimated using the Bayes' formula, assuming priors (proportional or uniform) and a multivariate Normal distribution for the dependent variables  $X$ . The prediction is the class with the highest posterior probability.

LDA assumes homogeneous X−covariance matrices for the classes while QDA assumes different covariance matrices. The functions use [dmnorm](#page-24-0) for estimating the multivariate Normal densities.

# Value

For lda and qda:

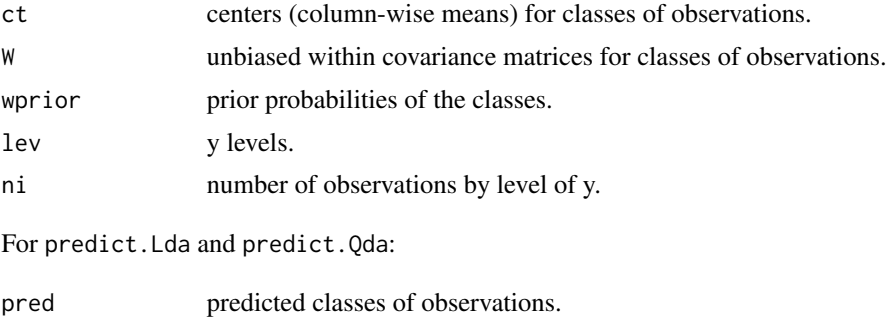

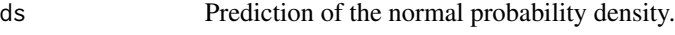

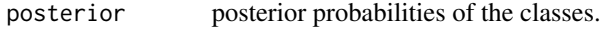

# References

Saporta, G., 2011. Probabilités analyse des données et statistique. Editions Technip, Paris, France. Venables, W. N. and Ripley, B. D. (2002) Modern Applied Statistics with S. Fourth edition. Springer.

# Examples

```
## EXAMPLE 1
data(iris)
X \leftarrow \text{iris}[, 1:4]y \leftarrow \text{iris}[, 5]N \leq -nrow(X)nTest < - round(.25 * N)nTraining <- N - nTest
s <- sample(1:N, nTest)
Xtrain \leftarrow X[-s, ]ytrain <- y[-s]
Xtest \leftarrow X[s, ]ytest \leq y[s]
```
lda **61 b** 61 **c** 61 **c** 61 **c** 61 **c** 61 **c** 61 **c** 61 **c** 61 **c** 61 **c** 61 **c** 61 **c** 61 **c** 61 **c** 61 **c** 61 **c** 61 **c** 61 **c** 61 **c** 61 **c** 61 **c** 61 **c** 61 **c** 61 **c** 61 **c** 61 **c** 61 **c** 61 **c** 61 **c** 61 **c** 61 **c** 

```
prior <- "unif"
fm <- lda(Xtrain, ytrain, prior = prior)
res <- predict(fm, Xtest)
names(res)
headm(res$pred)
headm(res$ds)
headm(res$posterior)
err(res$pred, ytest)
## EXAMPLE 2
data(iris)
X \leftarrow \text{iris}[, 1:4]y \leftarrow \text{iris}[, 5]N \leftarrow nrow(X)nTest < -round(.25 * N)nTraining <- N - nTest
s <- sample(1:N, nTest)
Xtrain <- X[-s, ]
ytrain <- y[-s]
Xtest \leftarrow X[s, ]ytest <- y[s]
prior <- "prop"
fm <- lda(Xtrain, ytrain, prior = prior)
res <- predict(fm, Xtest)
names(res)
headm(res$pred)
headm(res$ds)
headm(res$posterior)
err(res$pred, ytest)
```
lmr *Linear regression models*

# Description

Linear regression models (uses function  $lm$ ).

 $lmr$  63

# Usage

```
lmr(X, Y, weights = NULL)## S3 method for class 'Lmr'
coef(object, ...)
## S3 method for class 'Lmr'
predict(object, X, ...)
```
# Arguments

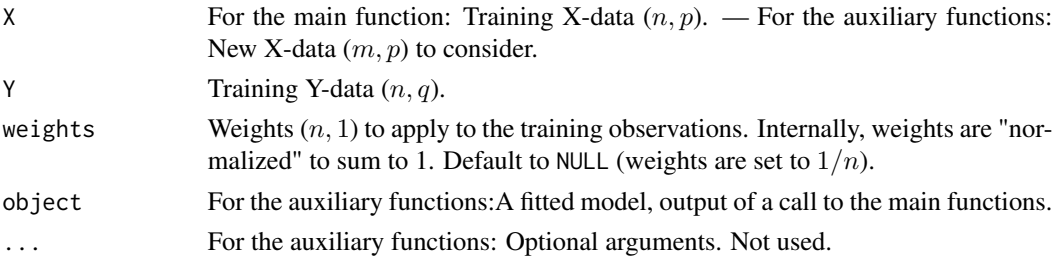

# Value

For lmr:

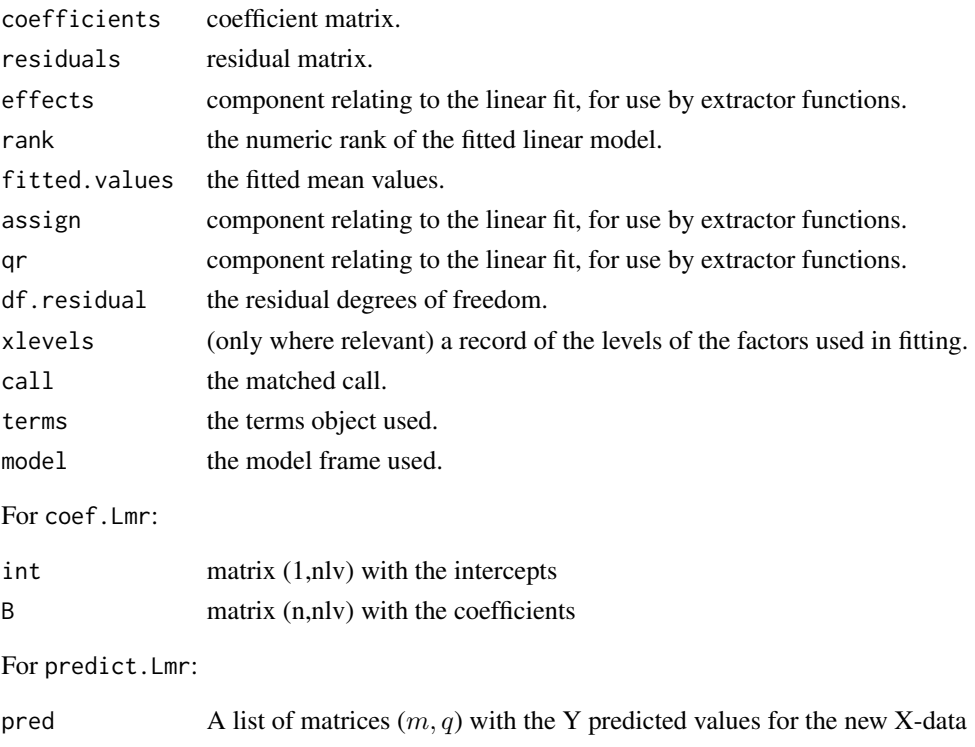

# Examples

```
n \leq 8; p \leq -3X \le matrix(rnorm(n * p, mean = 10), ncol = p, byrow = TRUE)
y \le - rnorm(n)Y <- cbind(y, rnorm(n))
Xtrain <- X[1:6, ] ; Ytrain <- Y[1:6, ]
Xtest <- X[7:8, ] ; Ytest <- Y[7:8, ]
fm <- lmr(Xtrain, Ytrain)
coef(fm)
predict(fm, Xtest)
pred <- predict(fm, Xtest)$pred
msep(pred, Ytest)
```
# lmrda *LMR-DA models*

## Description

Discrimination (DA) based on linear regression (LMR).

# Usage

 $lmrda(X, y, weights = NULL)$ ## S3 method for class 'Lmrda' predict(object, X, ...)

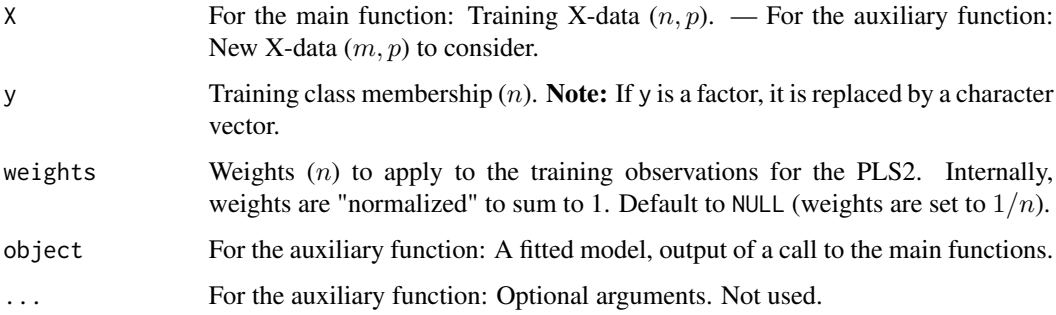

## lmrda 65

# Details

The training variable  $y$  (univariate class membership) is transformed to a dummy table containing nclas columns, where  $nclas$  is the number of classes present in y. Each column is a dummy variable (0/1). Then, a linear regression model (LMR) is run on the X−data and the dummy table, returning predictions of the dummy variables. For a given observation, the final prediction is the class corresponding to the dummy variable for which the prediction is the highest.

## Value

For lrmda:

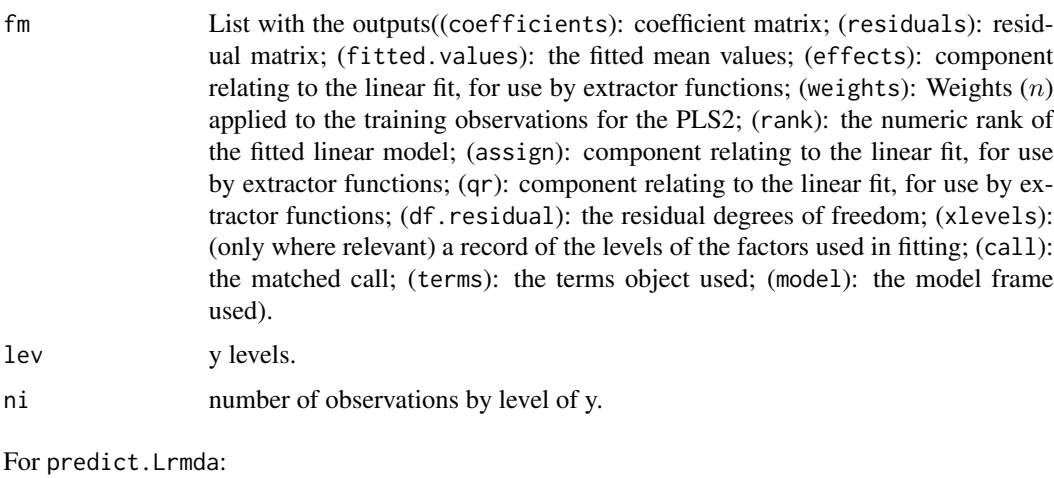

pred predicted classes of observations. posterior posterior probability of belonging to a class for each observation.

```
n <- 50 ; p <- 8
Xtrain \leq matrix(rnorm(n * p), ncol = p)
ytrain \leq sample(c(1, 4, 10), size = n, replace = TRUE)
m < -5Xtest <- Xtrain[1:m, ] ; ytest <- ytrain[1:m]
fm <- lmrda(Xtrain, ytrain)
names(fm)
predict(fm, Xtest)
coef(fm$fm)
pred <- predict(fm, Xtest)$pred
err(pred, ytest)
```
## <span id="page-65-0"></span>Description

locw and locwlv are generic working functions returning predictions of KNN locally weighted (LW) models. One specific (= local) model is fitted for each observation to predict, and a prediction is returned. See the wrapper [lwplsr](#page-67-0) (KNN-LWPLSR) for an example of use.

In KNN-LW models, the prediction is built from two sequential steps, therafter referred to as weighting"1" and weighting"2", respectively. For each new observation to predict, the two steps are as follow:

-  $Weighting$ <sup>"1"</sup>. The k nearest neighbors (in the training data set) are selected and the prediction model is fitted (in the next step) only on this neighborhood. It is equivalent to give a weight = 1 to the neighbors, and a weight  $= 0$  to the other training observations, which corresponds to a binary weighting.

- Weighting"2". Each of the k nearest neighbors eventually receives a weight (different from the usual  $1/k$ ) before fitting the model. The weight depend from the dissimilarity (preliminary calculated) between the observation and the neighbor. This corresponds to a within-neighborhood weighting.

The prediction model used in step "2" has to be defined in a function specified in argument fun. If there are m new observations to predict, a list of m vectors defining the m neighborhoods has to be provided (argument listnn). Each of the  $m$  vectors contains the indexes of the nearest neighbors in the training set. The  $m$  vectors are not necessary of same length, i.e. the neighborhood size can vary between observations to predict. If there is a weighting in step  $"2"$ , a list of m vectors of weights have to be provided (argument listw). Then locw fits the model successively for each of the  $m$  neighborhoods, and returns the corresponding  $m$  predictions.

Function locwlv is dedicated to prediction models based on latent variables (LVs) calculations, such as PLSR. It is much faster and recommended.

## Usage

```
locw(Xtrain, Ytrain, X, listnn, listw = NULL, fun, verb = FALSE, ...)
```

```
locwlv(Xtrain, Ytrain, X, listnn, listw = NULL, fun, nlv, verb = FALSE, ...)
```
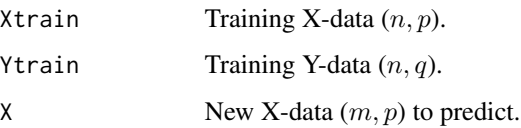

#### $l$ ocw 67

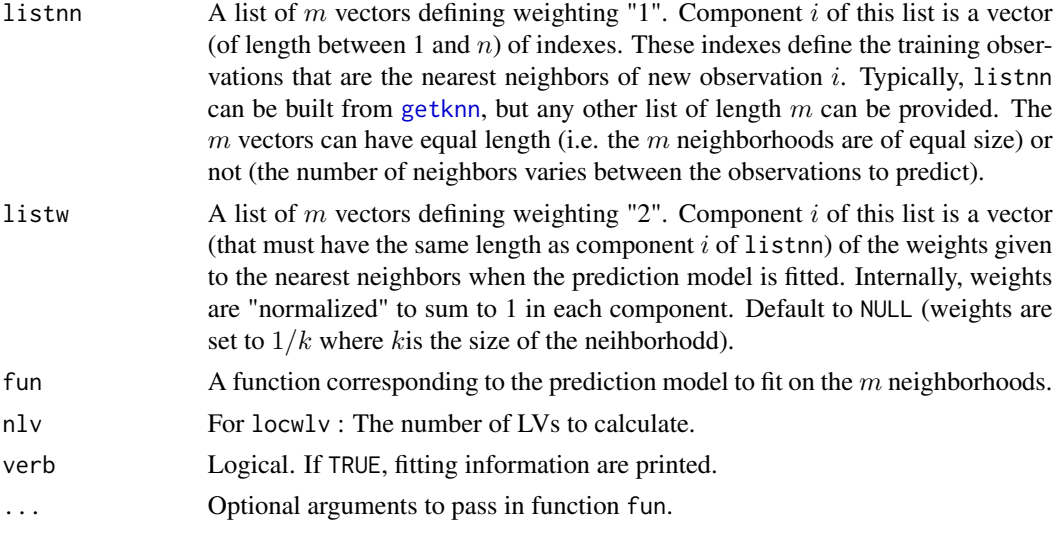

# Value

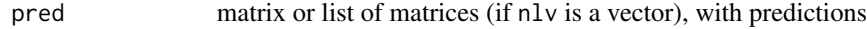

## References

Lesnoff M, Metz M, Roger J-M. Comparison of locally weighted PLS strategies for regression and discrimination on agronomic NIR data. Journal of Chemometrics. 2020;n/a(n/a):e3209. doi:10.1002/cem.3209.

```
n <- 50 ; p <- 30
Xtrain \leq matrix(rnorm(n * p), ncol = p, byrow = TRUE)
ytrain <- rnorm(n)
Ytrain <- cbind(ytrain, 100 * ytrain)
m \leq -4Xtest \leq matrix(rnorm(m * p), ncol = p, byrow = TRUE)
ytest <- rnorm(m)
Ytest <- cbind(ytest, 10 * ytest)
k \leq -5z <- getknn(Xtrain, Xtest, k = k)
listnn <- z$listnn
listd <- z$listd
listnn
listd
listw <- lapply(listd, wdist, h = 2)
listw
nlv \leftarrow 2locw(Xtrain, Ytrain, Xtest,
     listnn = listnn, fun = plskern, nlv = nlv)
```

```
locw(Xtrain, Ytrain, Xtest,
     listnn = listnn, listw = listw, fun = plskern, nlv = nlv)
locwlv(Xtrain, Ytrain, Xtest,
     listnn = listnn, listw = listw, fun = plskern, nlv = nlv)
locwlv(Xtrain, Ytrain, Xtest,
    listnn = listnn, listw = listw, fun = plskern, nlv = 0:nlv)
```
<span id="page-67-0"></span>

## lwplsr *KNN-LWPLSR*

# Description

Function lwplsr fits KNN-LWPLSR models described in Lesnoff et al. (2020). The function uses functions [getknn](#page-33-0), [locw](#page-65-0) and PLSR functions. See the code for details. Many variants of such pipelines can be build using [locw](#page-65-0).

# Usage

```
lwplsr(X, Y,
   nlvdis, diss = c("eucl", "mahal"),
   h, k,
   nlv,
   cri = 4,verb = FALSE)## S3 method for class 'Lwplsr'
predict(object, X, ..., nlv = NULL)
```
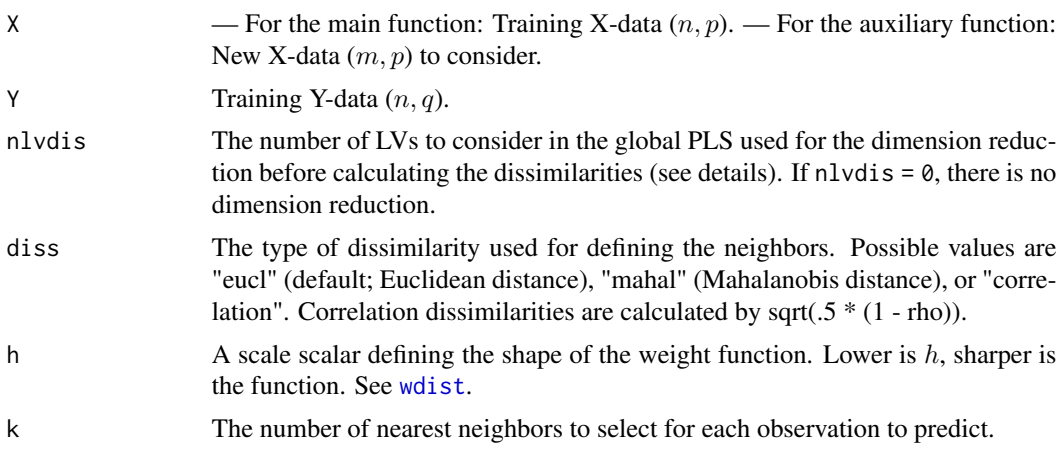

lwplsr to the control of the control of the control of the control of the control of the control of the control of the control of the control of the control of the control of the control of the control of the control of th

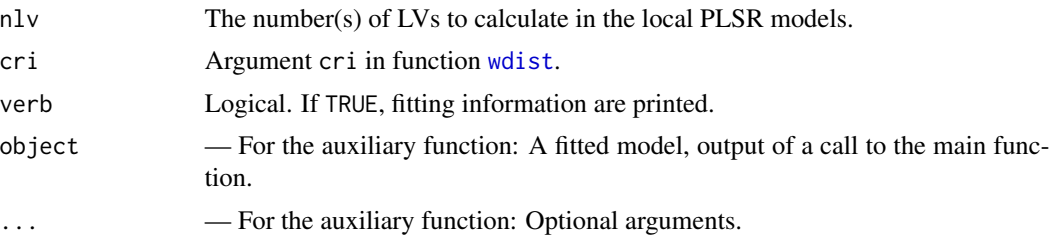

## Details

- LWPLSR: This is a particular case of "weighted PLSR" (WPLSR) (e.g. Schaal et al. 2002). In WPLSR, a priori weights, different from the usual  $1/n$  (standard PLSR), are given to the n training observations. These weights are used for calculating (i) the PLS scores and loadings and (ii) the regression model of the response(s) over the scores (by weighted least squares). LWPLSR is a particular case of WPLSR. "L" comes from "localized": the weights are defined from dissimilarities (e.g. distances) between the new observation to predict and the training observations. By definition of LWPLSR, the weights, and therefore the fitted WPLSR model, change for each new observation to predict.

- KNN-LWPLSR: Basic versions of LWPLSR (e.g. Sicard & Sabatier 2006, Kim et al 2011) use, for each observation to predict, all the n training observation. This can be very time consuming, in particular for large  $n$ . A faster and often more efficient strategy is to preliminary select, in the training set, a number of k nearest neighbors to the observation to predict (this is referred to as "weighting1" in function [locw](#page-65-0)) and then to apply LWPLSR only to this pre-selected neighborhood (this is referred to asweighting"2" in [locw](#page-65-0)). This strategy corresponds to KNN-LWPLSR.

In function lwplsr, the dissimilarities used for computing the weights can be calculated from the original X-data or after a dimension reduction (argument nlvdis). In the last case, global PLS scores are computed from  $(X, Y)$  and the dissimilarities are calculated on these scores. For high dimension X-data, the dimension reduction is in general required for using the Mahalanobis distance.

#### Value

For lwplsr: object of class Lwplsr

For predict.Lwplsr:

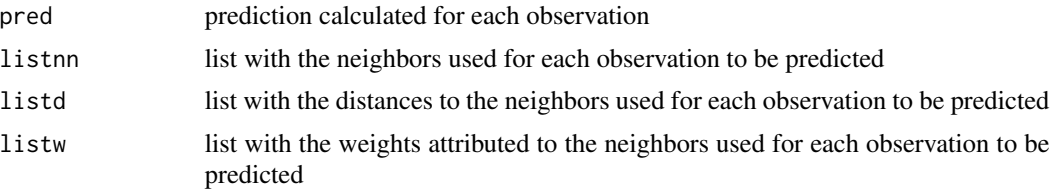

#### References

Kim, S., Kano, M., Nakagawa, H., Hasebe, S., 2011. Estimation of active pharmaceutical ingredients content using locally weighted partial least squares and statistical wavelength selection. Int. J. Pharm., 421, 269-274.

Lesnoff, M., Metz, M., Roger, J.-M., 2020. Comparison of locally weighted PLS strategies for regression and discrimination on agronomic NIR data. Journal of Chemometrics, e3209. https://doi.org/10.1002/cem.3209

Schaal, S., Atkeson, C., Vijayamakumar, S. 2002. Scalable techniques from nonparametric statistics for the real time robot learning. Applied Intell., 17, 49-60.

Sicard, E. Sabatier, R., 2006. Theoretical framework for local PLS1 regression and application to a rainfall data set. Comput. Stat. Data Anal., 51, 1393-1410.

## Examples

```
n \le -30; p \le -10Xtrain \leq matrix(rnorm(n * p), ncol = p)
ytrain <- rnorm(n)
Ytrain <- cbind(ytrain, 100 * ytrain)
m < -4Xtest \leq matrix(rnorm(m * p), ncol = p)
ytest <- rnorm(m)
Ytest <- cbind(ytest, 10 * ytest)
nlvdis <- 5 ; diss <- "mahal"
h \leq 2; k \leq -10nlv \leftarrow 2fm <- lwplsr(
    Xtrain, Ytrain,
    nlvdis = nlvdis, diss = diss,
    h = h, k = k,
    nlv = nlvres <- predict(fm, Xtest)
names(res)
res$pred
msep(res$pred, Ytest)
res \leq predict(fm, Xtest, nlv = 0:2)
res$pred
```
lwplsrda *KNN-LWPLS-DA Models*

# Description

- lwplsrda: KNN-LWPLSRDA models. This is the same methodology as for [lwplsr](#page-67-0) except that PLSR is replaced by PLSRDA ([plsrda](#page-101-0)). See the help page of [lwplsr](#page-67-0) for details.

- lwplslda and lwplsqda: Same as above, but PLSRDA is replaced by either PLSLDA ([plslda](#page-101-1)) or PLSQDA (([plsqda](#page-101-1)), respecively.

## Usage

lwplsrda( X, y,

```
nlvdis, diss = c("eucl", "mahal"),
   h, k,
   nlv,
   cri = 4,verb = FALSE
    \mathcal{L}lwplslda(
   X, y,
   nlvdis, diss = c("eucl", "mahal"),
   h, k,
   nlv,
   prior = c("unif", "prop"),
   cri = 4,verb = FALSE)
lwplsqda(
   X, y,
   nlvdis, diss = c("eucl", "mahal"),
   h, k,
   nlv,
   prior = c("unif", "prop"),
   cri = 4,verb = FALSE
    \sum## S3 method for class 'Lwplsrda'
predict(object, X, ..., nlv = NULL)
## S3 method for class 'Lwplsprobda'
predict(object, X, ..., nlv = NULL)
```
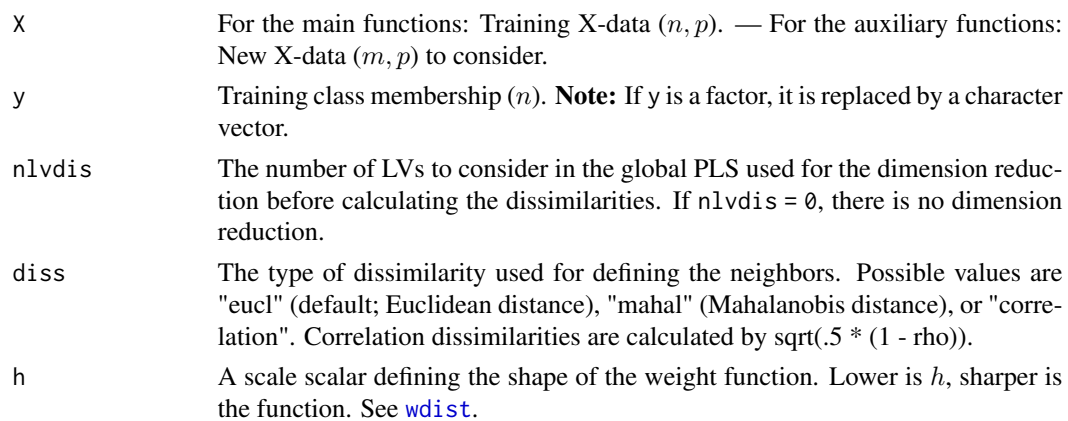

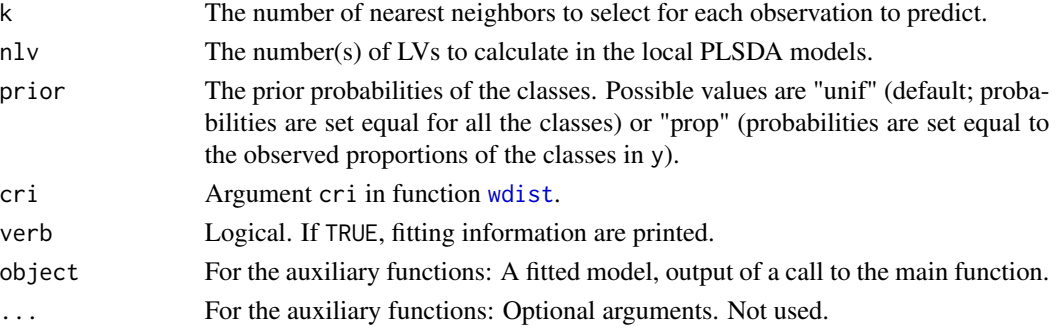

# Value

For lwplsrda, lwplslda, lwplsqda: object of class Lwplsrda or Lwplsprobda, For predict.Lwplsrda, predict.Lwplsprobda :

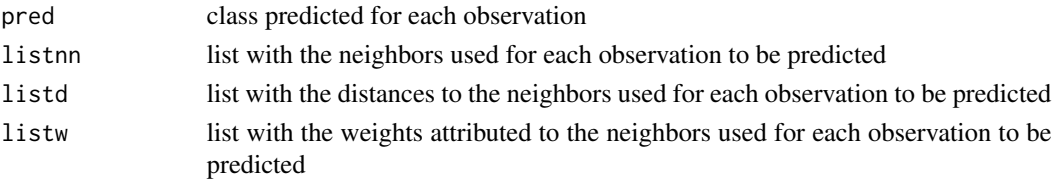

```
n <- 50 ; p <- 7
Xtrain \leq matrix(rnorm(n * p), ncol = p)
ytrain <- sample(c(1, 4, 10), size = n, replace = TRUE)
m \leq -4Xtest \leq matrix(rnorm(m * p), ncol = p)
ytest \leq sample(c(1, 4, 10), size = m, replace = TRUE)
nlvdis <- 5 ; diss <- "mahal"
h \le -2; k \le -10nlv < -2fm <- lwplsrda(
   Xtrain, ytrain,
    nlvdis = nlvdis, diss = diss,
    h = h, k = k,nlv = nlv
    \left( \right)res <- predict(fm, Xtest)
res$pred
res$listnn
err(res$pred, ytest)
res <- predict(fm, Xtest, nlv = 0:2)
res$pred
```
## Description

Ensemblist method where the predictions are calculated by "averaging" the predictions of KNN-LWPLSDA models built with different numbers of latent variables (LVs).

For instance, if argument  $nlv$  is set to  $nlv = "5:10"$ , the prediction for a new observation is the most occurent level (vote) over the predictions returned by the models with 5 LVS, 6 LVs, ... 10 LVs, respectively.

- lwplsrda\_agg: use [plsrda](#page-101-0).
- lwplslda\_agg: use [plslda](#page-101-1).
- lwplsqda\_agg: use [plsqda](#page-101-1).

## Usage

```
lwplsrda_agg(
   X, y,
    nlvdis, diss = c("eucl", "mahal"),
    h, k,
   nlv,
    cri = 4,verb = FALSE)
lwplslda_agg(
   X, y,
    nlvdis, diss = c("eucl", "mahal"),
   h, k,
   nlv,
   prior = c("unif", "prop"),
   cri = 4,verb = FALSE\mathcal{L}lwplsqda_agg(
    X, y,
    nlvdis, diss = c("eucl", "mahal"),
   h, k,
   nlv,
   prior = c("unif", "prop"),cri = 4,verb = FALSE
    )
```

```
## S3 method for class 'Lwplsrda_agg'
predict(object, X, ...)
```

```
## S3 method for class 'Lwplsprobda_agg'
predict(object, X, ...)
```
## Arguments

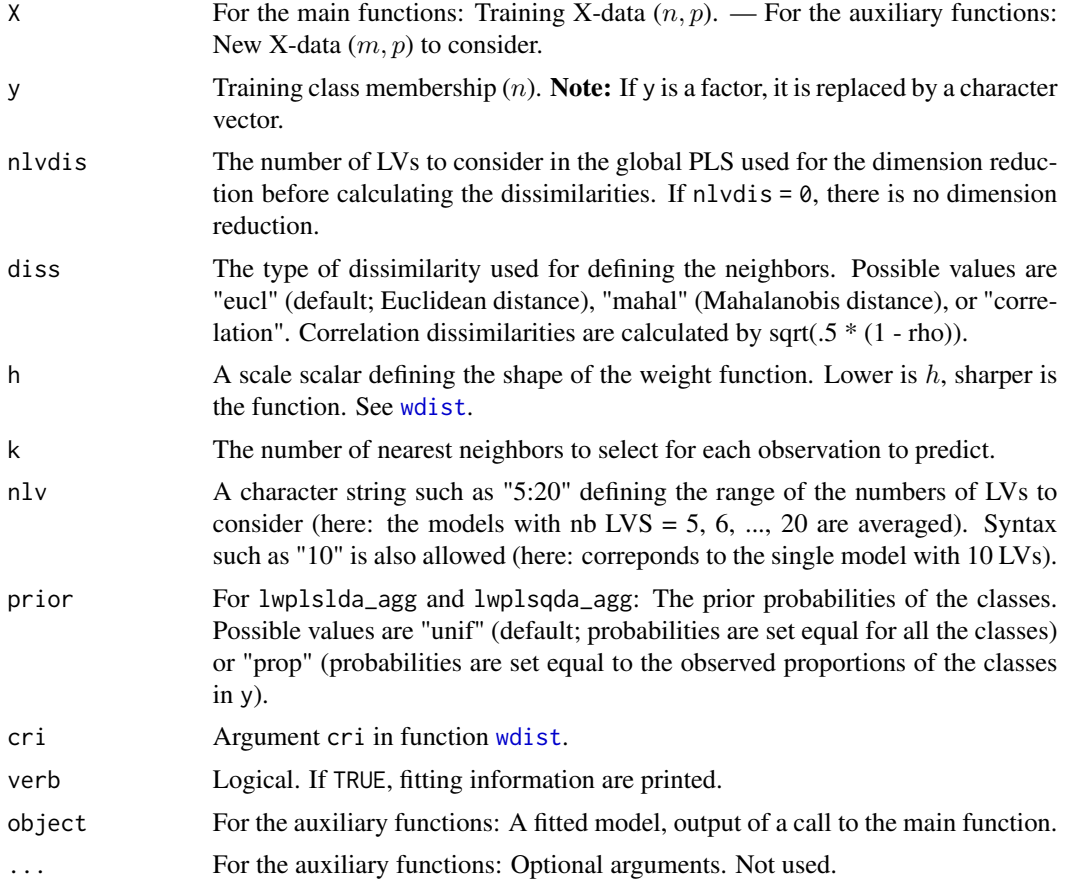

# Value

For lwplsrda\_agg, lwplslda\_agg and lwplsqda\_agg: object of class lwplsrda\_agg, lwplslda\_agg or lwplsqda\_agg

For predict.Lwplsrda\_agg and predict.Lwplsprobda\_agg:

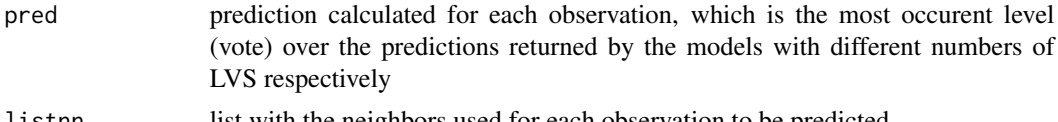

listnn list with the neighbors used for each observation to be predicted

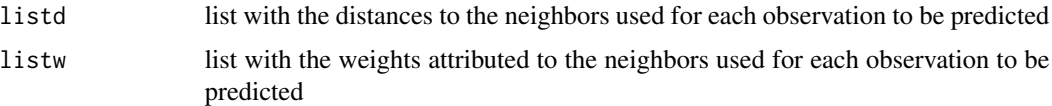

## Note

The first example concerns KNN-LWPLSRDA-AGG. The second example concerns KNN-LWPLSLDA-AGG.

```
## KNN-LWPLSRDA-AGG
```

```
n \le -40; p \le -7X \le matrix(rnorm(n * p), ncol = p, byrow = TRUE)
y \leq sample(c(1, 4, 10), size = n, replace = TRUE)
Xtrain <- X ; ytrain <- y
m \le -5Xtest <- X[1:m, ] ; ytest <- y[1:m]
nlvdis <- 5 ; diss <- "mahal"
h \leq 2; k \leq 10nlv <- "2:4"
fm <- lwplsrda_agg(
   Xtrain, ytrain,
    nlvdis = nlvdis, diss = diss,
   h = h, k = k,
    nlv = nlvres <- predict(fm, Xtest)
res$pred
res$listnn
nlvdis <- 5 ; diss <- "mahal"
h \leftarrow c(2, Inf)k \leq c(10, 15)nlv <- c("1:3", "2:4")
pars <- mpars(nlvdis = nlvdis, diss = diss,
              h = h, k = k, nlv = nlvpars
res <- gridscore(
    Xtrain, ytrain, Xtest, ytest,
    score = err,
    fun = lwplsrda_agg,
    pars = pars)
res
segm \leq segmkf(n = n, K = 3, nrep = 1)
res <- gridcv(
```

```
Xtrain, ytrain,
    segm, score = err,
    fun = lwplsrda_agg,
    pars = pars,
    verb = TRUE)names(res)
res$val
## KNN-LWPLSLDA-AGG
n <- 40 ; p <- 7
X \leq - matrix(rnorm(n * p), ncol = p, byrow = TRUE)
y \leq - sample(c(1, 4, 10), size = n, replace = TRUE)
Xtrain <- X ; ytrain <- y
m \le -5Xtest <- X[1:m, ] ; ytest <- y[1:m]
nlvdis <- 5 ; diss <- "mahal"
h \leq 2; k \leq -10nlv <- "2:4"
fm <- lwplslda_agg(
    Xtrain, ytrain,
    nlvdis = nlvdis, diss = diss,
    h = h, k = k,
    nlv = nlv, prior = "prop")
res <- predict(fm, Xtest)
res$pred
res$listnn
nlvdis <- 5 ; diss <- "mahal"
h \leftarrow c(2, Inf)k \leq c(10, 15)nlv <- c("1:3", "2:4")
pars <- mpars(nlvdis = nlvdis, diss = diss,
              h = h, k = k, nlv = nlv,
              prior = c("unif", "prop"))
pars
res <- gridscore(
    Xtrain, ytrain, Xtest, ytest,
    score = err,
    fun = lwplslda_agg,
    pars = pars)
res
segm \leq segmkf(n = n, K = 3, nrep = 1)
res <- gridcv(
   Xtrain, ytrain,
    segm, score = err,
    fun = lwplslda_agg,
    pars = pars,
```
lwplsr\_agg 77

```
verb = TRUE)names(res)
res$val
```
lwplsr\_agg *Aggregation of KNN-LWPLSR models with different numbers of LVs*

# Description

Ensemblist method where the predictions are calculated by averaging the predictions of KNN-LWPLSR models ([lwplsr](#page-67-0)) built with different numbers of latent variables (LVs).

For instance, if argument nlv is set to nlv = "5:10", the prediction for a new observation is the simple average of the predictions returned by the models with 5 LVS, 6 LVs, ... 10 LVs, respectively.

## Usage

```
lwplsr_agg(
    X, Y,
    nlvdis, diss = c("eucl", "mahal"),
   h, k,
   nlv,
   cri = 4,verb = FALSE\lambda## S3 method for class 'Lwplsr_agg'
predict(object, X, ...)
```
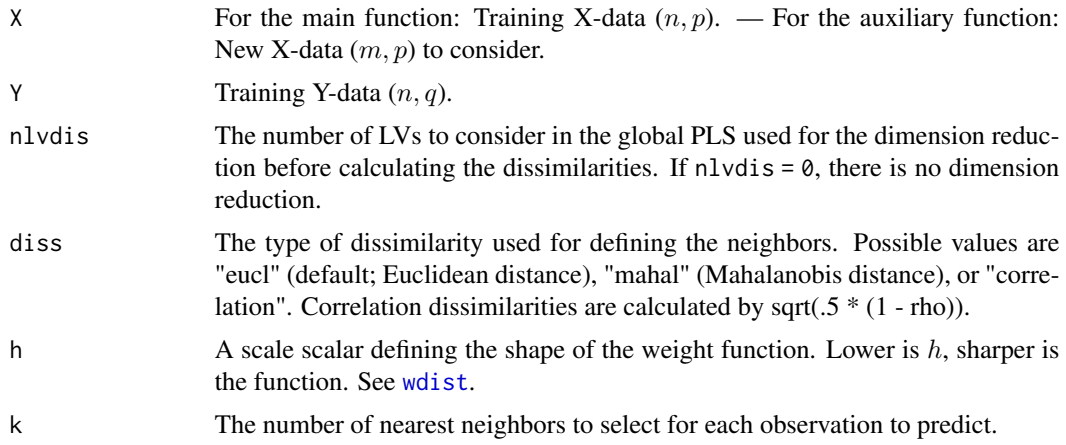

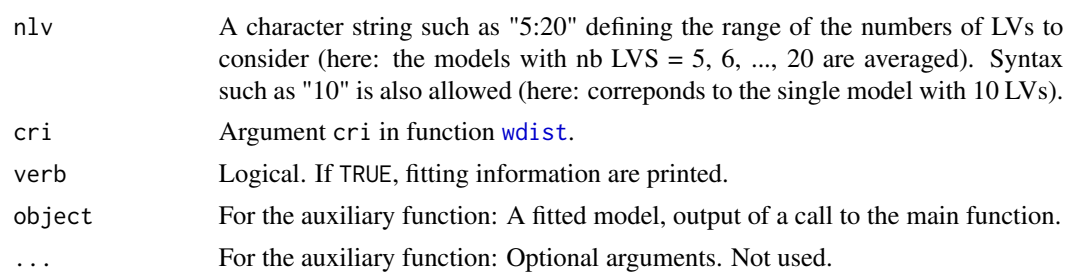

# Value

For lwplsr\_agg: object of class Lwplsr\_agg

For predict.Lwplsr\_agg:

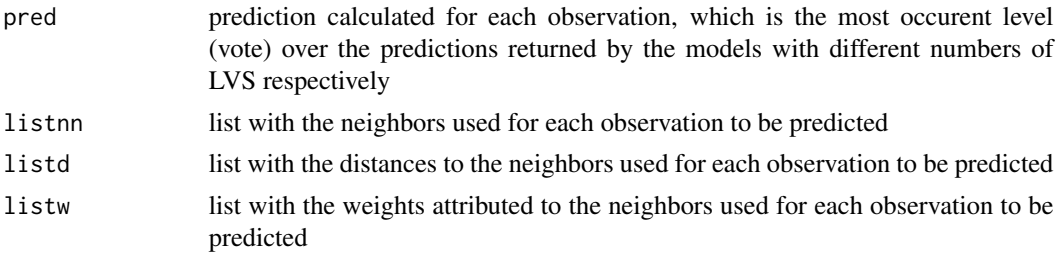

#### Note

In the examples, gridscore and gricv have been used as there is no sense to use gridscorelv and gricvlv.

# Examples

## EXAMPLE 1

```
n <- 30 ; p <- 10
Xtrain \leq matrix(rnorm(n * p), ncol = p)
ytrain <- rnorm(n)
Ytrain <- cbind(ytrain, 100 * ytrain)
m \leq -4Xtest \leq matrix(rnorm(m * p), ncol = p)
ytest <- rnorm(m)
Ytest <- cbind(ytest, 10 * ytest)
nlvdis <- 5 ; diss <- "mahal"
h \leq 2; k \leq -10nlv < -1/2:6"fm <- lwplsr_agg(
   Xtrain, Ytrain,
    nlvdis = nlvdis, diss = diss,
    h = h, k = k,
    nlv = nlvnames(fm)
```
# lwplsr\_agg 79

```
res <- predict(fm, Xtest)
names(res)
res$pred
msep(res$pred, Ytest)
## EXAMPLE 2
n <- 30 ; p <- 10
Xtrain \leq matrix(rnorm(n * p), ncol = p)
ytrain <- rnorm(n)
Ytrain <- cbind(ytrain, 100 * ytrain)
m \le -4Xtest \leq matrix(rnorm(m * p), ncol = p)
ytest <- rnorm(m)
Ytest <- cbind(ytest, 10 * ytest)
nlvdis <- 5 ; diss <- "mahal"
h \leftarrow c(2, Inf)k \leq c(10, 20)nlv <- c("1:3", "2:5")
pars <- mpars(nlvdis = nlvdis, diss = diss,
    h = h, k = k, nlv = nlv)
pars
res <- gridscore(
   Xtrain, Ytrain, Xtest, Ytest,
    score = msep,
    fun = lwplsr_agg,
    pars = pars)
res
## EXAMPLE 3
n <- 30 ; p <- 10
Xtrain \leq matrix(rnorm(n * p), ncol = p)
ytrain <- rnorm(n)
Ytrain <- cbind(ytrain, 100 * ytrain)
m < -4Xtest \leq matrix(rnorm(m * p), ncol = p)
ytest <- rnorm(m)
Ytest <- cbind(ytest, 10 * ytest)
K = 3segm \leq segmkf(n = n, K = K, nrep = 1)
segm
res <- gridcv(
   Xtrain, Ytrain,
    segm, score = msep,
    fun = lwplsr_agg,
    pars = pars,
    verb = TRUE)
res
```
# Description

Calculation of within (matW) and between (matB) covariance matrices for classes of observations.

# Usage

matW(X, y) matB(X, y)

# Arguments

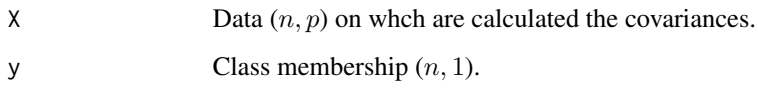

# Details

The denominator in the variance calculations is  $n$ .

# Value

For (matW):

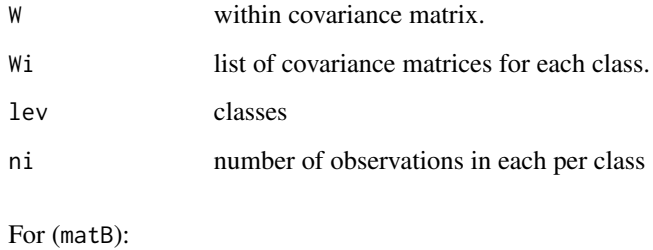

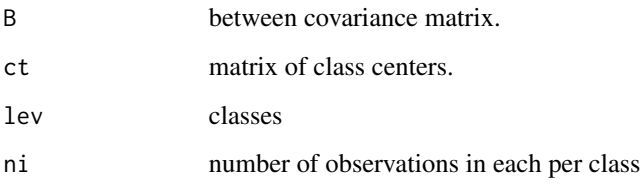

#### mavg 81

# Examples

```
n \leq 8; p \leq -3X \leftarrow matrix(rnorm(n * p), ncol = p)y \le - sample(1:2, size = n, replace = TRUE)
X
y
matW(X, y)matB(X, y)
matW(X, y)$W + matB(X, y)$B
(n - 1) / n * cov(X)
```
mavg *Smoothing by moving average*

# Description

Smoothing, by moving average, of the row observations (e.g. spectra) of a dataset.

## Usage

 $mayg(X, n = 5)$ 

## Arguments

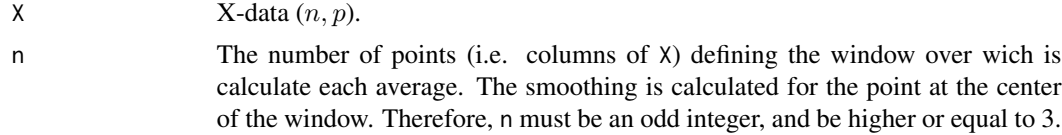

# Value

A matrix of the transformed data.

```
data(cassav)
X <- cassav$Xtest
headm(X)
Xp \leftarrow \text{mavg}(X, n = 11)headm(Xp)
```

```
oldpar \leq par(mfrow = c(1, 1))
par(mfrow = c(1, 2))plotsp(X, main = "Signal")
plotsp(Xp, main = "Corrected signal")
abline(h = 0, lty = 2, col = "grey")
par(oldpar)
```
mse *Residuals and prediction error rates*

# Description

Residuals and prediction error rates (MSEP, SEP, etc. or classification error rate) for models with quantitative or qualitative responses.

## Usage

```
residreg(pred, Y)
residcla(pred, y)
msep(pred, Y)
rmsep(pred, Y)
sep(pred, Y)
bias(pred, Y)
cor2(pred, Y)
r2(pred, Y)
rpd(pred, Y)
rpdr(pred, Y)
mse(pred, Y, digits = 3)
err(pred, y)
```
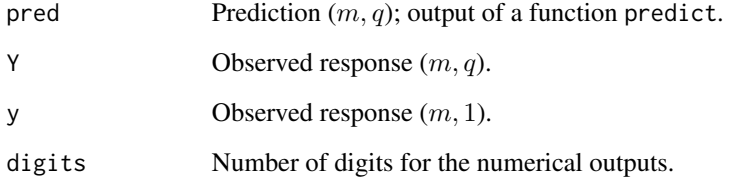

## Details

The rate R2 is calculated by  $R2 = 1 - MSEP(current model)/MSEP(nullmodel)$ , where  $MSEP = Sum((y_i - pred_i)^2)/n$  and "null model" is the overall mean of y. For predictions over CV or Test sets, and/or for non linear models, it can be different from the square of the correlation coefficient (cor2) between the observed values and the predictions.

Function sep computes the SEP, referred to as "corrected SEP" (SEP\_c) in Bellon et al. 2010. SEP is the standard deviation of the residuals. There is the relation:  $MSEP = BIAS^2 + SEP^2$ .

Function rpd computes the ratio of the "deviation" (sqrt of the mean of the squared residuals for the null model when it is defined by the simple average) to the "performance" (sqrt of the mean of the squared residuals for the current model, i.e. RMSEP), i.e.  $RPD = SD/RMSEP$ RMSEP(nullmodel)/RMSEP (see eg. Bellon et al. 2010).

Function rpdr computes a robust RPD.

# Value

Residuals or prediction error rates.

#### References

Bellon-Maurel, V., Fernandez-Ahumada, E., Palagos, B., Roger, J.-M., McBratney, A., 2010. Critical review of chemometric indicators commonly used for assessing the quality of the prediction of soil attributes by NIR spectroscopy. TrAC Trends in Analytical Chemistry 29, 1073-1081. https://doi.org/10.1016/j.trac.2010.05.006

```
## EXAMPLE 1
n < -6; p < -4Xtrain \leq matrix(rnorm(n * p), ncol = p)
ytrain <- rnorm(n)
Ytrain \le cbind(y1 = ytrain, y2 = 100 \star ytrain)
m < -3Xtest <- Xtrain[1:m, , drop = FALSE]
Ytest <- Ytrain[1:m, , drop = FALSE]
ytest <- Ytest[1:m, 1]
nlv \leftarrow 3fm <- plskern(Xtrain, Ytrain, nlv = nlv)
pred <- predict(fm, Xtest)$pred
residreg(pred, Ytest)
msep(pred, Ytest)
rmsep(pred, Ytest)
sep(pred, Ytest)
bias(pred, Ytest)
cor2(pred, Ytest)
r2(pred, Ytest)
rpd(pred, Ytest)
rpdr(pred, Ytest)
```
#### 84 octane

```
mse(pred, Ytest, digits = 3)
## EXAMPLE 2
n <- 50 ; p <- 8
Xtrain \leq matrix(rnorm(n * p), ncol = p)
ytrain \leq sample(c(1, 4, 10), size = n, replace = TRUE)
Xtest <- Xtrain[1:5, ]
ytest <- ytrain[1:5]
nlv <- 5
fm <- plsrda(Xtrain, ytrain, nlv = nlv)
pred <- predict(fm, Xtest)$pred
residcla(pred, ytest)
err(pred, ytest)
```
octane *octane*

#### Description

Octane dataset.

Near infrared (NIR) spectra (absorbance) of  $n = 39$  gasoline samples over  $p = 226$  wavelengths  $(1102 \text{ nm to } 1552 \text{ nm}, \text{step} = 2 \text{ nm}).$ 

Samples 25, 26, and 36-39 contain added alcohol (outliers).

#### Usage

data(octane)

# Format

A list with 1 component: the matrix  $X$  with 39 samples and 226 variables.

# Source

K.H. Esbensen, S. Schoenkopf and T. Midtgaard Multivariate Analysis in Practice, Trondheim, Norway: Camo, 1994.

Todorov, V. 2020. rrcov: Robust Location and Scatter Estimation and Robust Multivariate Analysis with High Breakdown. R Package version 1.5-5. https://cran.r-project.org/.

# References

M. Hubert, P. J. Rousseeuw, K. Vanden Branden (2005), ROBPCA: a new approach to robust principal components analysis, Technometrics, 47, 64-79.

P. J. Rousseeuw, M. Debruyne, S. Engelen and M. Hubert (2006), Robustness and Outlier Detection in Chemometrics, Critical Reviews in Analytical Chemistry, 36(3-4), 221-242.

odis and the set of the set of the set of the set of the set of the set of the set of the set of the set of the set of the set of the set of the set of the set of the set of the set of the set of the set of the set of the

## Examples

```
data(octane)
X <- octane$X
headm(X)
plotsp(X, xlab = "Wawelength", ylab = "Absorbance")
plotsp(X[c(25:26, 36:39), ], add = TRUE, col = "red")
```
odis *Orthogonal distances from a PCA or PLS score space*

#### Description

odis calculates the orthogonal distances (OD = "X-residuals") for a PCA or PLS model. OD is the Euclidean distance of a row observation to its projection to the score plan (see e.g. Hubert et al. 2005, Van Branden & Hubert 2005, p. 66; Varmuza & Filzmoser, 2009, p. 79).

A distance cutoff is computed using a moment estimation of the parameters of a Chi-squared distribution for OD^2 (see Nomikos & MacGregor 1995, and Pomerantzev 2008). In the function output, column dstand is a standardized distance defined as  $OD/cutoff$ . A value dstand > 1 can be considered as extreme.

The cutoff for detecting extreme OD values is computed using a moment estimation of a Chisquared distrbution for the squared distance.

## Usage

```
odis(
   object, Xtrain, X = NULL,
   nlv = NULL,rob = TRUE, alpha = .01)
```
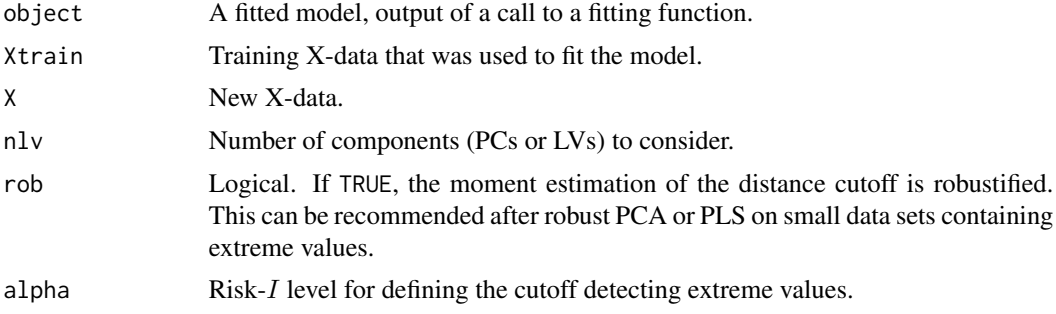

86 ozone w 2008 a starting the starting of the starting of the starting of the starting of the starting of the starting of the starting of the starting of the starting of the starting of the starting of the starting of the

#### Value

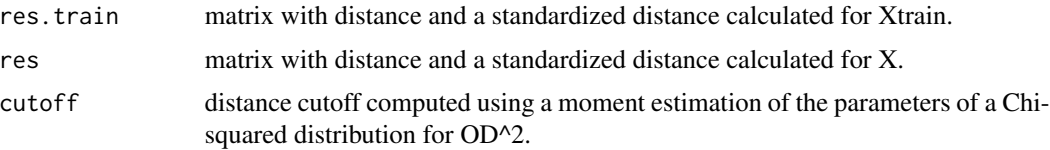

## References

M. Hubert, P. J. Rousseeuw, K. Vanden Branden (2005). ROBPCA: a new approach to robust principal components analysis. Technometrics, 47, 64-79.

Nomikos, P., MacGregor, J.F., 1995. Multivariate SPC Charts for Monitoring Batch Processes. null 37, 41-59. https://doi.org/10.1080/00401706.1995.10485888

Pomerantsev, A.L., 2008. Acceptance areas for multivariate classification derived by projection methods. Journal of Chemometrics 22, 601-609. https://doi.org/10.1002/cem.1147

K. Vanden Branden, M. Hubert (2005). Robuts classification in high dimension based on the SIMCA method. Chem. Lab. Int. Syst, 79, 10-21.

K. Varmuza, P. Filzmoser (2009). Introduction to multivariate statistical analysis in chemometrics. CRC Press, Boca Raton.

## Examples

```
n \le -6; p \le -4Xtrain \leq matrix(rnorm(n * p), ncol = p)
ytrain <- rnorm(n)
Xtest <- Xtrain[1:3, , drop = FALSE]
nlv \leftarrow 3fm \leq pcasvd(Xtrain, nlv = nlv)
odis(fm, Xtrain)
odis(fm, Xtrain, nlv = 2)
odis(fm, Xtrain, X = Xtest, nlv = 2)
```
ozone *ozone*

## **Description**

Los Angeles ozone pollution data in 1976 (sources: Breiman & Friedman 1985, Leisch & Dimitriadou 2020).

#### Usage

data(ozone)

#### ozone and a state of the state of the state of the state of the state of the state of the state of the state of the state of the state of the state of the state of the state of the state of the state of the state of the st

#### Format

A list with 1 component: the matrix X with 366 observations, 13 variables. The variable to predict is V4.

- V1 Month:  $1 =$  January, ...,  $12 =$  December
- V2 Day of month
- V3 Day of week:  $1 =$  Monday, ...,  $7 =$  Sunday
- V4 Daily maximum one-hour-average ozone reading
- V5 500 millibar pressure height (m) measured at Vandenberg AFB
- V6 Wind speed (mph) at Los Angeles International Airport (LAX)
- V7 Humidity (%) at LAX
- V8 Temperature (degrees F) measured at Sandburg, CA
- V9 Temperature (degrees F) measured at El Monte, CA
- V10 Inversion base height (feet) at LAX
- V11 Pressure gradient (mm Hg) from LAX to Daggett, CA
- V12 Inversion base temperature (degrees F) at LAX
- V13 Visibility (miles) measured at LAX

#### Source

Breiman L., Friedman J.H. 1985. Estimating optimal transformations for multiple regression and correlation, JASA, 80, pp. 580-598.

Leisch, F. and Dimitriadou, E. (2010). mlbench: Machine Learning Benchmark Problems. R package version 1.1-6. https://cran.r-project.org/.

## Examples

data(ozone) z <- ozone\$X head(z)

plotxna(z)

#### **Description**

Algorithms fitting a centered weighted PCA of a matrix  $X$ .

Noting D a  $(n, n)$  diagonal matrix of weights for the observations (rows of X), the functions consist in:

- pca[svd](#page-0-0): SVD factorization of  $D(1/2) * X$ , using function svd.

- pca[eigen](#page-0-0):Eigen factorization of  $X' * D * X$ , using function eigen.

- pca[eigen](#page-0-0)k: Eigen factorization of  $D(1/2) * X * X'D(1/2)$ , using function eigen. This is the "kernel cross-product trick" version of the PCA algorithm (Wu et al. 1997). For wide matrices  $(n \ll p)$  and n not too large, this algorithm can be much faster than the others.

- pcanipals: Eigen factorization of  $X' * D * X$  using NIPALS.
- pcanipalsna: Eigen factorization of  $X' * D * X$  using NIPALS allowing missing data in X.
- pcasph: Robust spherical PCA (Locantore et al. 1990, Maronna 2005, Daszykowski et al. 2007).

Function pcanipalsna accepts missing data (NAs) in  $X$ , unlike the other functions. The part of pcanipalsna accounting specifically for missing missing data is based on the efficient code of K. Wright in the R package nipals (https://cran.r-project.org/web/packages/nipals/index.html).

#### Gram-Schmidt orthogonalization in the NIPALS algorithm

The PCA NIPALS is known to generate a loss of orthogonality of the PCs (due to the accumulation of rounding errors in the successive iterations), particularly for large matrices or with high degrees of column collinearity.

With missing data, orthogonality of loadings is not satisfied neither.

An approach for coming back to orthogonality (PCs and loadings) is the iterative classical Gram-Schmidt orthogonalization (Lingen 2000, Andrecut 2009, and vignette of R package nipals), referred to as the iterative CGS. It consists in adding a CGS orthorgonalization step in each iteration of the PCs and loadings calculations.

For the case with missing data, the iterative CGS does not insure that the orthogonalized PCs are centered.

#### Auxiliary function

transform Calculates the PCs for any new matrix  $X$  from the model.

summary returns summary information for the model.

#### Usage

pcasvd(X, weights = NULL, nlv)

pcaeigen(X, weights = NULL, nlv)

#### pcasvd 89

```
pcaeigenk(X,weights = NULL, nlv)
pcanipals(X, weights = NULL, nlv,
   gs = TRUE,tol = .Machine$double.eps^0.5, maxit = 200)
pcanipalsna(X, nlv,
   gs = TRUE,tol = .Machine$double.eps^0.5, maxit = 200)
pcasph(X, weights = NULL, nlv)
## S3 method for class 'Pca'
transform(object, X, ..., nlv = NULL)
## S3 method for class 'Pca'
summary(object, X, ...)
```
# Arguments

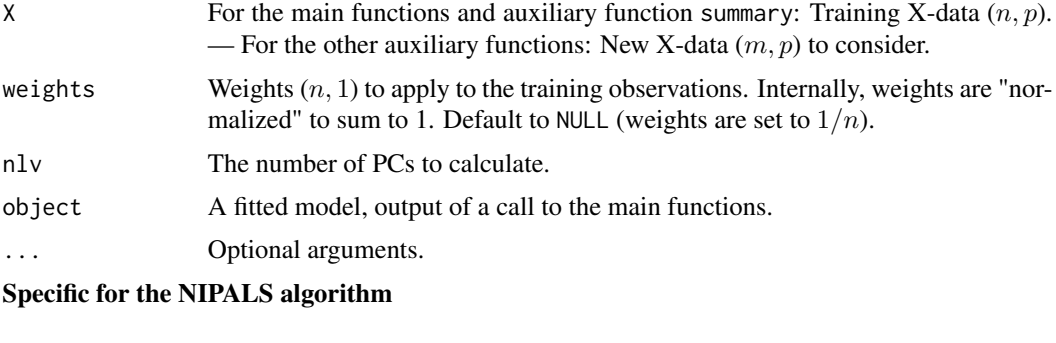

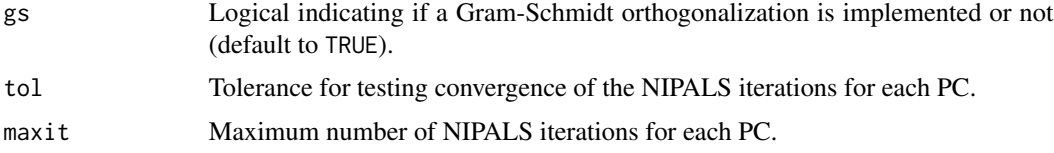

## Value

A list of outputs, such as:

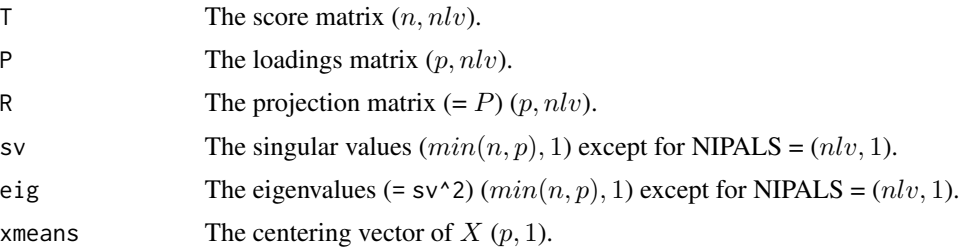

90 pcasvd

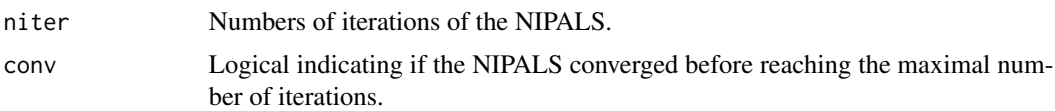

#### References

Andrecut, M., 2009. Parallel GPU Implementation of Iterative PCA Algorithms. Journal of Computational Biology 16, 1593-1599. https://doi.org/10.1089/cmb.2008.0221

Gabriel, R. K., 2002. Le biplot - Outil d\'exploration de données multidimensionnelles. Journal de la Société Française de la Statistique, 143, 5-55.

Lingen, F.J., 2000. Efficient Gram-Schmidt orthonormalisation on parallel computers. Communications in Numerical Methods in Engineering 16, 57-66. https://doi.org/10.1002/(SICI)1099- 0887(200001)16:1<57::AID-CNM320>3.0.CO;2-I

Tenenhaus, M., 1998. La régression PLS: théorie et pratique. Editions Technip, Paris, France.

Wright, K., 2018. Package nipals: Principal Components Analysis using NIPALS with Gram-Schmidt Orthogonalization. https://cran.r-project.org/

Wu, W., Massart, D.L., de Jong, S., 1997. The kernel PCA algorithms for wide data. Part I: Theory and algorithms. Chemometrics and Intelligent Laboratory Systems 36, 165-172. https://doi.org/10.1016/S0169- 7439(97)00010-5

For Spherical PCA:

Daszykowski, M., Kaczmarek, K., Vander Heyden, Y., Walczak, B., 2007. Robust statistics in data analysis - A review. Chemometrics and Intelligent Laboratory Systems 85, 203-219. https://doi.org/10.1016/j.chemolab.2006

Locantore N., Marron J.S., Simpson D.G., Tripoli N., Zhang J.T., Cohen K.L. Robust principal component analysis for functional data, Test 8 (1999) 1-7

Maronna, R., 2005. Principal components and orthogonal regression based on robust scales, Technometrics, 47:3, 264-273, DOI: 10.1198/004017005000000166

```
n < -6; p < -4Xtrain \leq matrix(rnorm(n * p), nrow = n)
s <- c(3, 4, 7, 10, 11, 15, 21:24)
zX <- replace(Xtrain, s, NA)
Xtrain
zX
m < -2Xtest \leq matrix(rnorm(m * p), nrow = m)
pcasvd(Xtrain, nlv = 3)
pcaeigen(Xtrain, nlv = 3)
pcaeigenk(Xtrain, nlv = 3)
pcanipals(Xtrain, nlv = 3)
pcanipalsna(Xtrain, nlv = 3)
pcanipalsna(zX, nlv = 3)
fm <- pcaeigen(Xtrain, nlv = 3)
```
pinv 91

```
fm$T
transform(fm, Xtest)
transform(fm, Xtest, nlv = 2)
pcaeigen(Xtrain, nlv = 3)$T
pcaeigen(Xtrain, nlv = 3, weights = 1:n)$T
Ttrain <- fm$T
Ttest <- transform(fm, Xtest)
T <- rbind(Ttrain, Ttest)
group <- c(rep("Training", nrow(Ttrain)), rep("Test", nrow(Ttest)))
i \leq 1plotxy(T[, i:(i+1)], group = group, pch = 16, zeroes = TRUE, cex = 1.3, main = "scores")
plotxy(fm$P, zeroes = TRUE, label = TRUE, cex = 2, col = "red3", main ="loadings")
summary(fm, Xtrain)
res <- summary(fm, Xtrain)
plotxy(res$cor.circle, zeroes = TRUE, label = TRUE, cex = 2, col = "red3",
    circle = TRUE, ylim = c(-1, 1))
```
# pinv *Moore-Penrose pseudo-inverse of a matrix*

# Description

Calculation of the Moore-Penrose (MP) pseudo-inverse of a matrix  $X$ .

## Usage

pinv(X, tol = sqrt(.Machine\$double.eps))

## Arguments

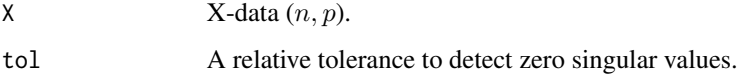

## Value

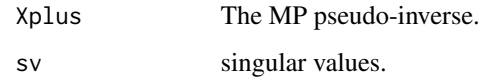

# Examples

```
n \leq -7; p \leq -4X \leftarrow matrix(rnorm(n * p), ncol = p)y \leftarrow \text{norm}(n)pinv(X)
tcrossprod(pinv(X)$Xplus, t(y))
lm(y \sim X - 1)
```
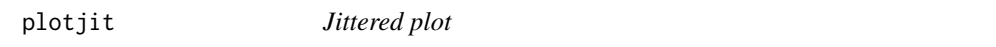

# Description

Plot comparing classes with jittered points (random noise is added to the x-axis values for avoiding overplotting).

# Usage

```
plotjit(x, y, group = NULL,
  jit = 1, col = NULL, alpha.f = .8,
 legend = TRUE, legend.title = NULL, ncol = 1, med = TRUE,
  ...)
```
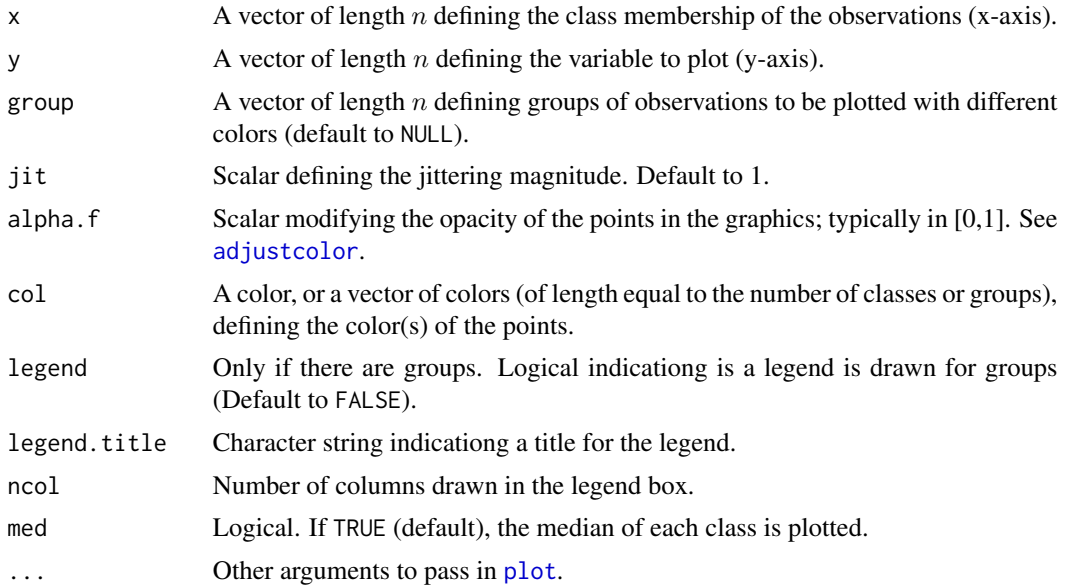

#### plotscore that the set of the set of the set of the set of the set of the set of the set of the set of the set of the set of the set of the set of the set of the set of the set of the set of the set of the set of the set o

# Value

Jittered plot.

# Examples

```
n < -500x <- c(rep("A", n), rep("B", n))
y \leq c(\text{rnorm}(n), \text{rnorm}(n, \text{mean} = 5, \text{sd} = 3))group \leq sample(1:2, size = 2 \star n, replace = TRUE)
plotjit(x, y, pch = 16, jit = .5, alpha.f = .5)
plotjit(x, y, pch = 16, jit = .5, alpha.f = .5,
  group = group)
```
plotscore *Plotting errors rates*

## Description

Plotting scores of prediction errors (error rates).

# Usage

plotscore(x, y, group = NULL,  $col = NULL$ , steplab = 2, legend = TRUE, legend.title = NULL, ncol = 1, ...)

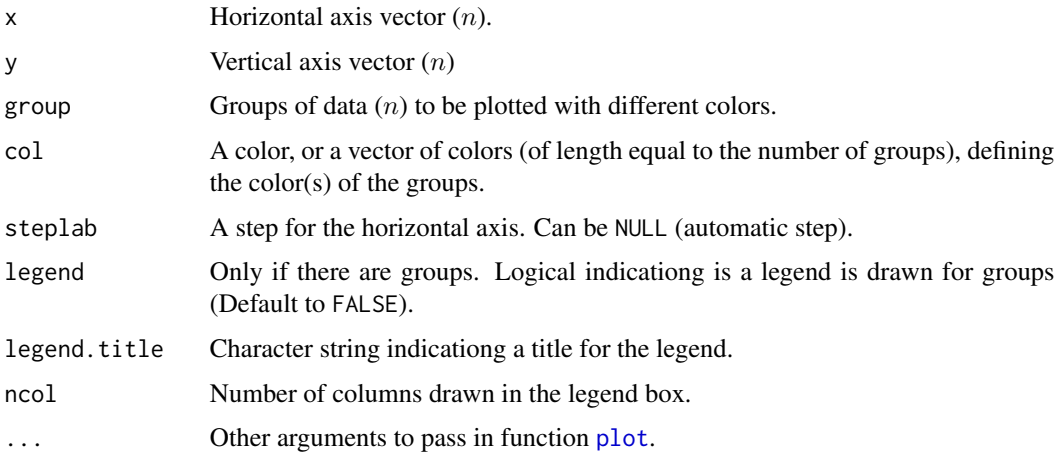

94 plotsp

## Value

A plot.

## Examples

```
n <- 50 ; p <- 20
Xtrain \leq matrix(rnorm(n * p), ncol = p, byrow = TRUE)
ytrain <- rnorm(n)
Ytrain <- cbind(ytrain, 10 * rnorm(n))
m < -3Xtest <- Xtrain[1:m, ]
Ytest <- Ytrain[1:m, ] ; ytest <- Ytest[, 1]
nlv <- 15
res <- gridscorelv(
   Xtrain, ytrain, Xtest, ytest,
   score = msep,fun = plskern,
   nlv = 0:nlv, verb = TRUE
    \lambdaplotscore(res$nlv, res$y1,
          main = "MSEP", xlab = "Nb. LVs", ylab = "Value")
nlvdis <- 5
h \leftarrow c(1, Inf)k \leq c(10, 20)nlv <- 15
pars <- mpars(nlvdis = nlvdis, diss = "mahal",
              h = h, k = k)
res <- gridscorelv(
   Xtrain, Ytrain, Xtest, Ytest,
    score = msep,fun = lwplsr,
   nlv = 0:nlv, pars = pars, verb = TRUE)
headm(res)
group <- paste("h=", res$h, " k=", res$k, sep = "")
plotscore(res$nlv, res$y1, group = group,
          main = "MSEP", xlab = "Nb. LVs", ylab = "Value")
```
plotsp *Plotting spectra*

## Description

plotsp plots lines corresponding to the row observations (e.g. spectra) of a data set.

plotsp1 plots only one observation per plot (e.g. spectrum by spectrum) by scrolling the rows. After running a plotsp1 command, the plots are printed successively by pushing the R console "entry button", and stopped by entering any character in the R console.

#### plotsp 35 and 2012 and 2012 and 2012 and 2012 and 2012 and 2012 and 2012 and 2012 and 2012 and 2012 and 2012 and 201

# Usage

```
plotsp(X,
  type = "l", col = NULL, zeroes = FALSE, labels = FALSE,
  add = FALSE,...)
plotsp1(X, col = NULL, zeroes = FALSE, ...)
```
## Arguments

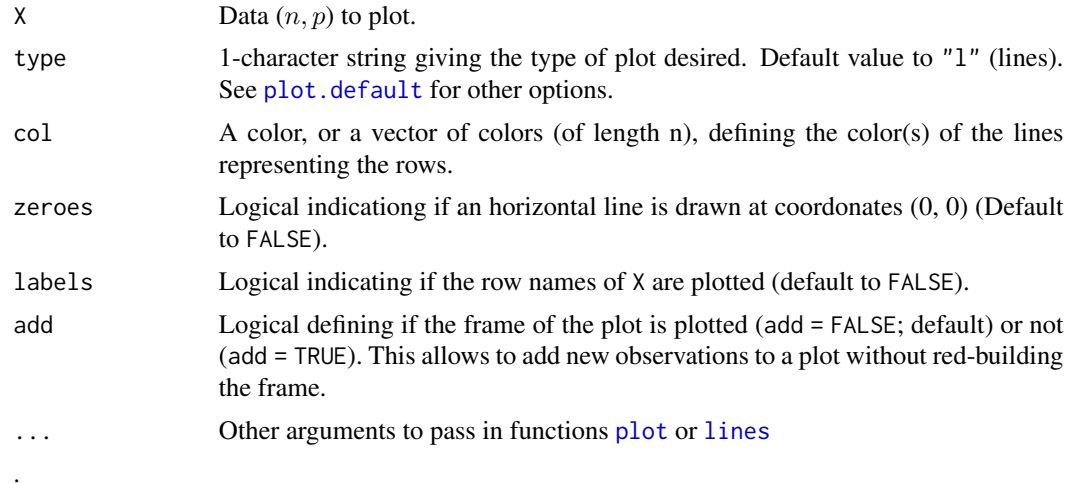

## Value

A plot (see examples).

## Note

For the first example, see ?hcl.colors and ?hcl.pals, and try with col  $\lt$ -hcl.colors(n = n, alpha = 1, rev = FALSE, palette = "Green-Orange") col <- terrain.colors(n, rev = FALSE) col <- rainbow(n,  $rev = FALSE, alpha = .2)$ 

The second example is with plotsp1 (Scrolling plot of PCA loadings). After running the code, type Enter in the R console for starting the scrolling, and type any character in the R console

```
## EXAMPLE 1
data(cassav)
X <- cassav$Xtest
n \leq -nrow(X)
```

```
plotsp(X)
plotsp(X, col = "grey")
plotsp(X, col = "lightblue",
 xlim = c(500, 1500),
 xlab = "Wawelength (nm)", ylab = "Absorbance")
col \le - hcl.colors(n = n, alpha = 1, rev = FALSE, palette = "Grays")
plotsp(X, col = col)
plotsp(X, col = "grey")plotsp(X[23, , drop = FALSE], lwd = 2, add = TRUE)
plotsp(X[c(23, 16), ], lwd = 2, add = TRUE)plotsp(X[5, , drop = FALSE], labels = TRUE)
plotsp(X[c(5, 61), ], labels = TRUE)
col \leq -hcl.close(n = n, alpha = 1, rev = FALSE, platete = "Grays")plotsp(X, col = col)plotsp(X[5, , drop = FALSE], col = "red", lwd = 2, add = TRUE, labels = TRUE)
## EXAMPLE 2 (Scrolling plot of PCA loadings)
data(cassav)
X <- cassav$Xtest
fm \leq pcaeigenk(X, nlv = 20)
P \le -fm$P
plotsp1(t(P), ylab = "Value")
```
plotxna *Plotting Missing Data in a Matrix*

#### Description

Plot the location of missing data in a matrix.

# Usage

plotxna(X, pch = 16, col = "red", grid = FALSE, asp =  $0, ...$ )

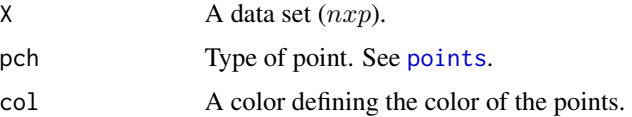

#### plotxy the control of the control of the control of the control of the control of the control of the control of the control of the control of the control of the control of the control of the control of the control of the c

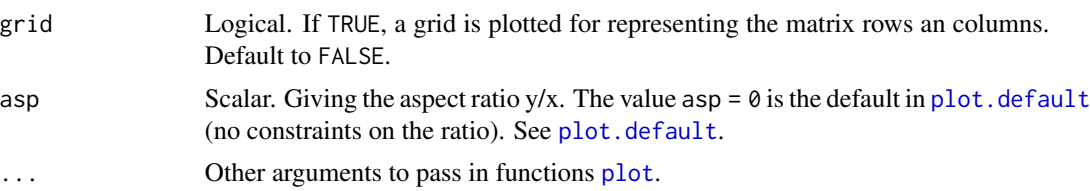

# Value

A plot.

# Examples

```
data(octane)
X <- octane$X
n \leq -nrow(X)p \leftarrow \text{ncol}(X)N <- n * ps \leftarrow sample(1:N, size = 50)zX <- replace(X, s, NA)
plotxna(zX)
plotxna(zX, grid = TRUE, asp = 0)
```
plotxy *2-d scatter plot*

# Description

2-dimension scatter plot.

# Usage

```
plotxy(X, group = NULL,
   asp = 0, col = NULL, alpha.f = .8,
   zeroes = FALSE, circle = FALSE, ellipse = FALSE,
   labels = FALSE,
    legend = TRUE, legend.title = NULL, ncol = 1,
    ...)
```
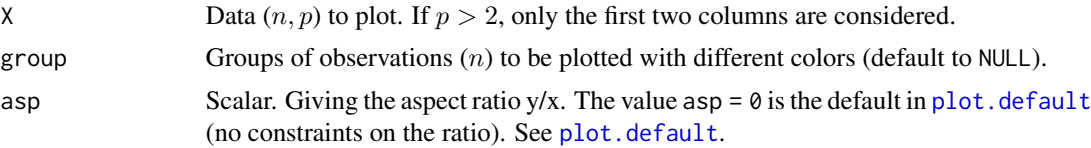

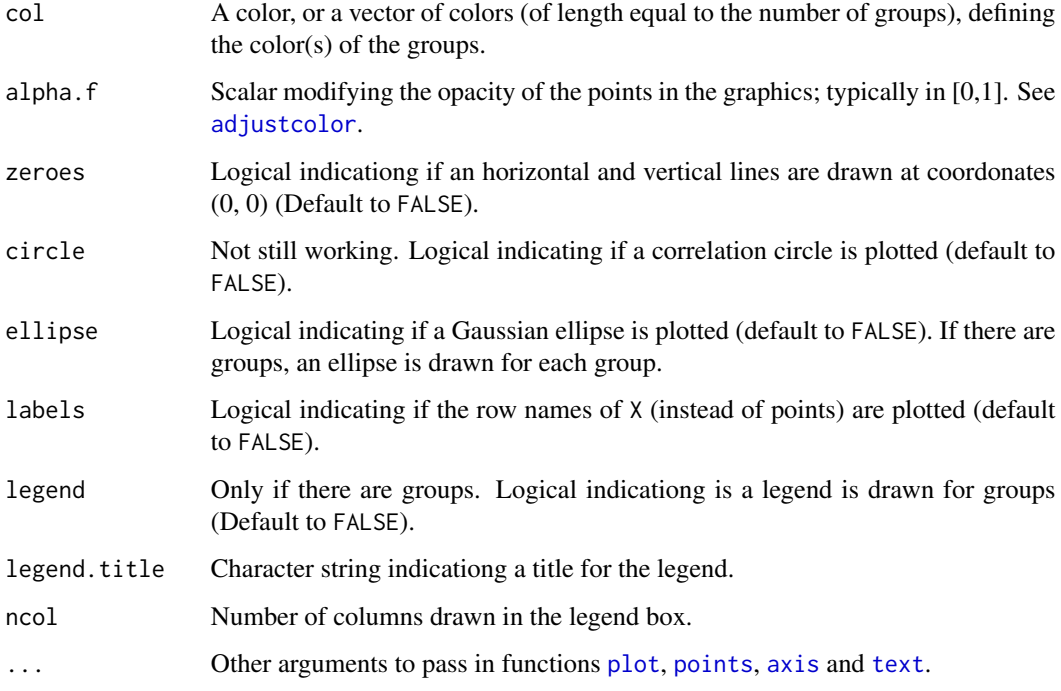

# Value

A plot.

```
n <- 50 ; p <- 10
Xtrain \leq matrix(rnorm(n * p), ncol = p)
Xtest \leq Xtrain[1:5, ] + .4
fm <- pcaeigen(Xtrain, nlv = 5)
Ttrain <- fm$T
Ttest <- transform(fm, Xtest)
T <- rbind(Ttrain, Ttest)
group <- c(rep("Training", nrow(Ttrain)), rep("Test", nrow(Ttest)))
i \leq 1plotxy(T[, i:(i+1)], group = group,
       pch = 16, zeroes = TRUE,
       main = "PCA")plotxy(T[, i:(i+1)], group = group,
       pch = 16, zeroes = TRUE, asp = 1,
       main = "PCA")
```
<span id="page-98-0"></span>

#### **Description**

Algorithms fitting a (centered) PLS1 or PLS2 model between dependent variables  $X$  and responses  $Y$ .

- plskern: "Improved kernel algorithm #1" proposed by Dayal and MacGregor (1997). This algorithm is stable and fast (Andersson 2009), and returns the same results as the NIPALS.

- plsnipals: NIPALS algorithm (e.g. Tenenhaus 1998, Wold 2002). In the function, the usual PLS2 NIPALS iterative is replaced by a direct calculation of the weights vector  $w$  by SVD decomposition of matrix  $X'Y$  (Hoskuldsson 1988 p.213).

- plsrannar: Kernel algorithm proposed by Rannar et al. (1994) for "wide" matrices, i.e. with low number of rows and very large number of columns ( $p \times n$ ; e.g.  $p = 20000$ ). In such a situation, this algorithm is faster than the others (but it becomes much slower in other situations). If the algorithm converges, it returns the same results as the NIPALS (Note: discrepancies can be observed if too many PLS components are requested compared to the low number of observations).

For weighted versions, see for instance Schaal et al. 2002, Siccard & Sabatier 2006, Kim et al. 2011 and Lesnoff et al. 2020.

#### Auxiliary functions

transform Calculates the LVs for any new matrix  $X$  from the model.

summary returns summary information for the model.

coef Calculates b-coefficients from the model.

predict Calculates the predictions for any new matrix  $X$  from the model.

## Usage

```
plskern(X, Y, weights = NULL, nlv)
plsnipals(X, Y, weights = NULL, nlv)
plsrannar(X, Y, weights = NULL, nlv)
## S3 method for class 'Plsr'
transform(object, X, ..., nlv = NULL)
## S3 method for class 'Plsr'
summary(object, X, ...)
## S3 method for class 'Plsr'
coef(object, ..., nlv = NULL)## S3 method for class 'Plsr'
```
predict(object, X, ..., nlv = NULL)

# Arguments

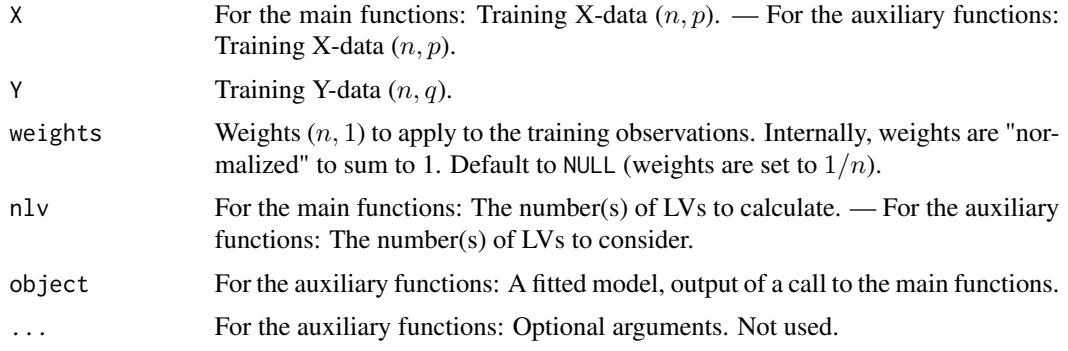

# Value

For plskern, plsnipals, plsrannar: A list of outputs, such as

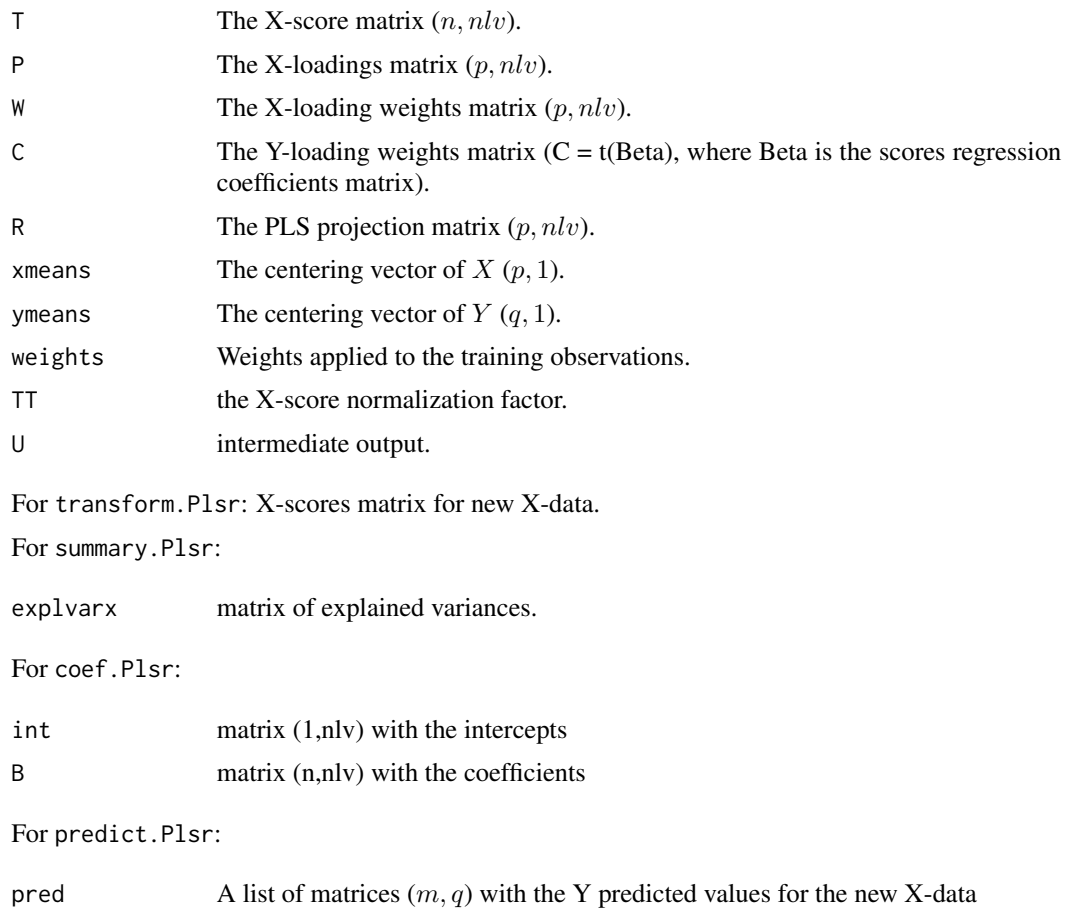

#### plskern 101

#### References

Andersson, M., 2009. A comparison of nine PLS1 algorithms. Journal of Chemometrics 23, 518- 529.

Dayal, B.S., MacGregor, J.F., 1997. Improved PLS algorithms. Journal of Chemometrics 11, 73-85.

Hoskuldsson, A., 1988. PLS regression methods. Journal of Chemometrics 2, 211-228. https://doi.org/10.1002/cem.1180020

Kim, S., Kano, M., Nakagawa, H., Hasebe, S., 2011. Estimation of active pharmaceutical ingredients content using locally weighted partial least squares and statistical wavelength selection. Int. J. Pharm., 421, 269-274.

Lesnoff, M., Metz, M., Roger, J.M., 2020. Comparison of locally weighted PLS strategies for regression and discrimination on agronomic NIR Data. Journal of Chemometrics. e3209. https://onlinelibrary.wiley.com/doi/ab

Rannar, S., Lindgren, F., Geladi, P., Wold, S., 1994. A PLS kernel algorithm for data sets with many variables and fewer objects. Part 1: Theory and algorithm. Journal of Chemometrics 8, 111-125. https://doi.org/10.1002/cem.1180080204

Schaal, S., Atkeson, C., Vijayamakumar, S. 2002. Scalable techniques from nonparametric statistics for the real time robot learning. Applied Intell., 17, 49-60.

Sicard, E. Sabatier, R., 2006. Theoretical framework for local PLS1 regression and application to a rainfall data set. Comput. Stat. Data Anal., 51, 1393-1410.

Tenenhaus, M., 1998. La régression PLS: théorie et pratique. Editions Technip, Paris, France.

Wold, S., Sjostrom, M., Eriksson, l., 2001. PLS-regression: a basic tool for chemometrics. Chem. Int. Lab. Syst., 58, 109-130.

```
n \le -6; p \le -4Xtrain \leq matrix(rnorm(n * p), ncol = p)
ytrain <- rnorm(n)
Ytrain <- cbind(y1 = ytrain, y2 = 100 * ytrain)
m < -3Xtest <- Xtrain[1:m, , drop = FALSE]
Ytest <- Ytrain[1:m, , drop = FALSE] ; ytest <- Ytest[1:m, 1]
nlv < -3plskern(Xtrain, Ytrain, nlv = nlv)
plskern(Xtrain, Ytrain, nlv = nlv)
plskern(Xtrain, Ytrain, nlv = nlv)$T
plskern(Xtrain, Ytrain, nlv = nlv, weights = 1:n)$T
fm <- plskern(Xtrain, Ytrain, nlv = nlv)
coef(fm)
coef(fm, nlv = 0)coef(fm, nlv = 1)fm$T
transform(fm, Xtest)
transform(fm, Xtest, nlv = 1)
```
102 plsrda

```
summary(fm, Xtrain)
predict(fm, Xtest)
predict(fm, Xtest, nlv = 0:3)
pred <- predict(fm, Xtest)$pred
msep(pred, Ytest)
```
<span id="page-101-0"></span>

plsrda *PLSDA models*

#### <span id="page-101-1"></span>Description

Discrimination (DA) based on PLS.

The training variable y (univariate class membership) is firstly transformed to a dummy table containing  $nclas$  columns, where  $nclas$  is the number of classes present in y. Each column is a dummy variable (0/1). Then, a PLS2 is implemented on the  $X$  –data and the dummy table, returning latent variables (LVs) that are used as dependent variables in a DA model.

- plsrda: Usual "PLSDA". A linear regression model predicts the Y-dummy table from the PLS2 LVs. This corresponds to the PLSR2 of the X-data and the Y-dummy table. For a given observation, the final prediction is the class corresponding to the dummy variable for which the prediction is the highest.

- plslda and plsqda: Probabilistic LDA and QDA are run over the PLS2 LVs, respectively.

## Usage

```
plsrda(X, y, weights = NULL, nlv)
plslda(X, y, weights = NULL, nlv, prior = c("unif", "prop"))plsqda(X, y, weights = NULL, nlv, prior = c("unif", "prop"))
## S3 method for class 'Plsrda'
predict(object, X, ..., nlv = NULL)## S3 method for class 'Plsprobda'
predict(object, X, ..., nlv = NULL)
```
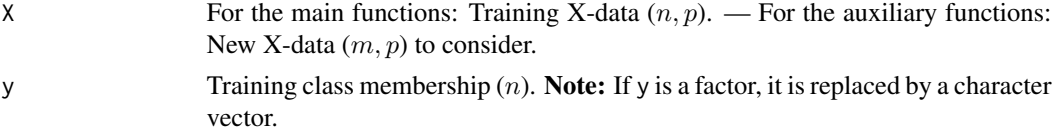

#### plsrda 103

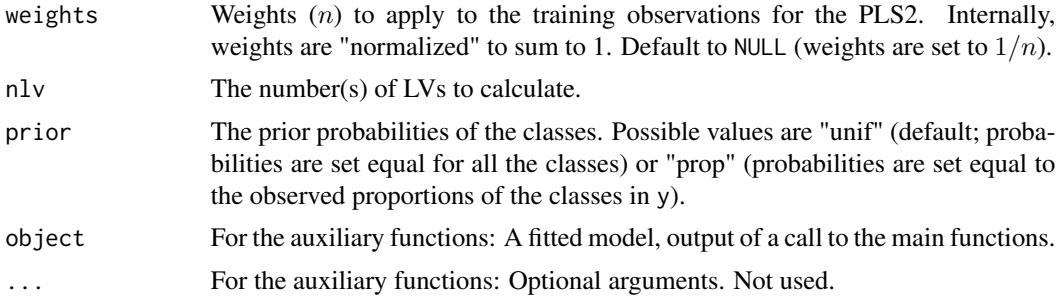

# Value

For plsrda, plslda, plsqda:

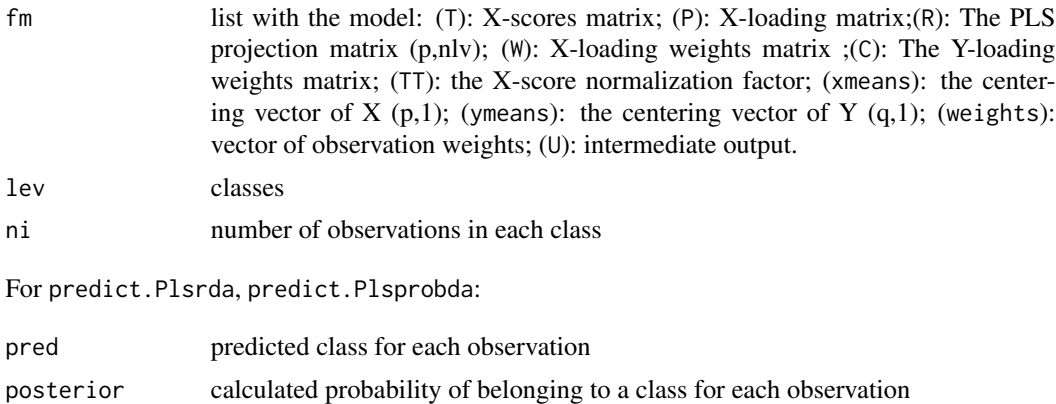

#### Note

The first example concerns PLSDA, and the second one concerns PLS LDA. fm are PLS1 models, and zfm are PLS2 models.

```
## EXAMPLE OF PLSDA
n < -50; p < -8Xtrain \leq matrix(rnorm(n * p), ncol = p)
ytrain <- sample(c(1, 4, 10), size = n, replace = TRUE)
Xtest <- Xtrain[1:5, ] ; ytest <- ytrain[1:5]
nlv <- 5
fm <- plsrda(Xtrain, ytrain, nlv = nlv)
names(fm)
predict(fm, Xtest)
predict(fm, Xtest, nlv = 0:2)$pred
```

```
pred <- predict(fm, Xtest)$pred
err(pred, ytest)
zfm <- fm$fm
transform(zfm, Xtest)
transform(zfm, Xtest, nlv = 1)
summary(zfm, Xtrain)
coef(zfm)
coef(zfm, nlv = 0)coef(zfm, nlv = 2)## EXAMPLE OF PLS LDA
n < -50; p < -8Xtrain \leq matrix(rnorm(n * p), ncol = p)
ytrain <- sample(c(1, 4, 10), size = n, replace = TRUE)
Xtest <- Xtrain[1:5, ] ; ytest <- ytrain[1:5]
nlv <- 5
fm <- plslda(Xtrain, ytrain, nlv = nlv)
predict(fm, Xtest)
predict(fm, Xtest, nlv = 1:2)$pred
zfm <- fm[[1]][[1]]
class(zfm)
names(zfm)
summary(zfm, Xtrain)
transform(zfm, Xtest[1:2, ])
coef(zfm)
```
plsrda\_agg *PLSDA with aggregation of latent variables*

## Description

Ensemblist approach where the predictions are calculated by "averaging" the predictions of PLSDA models built with different numbers of latent variables (LVs).

For instance, if argument nlv is set to nlv = "5:10", the prediction for a new observation is the most occurent level (vote) over the predictions returned by the models with 5 LVS, 6 LVs, ... 10 LVs.

- plsrda\_agg: use [plsrda](#page-101-0).
- plslda\_agg: use [plslda](#page-101-1).
- plsqda\_agg: use [plsqda](#page-101-1).

plsrda\_agg 105

# Usage

```
plsrda_agg(X, y, weights = NULL, nlv)
plslda_agg(X, y, weights = NULL, nlv, prior = c("unif", "prop"))
plsqda_agg(X, y, weights = NULL, nlv, prior = c("unif", "prop"))
## S3 method for class 'Plsda_agg'
predict(object, X, ...)
```
# Arguments

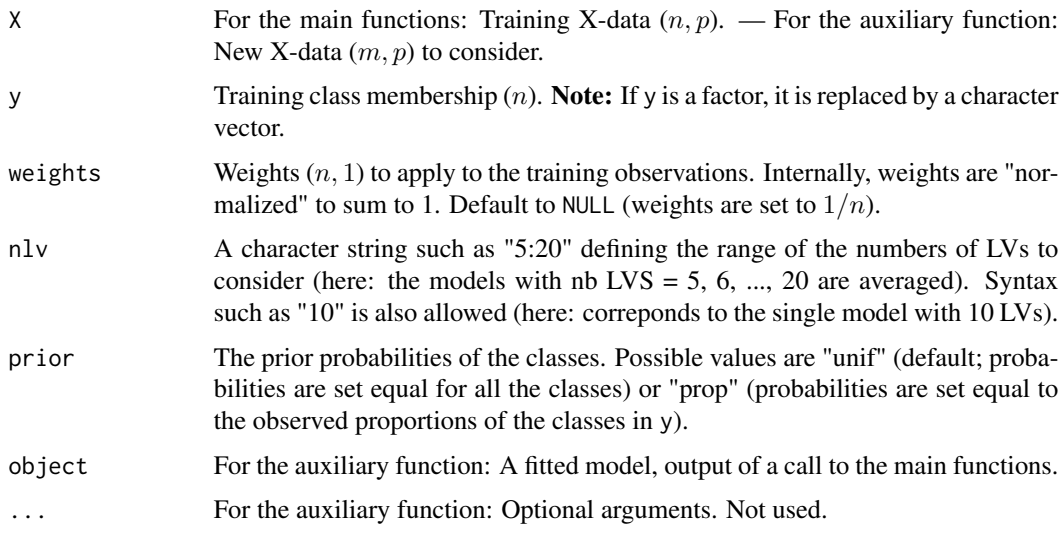

# Value

For plsrda\_agg, plslda\_agg and plsqda\_agg:

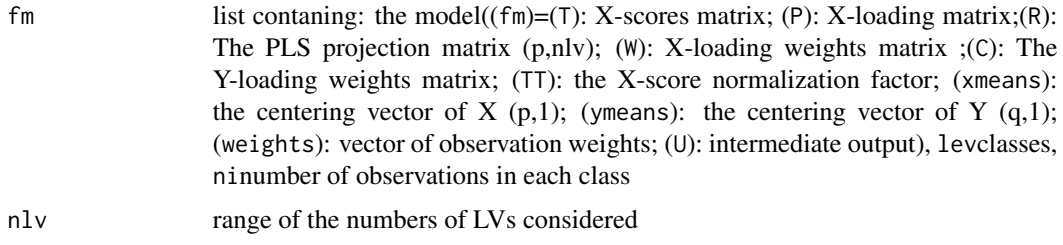

For predict.Plsda\_agg:

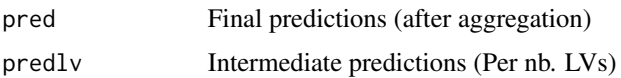

## Note

the first example concerns PLSRDA-AGG, and the second one concerns PLSLDA-AGG.

```
## EXAMPLE OF PLSRDA-AGG
n <- 50 ; p <- 8
Xtrain \leq matrix(rnorm(n * p), ncol = p)
ytrain \leq sample(c(1, 4, 10, 2), size = n, replace = TRUE)
m \le -5Xtest <- Xtrain[1:m, ] ; ytest <- ytrain[1:m]
nlv <- "2:5"
fm <- plsrda_agg(Xtrain, ytrain, nlv = nlv)
names(fm)
res <- predict(fm, Xtest)
names(res)
res$pred
err(res$pred, ytest)
res$predlv
pars <- mpars(nlv = c("1:3", "2:5"))
pars
res <- gridscore(
   Xtrain, ytrain, Xtest, ytest,
    score = err,
    fun = plsrda_agg,
    pars = pars)
res
segm \leq segmkf(n = n, K = 3, nrep = 1)
res <- gridcv(
   Xtrain, ytrain,
    segm, score = err,
    fun = plslda_agg,
    pars = pars,
    verb = TRUE)res
## EXAMPLE OF PLSLDA-AGG
n < -50; p < -8Xtrain \leq matrix(rnorm(n * p), ncol = p)
ytrain \leq sample(c(1, 4, 10, 2), size = n, replace = TRUE)
#ytrain <- sample(c("a", "10", "d"), size = n, replace = TRUE)
m < -5Xtest <- Xtrain[1:m, ] ; ytest <- ytrain[1:m]
```
plsr\_agg and the state of the state of the state of the state of the state of the state of the state of the state of the state of the state of the state of the state of the state of the state of the state of the state of t

```
nlv <- "2:5"
fm <- plslda_agg(Xtrain, ytrain, nlv = nlv, prior = "unif")
names(fm)
res <- predict(fm, Xtest)
names(res)
res$pred
err(res$pred, ytest)
res$predlv
pars \leq mpars(nlv = c("1:3", "2:5"), prior = c("unif", "prop"))
pars
res <- gridscore(
   Xtrain, ytrain, Xtest, ytest,
    score = err,
    fun = plslda_agg,
   pars = pars)
res
segm \leq segmkf(n = n, K = 3, nrep = 1)
res <- gridcv(
   Xtrain, ytrain,
   segm, score = err,
   fun = plslda_agg,
   pars = pars,
   verb = TRUE)res
```
plsr\_agg *PLSR with aggregation of latent variables*

## Description

Ensemblist approach where the predictions are calculated by averaging the predictions of PLSR models ([plskern](#page-98-0)) built with different numbers of latent variables (LVs).

For instance, if argument  $nlv$  is set to  $nlv = "5:10"$ , the prediction for a new observation is the average (without weighting) of the predictions returned by the models with 5 LVS, 6 LVs, ... 10 LVs.

# Usage

```
plsr_agg(X, Y, weights = NULL, nlv)
## S3 method for class 'Plsr_agg'
predict(object, X, ...)
```
## Arguments

For plsr\_agg:

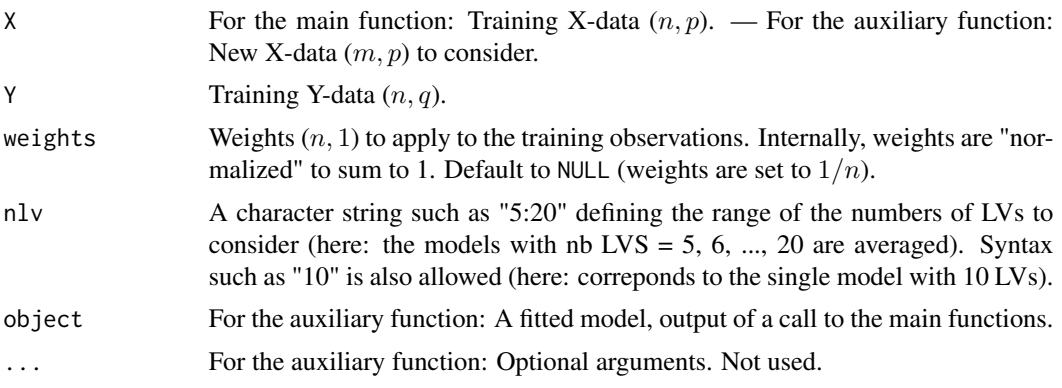

# Value

For plsr\_agg:

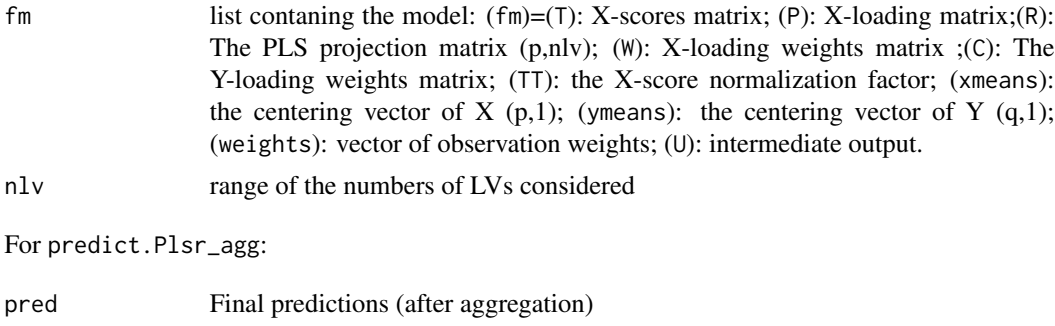

predlv Intermediate predictions (Per nb. LVs)

# Note

In the example, zfm is the maximal PLSR model, and there is no sense to use gridscorelv or gridcvlv instead of gridscore or gridcv.

```
n \le -20; p \le -4Xtrain \leq matrix(rnorm(n * p), ncol = p)
ytrain <- rnorm(n)
Ytrain \le cbind(y1 = ytrain, y2 = 100 \star ytrain)
m \le -3Xtest <- Xtrain[1:m, , drop = FALSE]
Ytest <- Ytrain[1:m, , drop = FALSE] ; ytest <- Ytest[1:m, 1]
nlv <- "1:3"
```
#### <span id="page-108-0"></span>rmgap 109

```
fm <- plsr_agg(Xtrain, ytrain, nlv = nlv)
names(fm)
zfm <- fm$fm
class(zfm)
names(zfm)
summary(zfm, Xtrain)
res <- predict(fm, Xtest)
names(res)
res$pred
msep(res$pred, ytest)
res$predlv
pars <- mpars(nlv = c("1:3", "2:5"))
pars
res <- gridscore(
   Xtrain, Ytrain, Xtest, Ytest,
   score = msep,
   fun = plsr_agg,
    pars = pars)
res
K = 3segm \leq segmkf(n = n, K = K, nrep = 1)
segm
res <- gridcv(
   Xtrain, Ytrain,
   segm, score = msep,
   fun = plsr_agg,
   pars = pars,
    verb = TRUE)res
```
rmgap *Removing vertical gaps in spectra*

#### Description

Remove the vertical gaps in spectra (rows of matrix  $X$ ), e.g. for ASD. This is done by extrapolation from simple linear regressions computed on the left side of the gaps.

#### Usage

 $rmgap(X, indexcol, k = 5)$ 

#### <span id="page-109-0"></span>Arguments

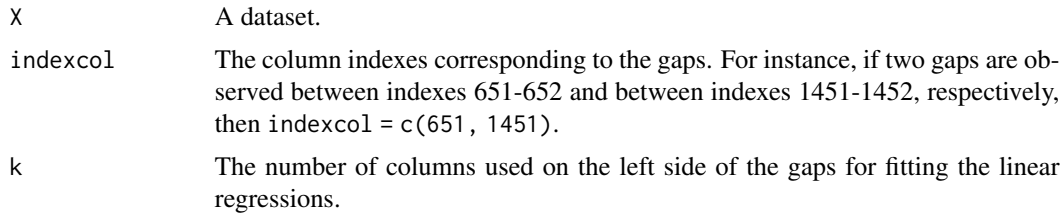

# Value

The corrected data X.

# Note

In the example, two gaps are at wavelengths 1000-1001 nm and 1800-1801 nm.

#### Examples

```
data(asdgap)
X <- asdgap$X
indexcol < - which(colnames(X) == "1000" | colnames(X) == "1800")indexcol
plotsp(X, lwd = 1.5)abline(v = as.numeric(colnames(X)[1]) + indexcol - 1, col = "lightgrey", lty = 3)
zX \leftarrow \text{rmgap}(X, \text{indexcol} = \text{indexcol})plotsp(zX, lwd = 1.5)abline(v = as.numeric(colnames(zX)[1]) + indexcol - 1, col = "lightgrey", lty = 3)
```
rr *Linear Ridge Regression*

# Description

Fitting linear ridge regression models (RR) (Hoerl & Kennard 1970, Hastie & Tibshirani 2004, Hastie et al 2009, Cule & De Iorio 2012) by SVD factorization.

# Usage

```
rr(X, Y, weights = NULL, lb = 1e-2)## S3 method for class 'Rr'
coef(object, ..., lb = NULL)
```
## S3 method for class 'Rr'  $predict(object, X, ..., lb = NULL)$ 

# Arguments

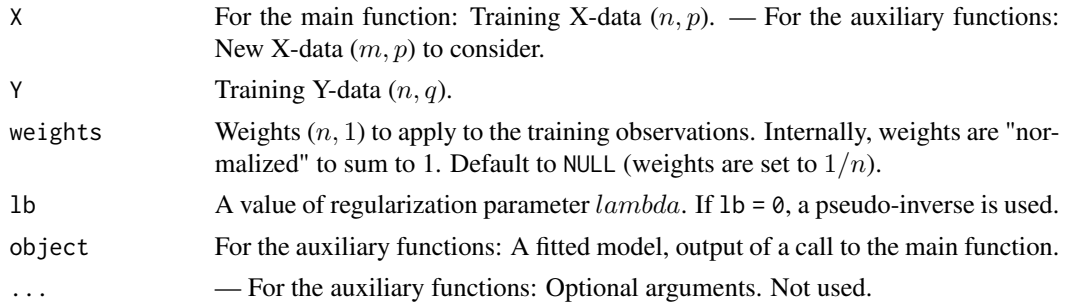

# Value

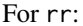

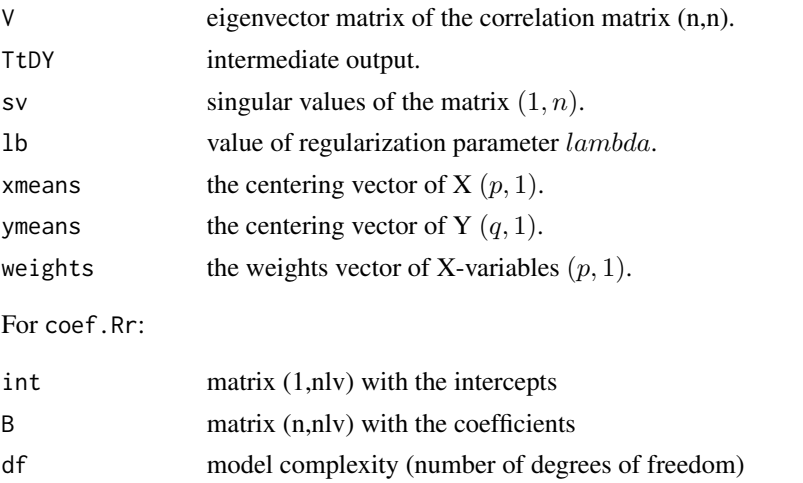

For predict.Rr:

pred A list of matrices  $(m, q)$  with the Y predicted values for the new X-data

#### References

Cule, E., De Iorio, M., 2012. A semi-automatic method to guide the choice of ridge parameter in ridge regression. arXiv:1205.0686.

Hastie, T., Tibshirani, R., 2004. Efficient quadratic regularization for expression arrays. Biostatistics 5, 329-340. https://doi.org/10.1093/biostatistics/kxh010

Hastie, T., Tibshirani, R., Friedman, J., 2009. The elements of statistical learning: data mining, inference, and prediction, 2nd ed. Springer, New York.

<span id="page-111-0"></span>Hoerl, A.E., Kennard, R.W., 1970. Ridge Regression: Biased Estimation for Nonorthogonal Problems. Technometrics 12, 55-67. https://doi.org/10.1080/00401706.1970.10488634

Wu, W., Massart, D.L., de Jong, S., 1997. The kernel PCA algorithms for wide data. Part I: Theory and algorithms. Chemometrics and Intelligent Laboratory Systems 36, 165-172. https://doi.org/10.1016/S0169- 7439(97)00010-5

# Examples

```
n < -6; p < -4Xtrain \leq matrix(rnorm(n * p), ncol = p)
ytrain <- rnorm(n)
Ytrain \le cbind(y1 = ytrain, y2 = 100 \star ytrain)
m \le -3Xtest <- Xtrain[1:m, , drop = FALSE]
Ytest <- Ytrain[1:m, , drop = FALSE] ; ytest <- Ytest[1:m, 1]
1b \le -1fm <- rr(Xtrain, Ytrain, lb = lb)
coef(fm)
coef(fm, lb = .8)predict(fm, Xtest)
predict(fm, Xtest, 1b = c(0.1, .8))
pred <- predict(fm, Xtest)$pred
msep(pred, Ytest)
```
#### rrda *RR-DA models*

#### Description

Discrimination (DA) based on ridge regression (RR).

#### Usage

 $rrda(X, y, weights = NULL, lb = 1e-5)$ 

```
## S3 method for class 'Rrda'
predict(object, X, ..., lb = NULL)
```
# Arguments

For rrda:

X For the main function: Training X-data  $(n, p)$ . — For the auxiliary function: New X-data  $(m, p)$  to consider.

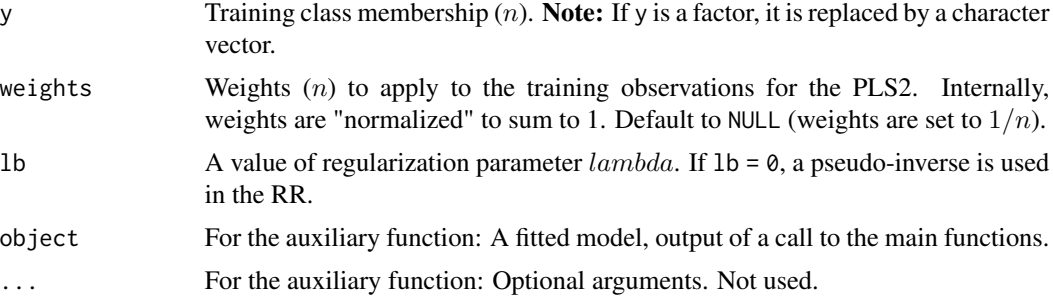

# Details

The training variable  $y$  (univariate class membership) is transformed to a dummy table containing  $nclas$  columns, where  $nclas$  is the number of classes present in  $y$ . Each column is a dummy variable (0/1). Then, a ridge regression (RR) is run on the  $X$ -data and the dummy table, returning predictions of the dummy variables. For a given observation, the final prediction is the class corresponding to the dummy variable for which the prediction is the highest.

# Value

For rrda:

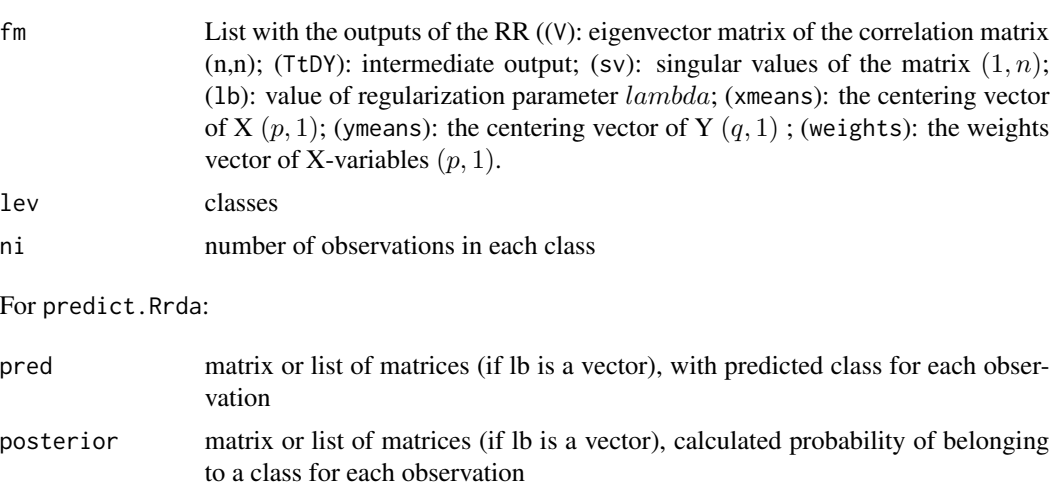

```
n <- 50 ; p <- 8
Xtrain \leq matrix(rnorm(n * p), ncol = p)
ytrain \leq sample(c(1, 4, 10), size = n, replace = TRUE)
m < -5Xtest <- Xtrain[1:m, ] ; ytest <- ytrain[1:m]
1b \leq -1fm <- rrda(Xtrain, ytrain, lb = lb)
```
#### 114 sampcla

```
predict(fm, Xtest)
pred <- predict(fm, Xtest)$pred
err(pred, ytest)
predict(fm, Xtest, 1b = 0:2)
predict(fm, Xtest, lb = 0)
```
sampcla *Within-class sampling*

# Description

The function divides a datset in two sets, "train" vs "test", using a stratified sampling on defined classes.

If argument y = NULL (default), the sampling is random within each class. If not, the sampling is systematic (regular grid) within each class over the quantitative variable y.

# Usage

 $samplea(x, y = NULL, m)$ 

# Arguments

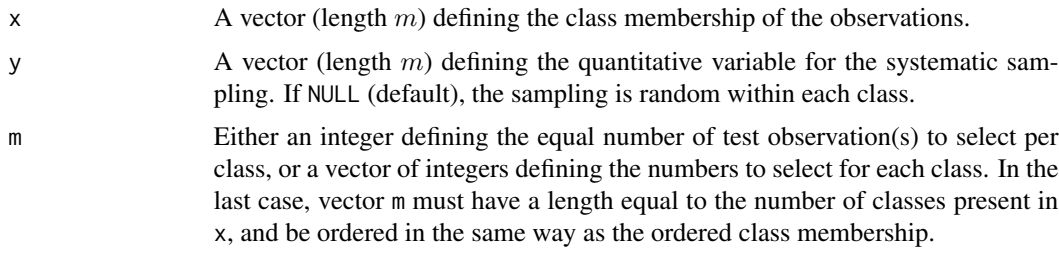

# Value

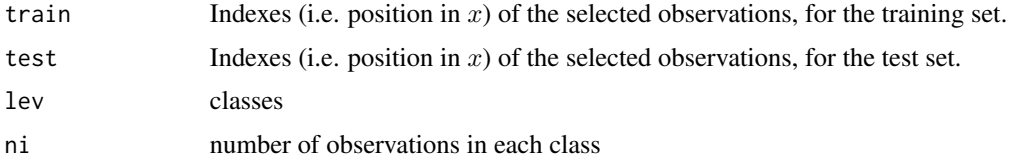

# Note

The second example is a representative stratified sampling from an unsupervised clustering.

<span id="page-113-0"></span>

#### sampcla and the state of the state of the state of the state of the state of the state of the state of the state of the state of the state of the state of the state of the state of the state of the state of the state of th

#### References

Naes, T., 1987. The design of calibration in near infra-red reflectance analysis by clustering. Journal of Chemometrics 1, 121-134.

```
## EXAMPLE 1
x \le - sample(c(1, 3, 4), size = 20, replace = TRUE)
table(x)
sampcla(x, m = 2)s <- sampcla(x, m = 2)$test
x[s]sampcla(x, m = c(1, 2, 1))s \leq sampcla(x, m = c(1, 2, 1))$test
x[s]
y \le - rnorm(length(x))
sampcla(x, y, m = 2)s \leftarrow sampcla(x, y, m = 2)$test
x[s]
## EXAMPLE 2
data(cassav)
X <- cassav$Xtrain
y <- cassav$ytrain
N \leq -nrow(X)fm \leq pcaeigenk(X, nlv = 10)
z \le stats:: kmeans(x = f \in \text{Im} \text{Tr}, centers = 3, nstart = 25, iter.max = 50)
x <- z$cluster
z \leftarrow table(x)z
p \leftarrow c(z) / Np
psamp <- .20
m \le round(psamp * N * p)
m
random_sampling \leq sampcla(x, m = m)
s <- random_sampling$test
table(x[s])
Systematic_sampling_for_y <- sampcla(x, y, m = m)
s <- Systematic_sampling_for_y$test
table(x[s])
```
<span id="page-115-0"></span>

#### Description

The function divides the data  $X$  in two sets, "train" vs "test", using the Duplex algorithm (Snee, 1977). The two sets are of equal size. If needed, the user can add  $aposteriori$  the eventual remaining observations (not in "train" nor "test") to "train".

#### Usage

sampdp(X, k, diss = c("eucl", "mahal"))

#### Arguments

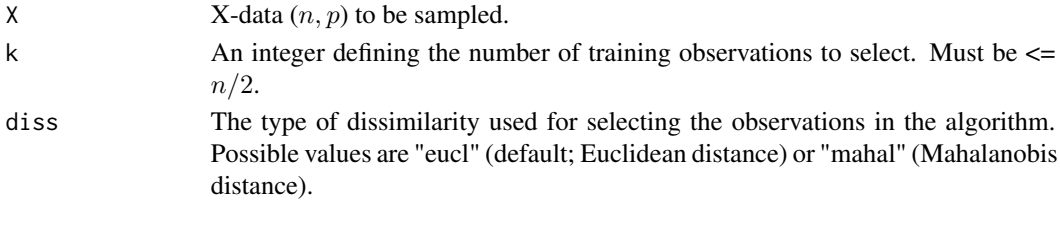

#### Value

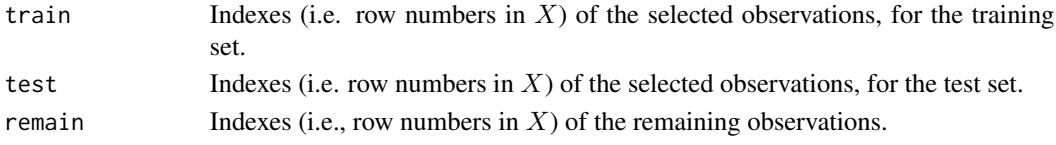

# References

Kennard, R.W., Stone, L.A., 1969. Computer aided design of experiments. Technometrics, 11(1), 137-148.

Snee, R.D., 1977. Validation of Regression Models: Methods and Examples. Technometrics 19, 415-428. https://doi.org/10.1080/00401706.1977.10489581

```
n < -10; p < -3X \leftarrow matrix(rnorm(n * p), ncol = p)k < - 4sampdp(X, k = k)sampdp(X, k = k, diss = "mahal")
```
<span id="page-116-0"></span>

# Description

The function divides the data  $X$  in two sets, "train" vs "test", using the Kennard-Stone (KS) algorithm (Kennard & Stone, 1969). The two sets correspond to two different underlying probability distributions: set "train" has higher dispersion than set "test".

#### Usage

```
sampks(X, k, diss = c("eucl", "mahal"))
```
# Arguments

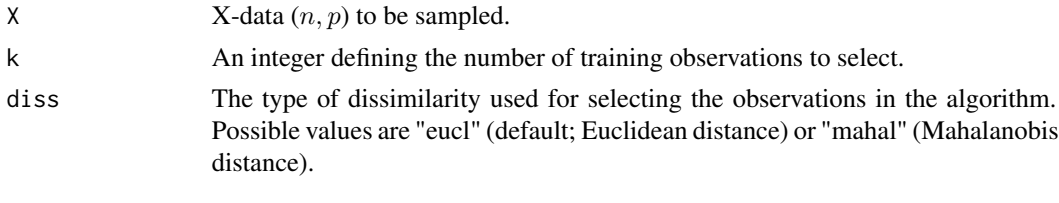

# Value

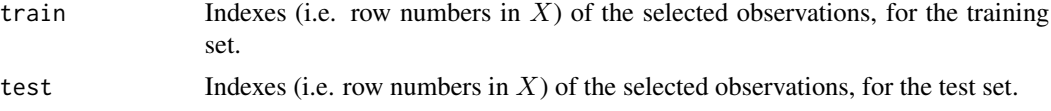

# References

Kennard, R.W., Stone, L.A., 1969. Computer aided design of experiments. Technometrics, 11(1), 137-148.

```
n < -10; p < -3X \leq - matrix(rnorm(n * p), ncol = p)
k < -7sampks(X, k = k)n <- 10 ; k <- 25
X \leftarrow expand.grid(1:n, 1:n)
X \le -X + \text{norm}(\text{nrow}(X) * \text{ncol}(X), 0, .1)s <- sampks(X, k)$train
plot(X)
```

```
points(X[s, ], pch = 19, col = 2, cex = 1.5)
```
# savgol *Savitzky-Golay smoothing*

#### Description

Smoothing by derivation, with a Savitzky-Golay filter, of the row observations (e.g. spectra) of a data set .

The function uses function [sgolayfilt](#page-0-0) of package signal available on the CRAN.

# Usage

 $savgol(X, m, n, p, ts = 1)$ 

# Arguments

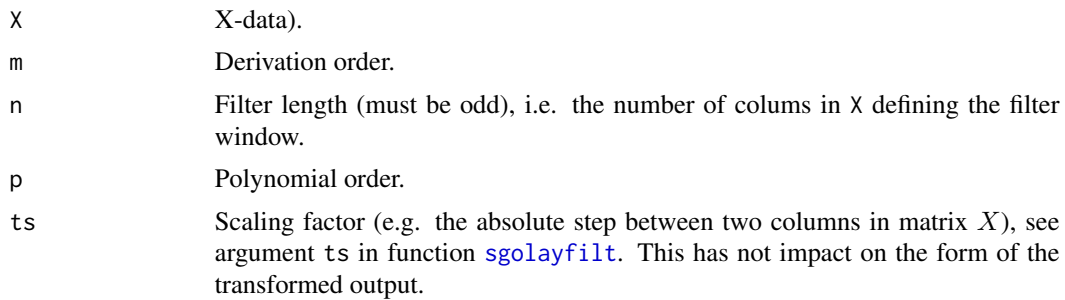

# Value

A matrix of the transformed data.

```
X <- cassav$Xtest
m \le -1; n \le -11; p \le -2Xp <- savgol(X, m, n, p)
oldpar \leq par(mfrow = c(1, 1))
par(mfrow = c(1, 2))plotsp(X, main = "Signal")
plotsp(Xp, main = "Corrected signal")
abline(h = 0, lty = 2, col = "grey")
par(oldpar)
```
<span id="page-118-0"></span>

# Description

scordis calculates the score distances (SD) for a PCA or PLS model. SD is the Mahalanobis distance of the projection of a row observation on the score plan to the center of the score space.

A distance cutoff is computed using a moment estimation of the parameters of a Chi-squared distrbution for SD^2 (see e.g. Pomerantzev 2008). In the function output, column dstand is a standardized distance defined as  $SD/cutoff$ . A value dstand > 1 can be considered as extreme.

The Winisi "GH" is also provided (usually considered as extreme if GH > 3).

# Usage

```
scordis(
   object, X = NULL,nlv = NULL,rob = TRUE, alpha = .01)
```
# Arguments

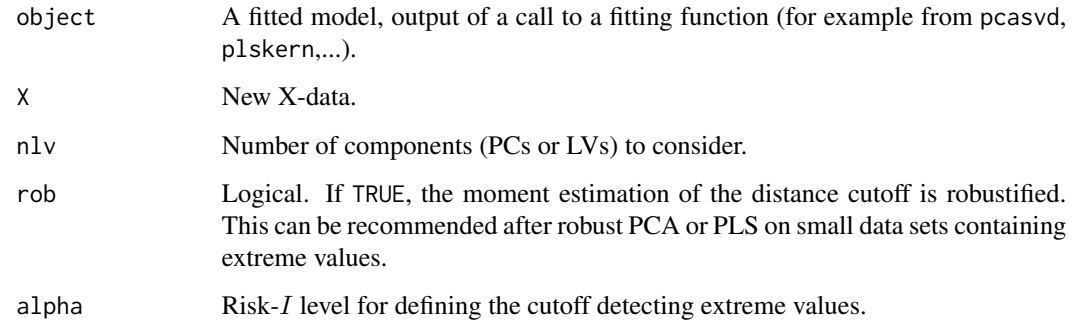

# Value

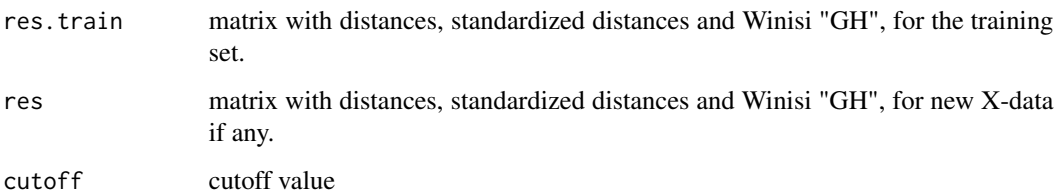

#### References

M. Hubert, P. J. Rousseeuw, K. Vanden Branden (2005). ROBPCA: a new approach to robust principal components analysis. Technometrics, 47, 64-79.

Pomerantsev, A.L., 2008. Acceptance areas for multivariate classification derived by projection methods. Journal of Chemometrics 22, 601-609. https://doi.org/10.1002/cem.1147

#### Examples

```
n < -6; p < -4Xtrain \leq matrix(rnorm(n * p), ncol = p)
ytrain <- rnorm(n)
Xtest <- Xtrain[1:3, , drop = FALSE]
nlv \leftarrow 3fm <- pcasvd(Xtrain, nlv = nlv)
scordis(fm)
scordis(fm, nlv = 2)
scordis(fm, Xtest, nlv = 2)
```
segmkf *Segments for cross-validation*

#### Description

Build segments of observations for K-Fold or "test-set" cross-validation (CV).

The CV can eventually be randomly repeated. For each repetition:

- K-fold CV - Function segmkf returns the  $K$  segments.

- Test-set CV - Function segmts returns a segment (of a given length) randomly sampled in the dataset.

# CV of blocks

Argument y allows sampling **blocks of observations** instead of observations. This can be required when there are repetitions in the data. In such a situation, CV should account for the repetition level (if not, the error rates are in general highly underestimated). For implementing such a CV, object y must be a a vector  $(n)$  defining the blocks, in the same order as in the data.

In any cases ( $y = NULL$  or not), the functions return a list of vector(s). Each vector contains the indexes of the observations defining the segment.

# Usage

```
segmkf(n, y = NULL, K = 5,type = c("random", "consecutive", "interleaved"), nrep = 1)
segments(n, y = NULL, m, nrep)
```
<span id="page-119-0"></span>

#### segmkf 121

# Arguments

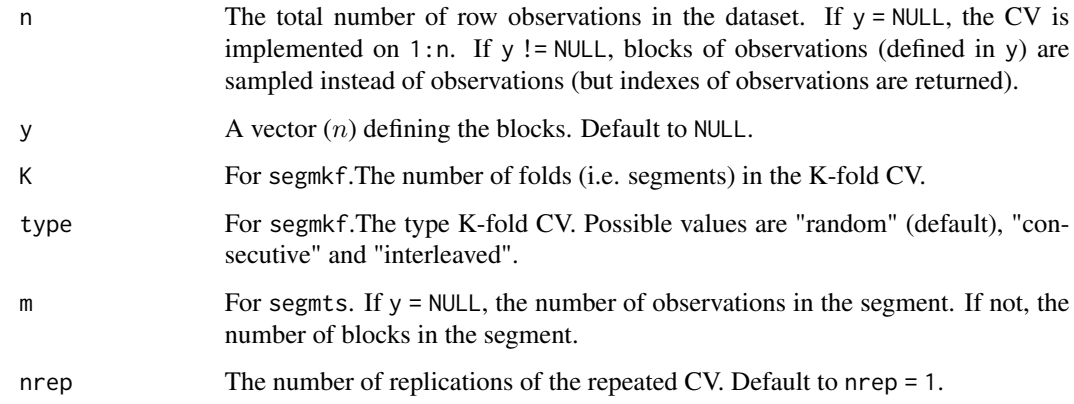

#### Value

The segments (lists of indexes).

```
Kfold \leq segmkf(n = 10, K = 3)
interleavedKfold <- segmkf(n = 10, K = 3, type = "interleaved")
LeaveOneOut \leq segmkf(n = 10, K = 10)
RepeatedKfold \leq segmkf(n = 10, K = 3, nrep = 2)
repeatedTestSet \leq segmts(n = 10, m = 3, nrep = 5)
n < -10y <- rep(LETTERS[1:5], 2)
y
Kfold_withBlocks <- segmkf(n = n, y = y, K = 3, nrep = 1)
z <- Kfold_withBlocks
z
y[z$rep1$segm1]
y[z$rep1$segm2]
y[z$rep1$segm3]
TestSet_withBlocks <- segmts(n = n, y = y, m = 3, nrep = 1)
z <- TestSet_withBlocks
z
y[z$rep1$segm1]
```
<span id="page-121-0"></span>selwold *Heuristic selection of the dimension of a latent variable model with the Wold's criterion*

#### **Description**

The function helps selecting the dimensionnality of latent variable (LV) models (e.g. PLSR) using the "Wold criterion".

The criterion is the "precision gain ratio"  $R = 1 - r(a + 1)/r(a)$  where r is an observed error rate quantifying the model performance (msep, classification error rate, etc.) and  $a$  the model dimensionnality (= nb. LVs). It can also represent other indicators such as the eigenvalues of a PCA.

 $R$  is the relative gain in efficiency after a new LV is added to the model. The iterations continue until R becomes lower than a threshold value  $alpha$ . By default and only as an indication, the default  $alpha = .05$  is set in the function, but the user should set any other value depending on his data and parcimony objective.

In the original article, Wold (1978; see also Bro et al. 2008) used the ratio of cross-validated over training residual sums of squares, i.e. PRESS over SSR. Instead, selwold compares values of consistent nature (the successive values in the input vector  $r$ ), e.g. PRESS only. For instance,  $r$ was set to PRESS values in Li et al. (2002) and Andries et al. (2011), which is equivalent to the "punish factor" described in Westad & Martens (2000).

The ratio R is often erratic, making difficult the dimensionnaly selection. Function selwold proposes to calculate a smoothing of R (argument smooth).

#### Usage

```
selwold(
    r, indx = seq(length(r)),
    smooth = TRUE, f = 1/3,
    alpha = .05, digits = 3,
    plot = TRUE,xlab = "Index", ylab = "Value", main = "r",...
    \mathcal{L}
```
# Arguments

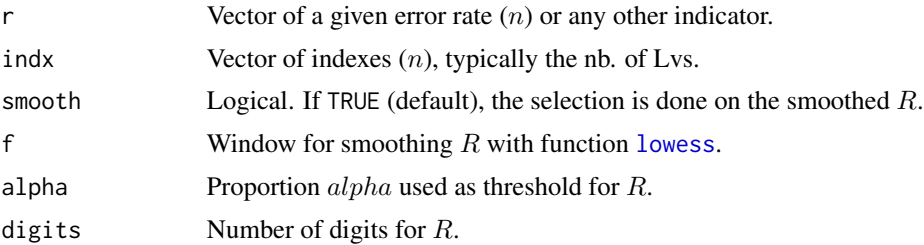

#### <span id="page-122-0"></span>selwold the series of the series of the series of the series of the series of the series of the series of the series of the series of the series of the series of the series of the series of the series of the series of the

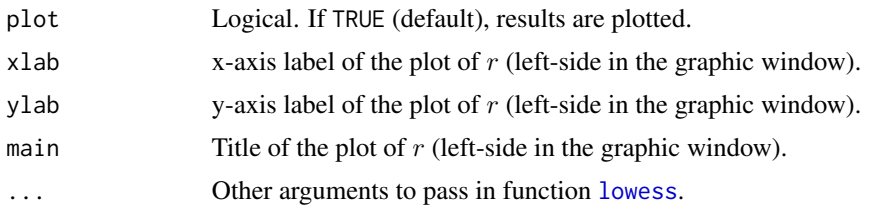

# Value

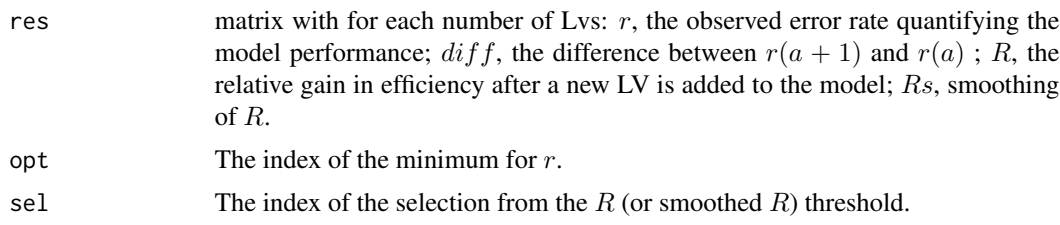

#### References

Andries, J.P.M., Vander Heyden, Y., Buydens, L.M.C., 2011. Improved variable reduction in partial least squares modelling based on Predictive-Property-Ranked Variables and adaptation of partial least squares complexity. Analytica Chimica Acta 705, 292-305. https://doi.org/10.1016/j.aca.2011.06.037

Bro, R., Kjeldahl, K., Smilde, A.K., Kiers, H.A.L., 2008. Cross-validation of component models: A critical look at current methods. Anal Bioanal Chem 390, 1241-1251. https://doi.org/10.1007/s00216- 007-1790-1

Li, B., Morris, J., Martin, E.B., 2002. Model selection for partial least squares regression. Chemometrics and Intelligent Laboratory Systems 64, 79-89. https://doi.org/10.1016/S0169-7439(02)00051- 5

Westad, F., Martens, H., 2000. Variable Selection in near Infrared Spectroscopy Based on Significance Testing in Partial Least Squares Regression. J. Near Infrared Spectrosc., JNIRS 8, 117-124.

Wold S. Cross-Validatory Estimation of the Number of Components in Factor and Principal Components Models. Technometrics. 1978;20(4):397-405

```
data(cassav)
```

```
Xtrain <- cassav$Xtrain
ytrain <- cassav$ytrain
X <- cassav$Xtest
y <- cassav$ytest
nlv <- 20
res <- gridscorelv(
   Xtrain, ytrain, X, y,
   score = msep, fun = plskern,
   nlv = 0:nlv\lambda
```

```
selwold(res$y1, res$nlv, f = 2/3)
```
# snv *Standard normal variate transformation (SNV)*

# Description

SNV transformation of the row observations (e.g. spectra) of a dataset. By default, each observation is centered on its mean and divided by its standard deviation.

# Usage

 $snv(X, center = TRUE, scale = TRUE)$ 

# Arguments

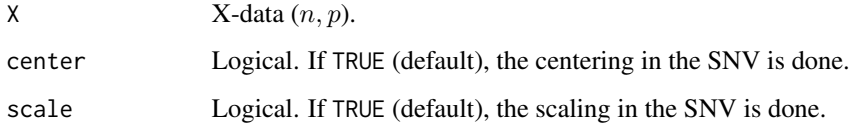

## Value

A matrix of the transformed data.

```
data(cassav)
X <- cassav$Xtest
Xp \leftarrow snv(X)oldpar \leq par(mfrow = c(1, 1))
```

```
par(mfrow = c(1, 2))plotsp(X, main = "Signal")
plotsp(Xp, main = "Corrected signal")
abline(h = 0, lty = 2, col = "grey")
par(oldpar)
```
<span id="page-124-0"></span>

# Description

Source all the R functions contained in a directory.

# Usage

```
sourcedir(path, trace = TRUE, ...)
```
# Arguments

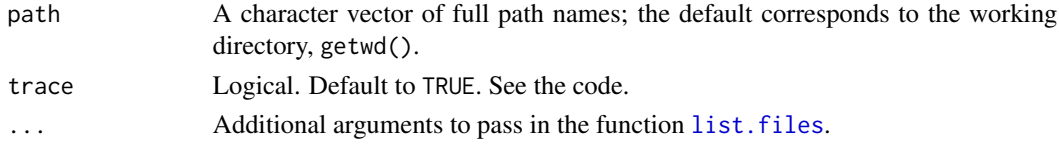

# Value

Sourcing.

# Examples

```
path <- "D:/Users/Fun"
sourcedir(path, FALSE)
```
summ *Description of the quantitative variables of a data set*

# Description

Displays summary statistics for each quantitative column of the data set.

# Usage

summ $(X, \text{nam} = \text{NULL}, \text{ digits} = 3)$ 

# Arguments

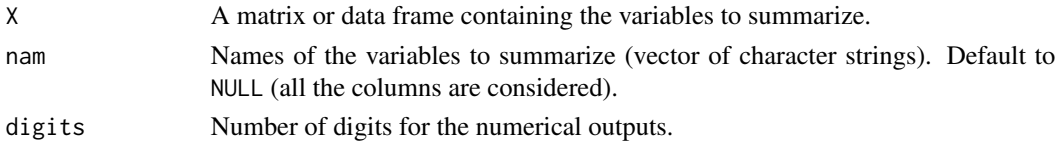

# <span id="page-125-0"></span>Value

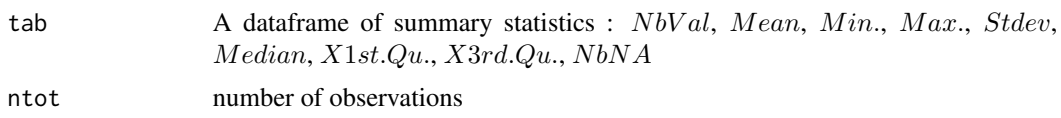

#### Examples

```
dat <- data.frame(
  v1 = \text{norm}(10),
  v2 = c(NA, rnorm(8), NA),v3 = c(NA, NA, NA, rnorm(7))\lambdadat
summ(dat)
summ(dat, nam = c("v1", "v3"))
```
#### svmr *SVM Regression and Discrimination*

# Description

SVM models with Gaussian (RBF) kernel

svmr: SVM regression (SVMR).

svmda: SVM discrimination (SVMC).

The functions uses function [svm](#page-0-0) of package e1071 (Meyer et al. 2021) available on CRAN (e1071 uses the tool box LIVSIM; Chang & Lin, http://www.csie.ntu.edu.tw/~cjlin/libsvm).

The SVM models are fitted with parameterization  $'C'$ , not the  $'nu'$  parameterization.

The RBF kernel is defined by:  $exp(-\gamma x) = x + \gamma x$ .

For tuning the model, usual preliminary ranges are for instance:

- $\cos t = 10^{\circ}(-5:15)$
- $-$  epsilon = seq(.1, .3, by = .1)
- $-$  gamma =  $10^{\circ}(-6:3)$

# Usage

```
svmr(X, y, cost = 1, epsilon = .1, gamma = 1, scale = FALSE)
svmda(X, y, cost = 1, epsilon = .1, gamma = 1, gamma = 1, scale = FALSE)
## S3 method for class 'Svm'
```
#### <span id="page-126-0"></span>svmrt til 127

```
predict(object, X, ...)
```

```
## S3 method for class 'Svm'
summary(object, ...)
```
#### Arguments

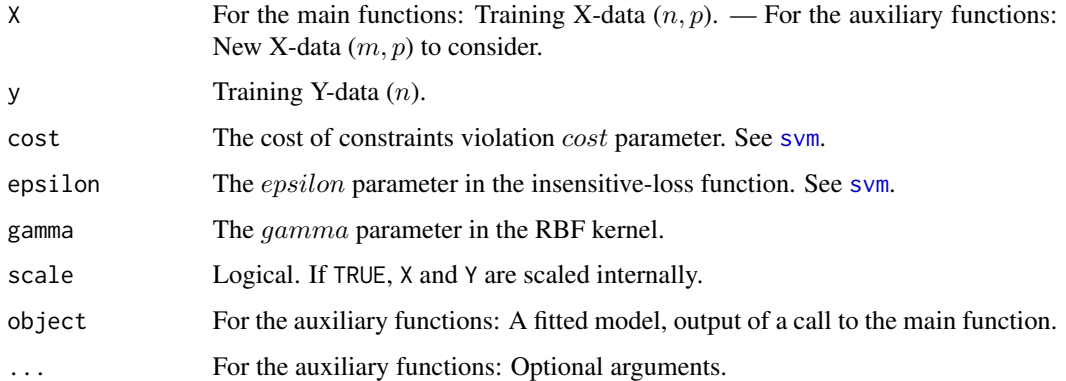

#### Value

For svmr and svmda:

fm list of outputs such as: call; type; kernel; cost; degree; gamma; coef0; nu; epsilon; sparse; scaled; x.scale; y.scale; nclasses; levels; tot.nSV; nSV; labels; SV: The resulting support vectors (possibly scaled); index: The index of the resulting support vectors in the data matrix. Note that this index refers to the preprocessed data (after the possible effect of na.omit and subset); rho: The negative intercept; compprob; probA, probB: numeric vectors of length k(k-1)/2, k number of classes, containing the parameters of the logistic distributions fitted to the decision values of the binary classifiers  $(1/(1 + \exp(a x + b)))$ ; sigma: In case of a probabilistic regression model, the scale parameter of the hypothesized (zero-mean) laplace distribution estimated by maximum likelihood; coefs: The corresponding coefficients times the training labels; na.action; fitted; decision.values; residuals; isnum.

For predict.Svm:

pred predictions for each observation.

For summary.Svm:display of call, parameters, and number of support vectors

# Note

The first example illustrates SVMR. The second one is the example of fitting the function  $sinc(x)$ described in Rosipal & Trejo 2001 p. 105-106. The third one illustrates SVMC.

#### References

Meyer, M. 2021 Support Vector Machines - The Interface to libsvm in package e1071. FH Technikum Wien, Austria, David.Meyer@R-Project.org. https://cran.r-project.org/web/packages/e1071/vignettes/svmdoc.pdf

Chang, cost.-cost. & Lin, cost.-J. (2001). LIBSVM: a library for support vector machines. Software available at http://www.csie.ntu.edu.tw/~cjlin/libsvm. Detailed documentation (algorithms, formulae, . . . ) can be found in http://www.csie.ntu.edu.tw/~cjlin/papers/libsvm.ps.gz

#### Examples

```
## EXAMPLE 1 (SVMR)
n \le -50; p \le -4Xtrain \leq matrix(rnorm(n * p), ncol = p)
ytrain <- rnorm(n)
m \le -3Xtest <- Xtrain[1:m, , drop = FALSE]
ytest <- ytrain[1:m]
fm <- svmr(Xtrain, ytrain)
predict(fm, Xtest)
pred <- predict(fm, Xtest)$pred
msep(pred, ytest)
summary(fm)
## EXAMPLE 2
x \le - seq(-10, 10, by = .2)
x[x == 0] < -1e-5n <- length(x)
zy \leftarrow \sin(\text{abs}(x)) / \text{abs}(x)y <- zy + rnorm(n, 0, .2)
plot(x, y, type = "p")lines(x, xy, lty = 2)X \leq matrix(x, ncol = 1)
fm \leq svmr(X, y, \text{gamma} = .5)pred <- predict(fm, X)$pred
plot(X, y, type = "p")lines(X, zy, lty = 2)lines(X, pred, col = "red")## EXAMPLE 3 (SVMC)
n < -50; p < -8Xtrain \leq matrix(rnorm(n * p), ncol = p)
ytrain <- sample(c("a", "10", "d"), size = n, replace = TRUE)
m \le -5Xtest <- Xtrain[1:m, ] ; ytest <- ytrain[1:m]
```
128 svmr

#### <span id="page-128-0"></span>transform 129

```
cost <- 100 ; epsilon <- .1 ; gamma <- 1
fm <- svmda(Xtrain, ytrain,
   cost = cost, epsilon = epsilon, gamma = gamma)
predict(fm, Xtest)
pred <- predict(fm, Xtest)$pred
err(pred, ytest)
summary(fm)
```
#### transform *Generic transform function*

# Description

Transformation of the X-data by a fitted model.

# Usage

transform(object, X, ...)

#### Arguments

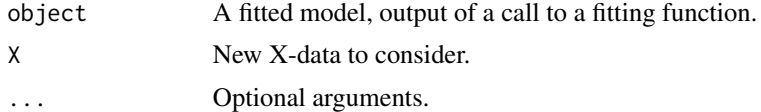

#### Value

the transformed X-data

```
## EXAMPLE 1
n < -6; p < -4X \leq matrix(rnorm(n * p), ncol = p)
y \le - rnorm(n)
fm \leq pcaeigen(X, nlv = 3)
fm$T
transform(fm, X[1:2, ], nlv = 2)
```

```
## EXAMPLE 2
n \le -6; p \le -4X \leftarrow matrix(rnorm(n * p), ncol = p)y \le - rnorm(n)fm \leq plskern(X, y, nlv = 3)
fm$T
transform(fm, X[1:2, ], nlv = 2)
```
#### wdist *Distance-based weights*

#### Description

Calculation of weights from a vector of distances using a decreasing inverse exponential function.

Let  $d$  be a vector of distances.

1- Preliminary weights are calculated by  $w = exp(-d/(h * mad(d)))$ , where h is a scalar > 0 (scale factor).

2- The weights corresponding to distances higher than  $median(d) + cri * mad(d)$ , where cri is a scalar > 0, are set to zero. This step is used for removing outliers.

3- Finally, the weights are "normalized" between 0 and 1 by  $w = w/max(w)$ .

# Usage

 $width(d, h, cri = 4, squared = FALSE)$ 

#### Arguments

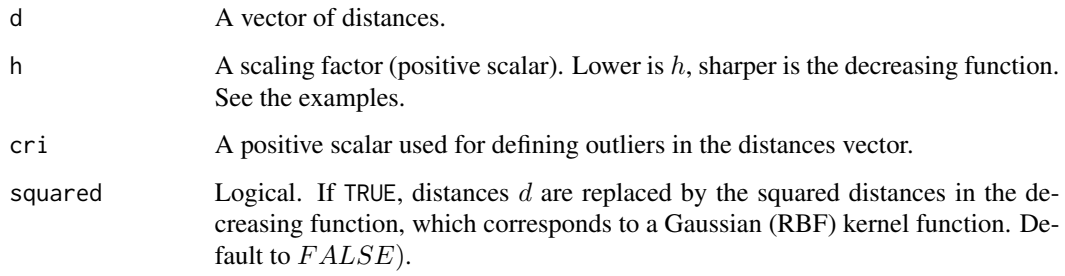

#### Value

A vector of weights.

<span id="page-129-0"></span>

```
x1 \le -\sqrt{\text{sqrt}(\text{rchisq}(n = 100, \text{ df} = 10))}x2 \le sqrt(rchisq(n = 10, df = 40))
d \leftarrow c(x1, x2)h <- 2 ; cri <- 3
w \leftarrow \text{wdist}(d, h = h, cri = cri)oldpar \leq par(mfrow = c(1, 1))
par(mfrow = c(2, 2))plot(d)
hist(d, n = 50)plot(w, ylim = c(0, 1)); abline(h = 1, lty = 2)plot(d, w, ylim = c(0, 1)); abline(h = 1, lty = 2)par(oldpar)
d \leq -\text{seq}(0, 15, \text{ by } = .5)h \leq c(.5, 1, 1.5, 2.5, 5, 10, Inf)for(i in 1:length(h)) {
  w \le - wdist(d, h = h[i])
  z \le - data.frame(d = d, w = w, h = rep(h[i], length(d)))
  if(i == 1) res \le z else res \le rbind(res, z)
  }
res$h <- as.factor(res$h)
headm(res)
plotxy(res[, c("d", "w")], asp = 0, group = res$h, pch = 16)
```
xfit *Matrix fitting from a PCA or PLS model*

#### Description

Function xfit calculates an approximate of matrix  $X$  ( $X_f$ it) from a PCA or PLS fitted on X. Function xresid calculates the residual matrix  $E = X - X_f it$ .

# Usage

```
xfit(object, X, ...)
## S3 method for class 'Pca'
xfit(object, X, ..., nlv = NULL)## S3 method for class 'Plsr'
xfit(object, X, ..., nlv = NULL)xresid(object, X, ..., nlv = NULL)
```
# Arguments

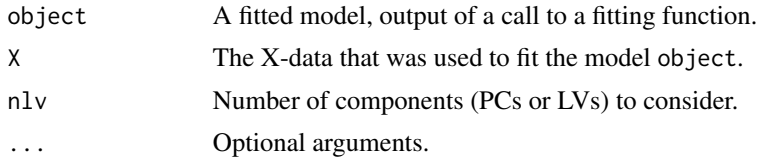

# Value

For xfitmatrix of fitted values

For xresidmatrix of residuals

```
n \leq -6; p \leq -4X \leftarrow matrix(rnorm(n * p), ncol = p)y <- rnorm(n)
nlv <-3fm \leftarrow pcasvd(X, nlv = nlv)xfit(fm, X)
xfit(fm, X, nlv = 1)
xfit(fm, X, nlv = 0)
X - xfit(fm, X)xresid(fm, X)
X - xfit(fm, X, nlv = 1)xresid(fm, X, nlv = 1)
```
# Index

∗ datagen aggmean , [3](#page-2-0) aicplsr , [4](#page-3-0) blockscal , [7](#page-6-0) cglsr , [10](#page-9-0) checkdupl , [12](#page-11-0) checkna , [13](#page-12-0) covsel , [14](#page-13-0) dderiv , [15](#page-14-0) detrend , [16](#page-15-0) dfplsr\_cg , [17](#page-16-0) dkplsr , [20](#page-19-0) dkrr , [23](#page-22-0) dmnorm , [25](#page-24-0) dtagg , [27](#page-26-0) dummy , [28](#page-27-0) eposvd , [28](#page-27-0) euclsq , [30](#page-29-0) fda , [31](#page-30-0) getknn , [34](#page-33-0) headm , [43](#page-42-0) interpl, [43](#page-42-0) kpca , [48](#page-47-0) kplsr , [50](#page-49-0) kplsrda , [52](#page-51-0) krbf , [54](#page-53-0) krr , [55](#page-54-0) krrda , [58](#page-57-0) lda , [60](#page-59-0) lmr , [62](#page-61-0) lmrda , [64](#page-63-0) locw , [66](#page-65-0) matW,  $80$ mavg , [81](#page-80-0) mse , [82](#page-81-0) odis , [85](#page-84-0) pcasvd , [88](#page-87-0) pinv , [91](#page-90-0) plotjit , [92](#page-91-0)

plotscore , [93](#page-92-0) plotsp , [94](#page-93-0) plotxna , [96](#page-95-0) plotxy , [97](#page-96-0) plskern , [99](#page-98-0) plsr\_agg , [107](#page-106-0) plsrda , [102](#page-101-0) plsrda\_agg , [104](#page-103-0) rmgap , [109](#page-108-0) rr , [110](#page-109-0) rrda , [112](#page-111-0) sampcla , [114](#page-113-0) sampdp , [116](#page-115-0) sampks , [117](#page-116-0) savgol, [118](#page-117-0) scordis , [119](#page-118-0) segmkf , [120](#page-119-0) selwold , [122](#page-121-0) snv , [124](#page-123-0) sourcedir , [125](#page-124-0) summ , [125](#page-124-0) svmr , [126](#page-125-0) transform , [129](#page-128-0) wdist , [130](#page-129-0) xfit , [131](#page-130-0) ∗ datasets asdgap , [7](#page-6-0) cassav , [9](#page-8-0) forages, [33](#page-32-0) octane, [84](#page-83-0) ozone, <mark>[86](#page-85-0)</mark> adjustcolor , *[92](#page-91-0)* , *[98](#page-97-0)* aggmean , [3](#page-2-0) aggregate , *[27](#page-26-0)* aicplsr , [4](#page-3-0) asdgap , [7](#page-6-0) axis , *[98](#page-97-0)*

bias *(*mse *)* , [82](#page-81-0)

# 134 INDEX

blockscal, [7](#page-6-0) cassav, [9](#page-8-0) cglsr, [10](#page-9-0) checkdupl, [12](#page-11-0) checkna, [13](#page-12-0) coef.Cglsr *(*cglsr*)*, [10](#page-9-0) coef.Dkpls *(*dkplsr*)*, [20](#page-19-0) coef.Dkrr *(*dkrr*)*, [23](#page-22-0) coef.Kplsr *(*kplsr*)*, [50](#page-49-0) coef.Krr *(*krr*)*, [55](#page-54-0) coef.Lmr *(*lmr*)*, [62](#page-61-0) coef.Plsr *(*plskern*)*, [99](#page-98-0) coef.Rr *(*rr*)*, [110](#page-109-0) cor2 *(*mse*)*, [82](#page-81-0) covsel, [14](#page-13-0) data.table, *[27](#page-26-0)* dderiv, [15](#page-14-0) detrend, [16](#page-15-0) dfplsr\_cg, *[5](#page-4-0)*, *[11](#page-10-0)*, [17](#page-16-0) dfplsr\_cov, *[5](#page-4-0)* dfplsr\_cov *(*dfplsr\_cg*)*, [17](#page-16-0) dfplsr\_div, *[5](#page-4-0)* dfplsr\_div *(*dfplsr\_cg*)*, [17](#page-16-0) dkplsr, [20](#page-19-0) dkrr, [23](#page-22-0) dmnorm, [25,](#page-24-0) *[61](#page-60-0)* dtagg, [27](#page-26-0) dummy, [28](#page-27-0) eigen, *[88](#page-87-0)* eposvd, [28](#page-27-0) err *(*mse*)*, [82](#page-81-0) euclsq, [30](#page-29-0) euclsq\_mu *(*euclsq*)*, [30](#page-29-0) fda, [31](#page-30-0) fdasvd *(*fda*)*, [31](#page-30-0) forages, [33](#page-32-0) get.knnx, *[34](#page-33-0)* getknn, [34,](#page-33-0) *[67,](#page-66-0) [68](#page-67-0)* gridcv, [35](#page-34-0) gridcvlb *(*gridcv*)*, [35](#page-34-0) gridcvlv *(*gridcv*)*, [35](#page-34-0) gridscore, [38](#page-37-0) gridscorelb *(*gridscore*)*, [39](#page-38-0) gridscorelv *(*gridscore*)*, [39](#page-38-0)

hconcat *(*blockscal*)*, [7](#page-6-0) headm, [43](#page-42-0) interp1, *[43,](#page-42-0) [44](#page-43-0)* interpl, [43](#page-42-0) knnda, [44](#page-43-0) knnr, [46](#page-45-0) kpca, [48](#page-47-0) kplsr, [50](#page-49-0) kplsrda, [52](#page-51-0) kpol *(*krbf*)*, [54](#page-53-0) krbf, *[21](#page-20-0)*, *[23](#page-22-0)*, *[48](#page-47-0)*, *[50,](#page-49-0) [51](#page-50-0)*, *[53](#page-52-0)*, [54,](#page-53-0) *[56](#page-55-0)*, *[59](#page-58-0)* krr, [55](#page-54-0) krrda, [58](#page-57-0) ktanh *(*krbf*)*, [54](#page-53-0) lda, [60](#page-59-0) lines, *[95](#page-94-0)* list.files, *[125](#page-124-0)* lm, *[62](#page-61-0)* lmr, [62](#page-61-0) lmrda, [64](#page-63-0) locw, [66,](#page-65-0) *[68,](#page-67-0) [69](#page-68-0)* locwlv *(*locw*)*, [66](#page-65-0) lodis *(*odis*)*, [85](#page-84-0) lowess, *[122,](#page-121-0) [123](#page-122-0)* lwplslda *(*lwplsrda*)*, [70](#page-69-0) lwplslda\_agg *(*lwplsrda\_agg*)*, [73](#page-72-0) lwplsqda *(*lwplsrda*)*, [70](#page-69-0) lwplsqda\_agg *(*lwplsrda\_agg*)*, [73](#page-72-0) lwplsr, *[66](#page-65-0)*, [68,](#page-67-0) *[70](#page-69-0)*, *[77](#page-76-0)* lwplsr\_agg, [77](#page-76-0) lwplsrda, [70](#page-69-0) lwplsrda\_agg, [73](#page-72-0) mahsq *(*euclsq*)*, [30](#page-29-0) mahsq\_mu *(*euclsq*)*, [30](#page-29-0) matB *(*matW*)*, [80](#page-79-0) matW, [80](#page-79-0) mavg, [81](#page-80-0) mblocks *(*blockscal*)*, [7](#page-6-0) mpars, *[36](#page-35-0)* mpars *(*gridscore*)*, [39](#page-38-0) mse, [82](#page-81-0) msep, *[35](#page-34-0)*, *[39](#page-38-0)* msep *(*mse*)*, [82](#page-81-0) octane, [84](#page-83-0)

#### INDEX 135

odis, [85](#page-84-0)

ozone, [86](#page-85-0) pcaeigen *(*pcasvd*)*, [88](#page-87-0) pcaeigenk *(*pcasvd*)*, [88](#page-87-0) pcanipals *(*pcasvd*)*, [88](#page-87-0) pcanipalsna *(*pcasvd*)*, [88](#page-87-0) pcasph *(*pcasvd*)*, [88](#page-87-0) pcasvd, [88](#page-87-0) pinv, [91](#page-90-0) plot, *[92,](#page-91-0) [93](#page-92-0)*, *[95](#page-94-0)*, *[97,](#page-96-0) [98](#page-97-0)* plot.default, *[95](#page-94-0)*, *[97](#page-96-0)* plotjit, [92](#page-91-0) plotscore, [93](#page-92-0) plotsp, [94](#page-93-0) plotsp1 *(*plotsp*)*, [94](#page-93-0) plotxna, [96](#page-95-0) plotxy, [97](#page-96-0) plskern, *[5](#page-4-0)*, *[18](#page-17-0)*, [99,](#page-98-0) *[107](#page-106-0)* plslda, *[70](#page-69-0)*, *[73](#page-72-0)*, *[104](#page-103-0)* plslda *(*plsrda*)*, [102](#page-101-0) plslda\_agg *(*plsrda\_agg*)*, [104](#page-103-0) plsnipals *(*plskern*)*, [99](#page-98-0) plsqda, *[70](#page-69-0)*, *[73](#page-72-0)*, *[104](#page-103-0)* plsqda *(*plsrda*)*, [102](#page-101-0) plsqda\_agg *(*plsrda\_agg*)*, [104](#page-103-0) plsr\_agg, [107](#page-106-0) plsrannar *(*plskern*)*, [99](#page-98-0) plsrda, *[70](#page-69-0)*, *[73](#page-72-0)*, [102,](#page-101-0) *[104](#page-103-0)* plsrda\_agg, [104](#page-103-0) points, *[96](#page-95-0)*, *[98](#page-97-0)* poly, *[16](#page-15-0)* predict.Cglsr *(*cglsr*)*, [10](#page-9-0) predict.Dkplsr *(*dkplsr*)*, [20](#page-19-0) predict.Dkrr *(*dkrr*)*, [23](#page-22-0) predict.Dmnorm *(*dmnorm*)*, [25](#page-24-0) predict.Knnda *(*knnda*)*, [44](#page-43-0) predict.Knnr *(*knnr*)*, [46](#page-45-0) predict.Kplsr *(*kplsr*)*, [50](#page-49-0) predict.Kplsrda *(*kplsrda*)*, [52](#page-51-0) predict.Krr *(*krr*)*, [55](#page-54-0) predict.Krrda *(*krrda*)*, [58](#page-57-0) predict.Lda *(*lda*)*, [60](#page-59-0) predict.Lmr *(*lmr*)*, [62](#page-61-0) predict.Lmrda *(*lmrda*)*, [64](#page-63-0) predict.Lwplsprobda *(*lwplsrda*)*, [70](#page-69-0) predict.Lwplsprobda\_agg *(*lwplsrda\_agg*)*, [73](#page-72-0) predict.Lwplsr *(*lwplsr*)*, [68](#page-67-0)

predict.Lwplsr\_agg *(*lwplsr\_agg*)*, [77](#page-76-0) predict.Lwplsrda *(*lwplsrda*)*, [70](#page-69-0) predict.Lwplsrda\_agg *(*lwplsrda\_agg*)*, [73](#page-72-0) predict.Plsda\_agg *(*plsrda\_agg*)*, [104](#page-103-0) predict.Plsprobda *(*plsrda*)*, [102](#page-101-0) predict.Plsr *(*plskern*)*, [99](#page-98-0) predict.Plsr\_agg *(*plsr\_agg*)*, [107](#page-106-0) predict.Plsrda *(*plsrda*)*, [102](#page-101-0) predict.Qda *(*lda*)*, [60](#page-59-0) predict.Rr *(*rr*)*, [110](#page-109-0) predict.Rrda *(*rrda*)*, [112](#page-111-0) predict.Svm *(*svmr*)*, [126](#page-125-0) qda *(*lda*)*, [60](#page-59-0) r2 *(*mse*)*, [82](#page-81-0) residcla *(*mse*)*, [82](#page-81-0) residreg *(*mse*)*, [82](#page-81-0) rmgap, [109](#page-108-0) rmsep *(*mse*)*, [82](#page-81-0) rpd *(*mse*)*, [82](#page-81-0) rpdr *(*mse*)*, [82](#page-81-0) rr, [110](#page-109-0) rrda, [112](#page-111-0) sampcla, [114](#page-113-0) sampdp, [116](#page-115-0) sampks, [117](#page-116-0) savgol, [118](#page-117-0) scordis, [119](#page-118-0) segmkf, *[35](#page-34-0)*, [120](#page-119-0) segmts, *[35](#page-34-0)* segmts *(*segmkf*)*, [120](#page-119-0) selwold, [122](#page-121-0) sep *(*mse*)*, [82](#page-81-0) sgolayfilt, *[118](#page-117-0)* snv, [124](#page-123-0) sourcedir, [125](#page-124-0) splinefun, *[44](#page-43-0)* summ, [125](#page-124-0) summary.Fda *(*fda*)*, [31](#page-30-0) summary.Kpca *(*kpca*)*, [48](#page-47-0) summary.Pca *(*pcasvd*)*, [88](#page-87-0) summary.Plsr *(*plskern*)*, [99](#page-98-0) summary.Svm *(*svmr*)*, [126](#page-125-0) svd, *[88](#page-87-0)* svm, *[126,](#page-125-0) [127](#page-126-0)* svmda *(*svmr*)*, [126](#page-125-0) svmr, [126](#page-125-0)

136 INDEX

text , *[98](#page-97-0)* transform , [129](#page-128-0) transform.Dkpls *(*dkplsr *)* , [20](#page-19-0) transform.Fda *(*fda *)* , [31](#page-30-0) transform.Kpca *(*kpca *)* , [48](#page-47-0) transform.Kplsr *(*kplsr *)* , [50](#page-49-0) transform.Pca *(*pcasvd *)* , [88](#page-87-0) transform.Plsr *(*plskern *)* , [99](#page-98-0)

wdist , *[45](#page-44-0)* , *[47](#page-46-0)* , *[68](#page-67-0) , [69](#page-68-0)* , *[71](#page-70-0) , [72](#page-71-0)* , *[74](#page-73-0)* , *[77,](#page-76-0) [78](#page-77-0)* , [130](#page-129-0)

xfit , [131](#page-130-0) xresid *(*xfit *)* , [131](#page-130-0)